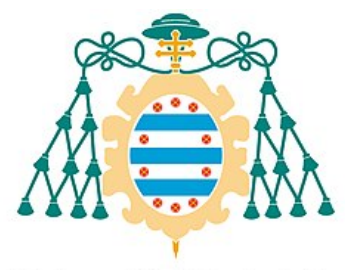

Universidad de Oviedo Universidá d'Uviéu University of Oviedo

# FACULTAD DE CIENCIAS TRABAJO FIN DE GRADO EN FÍSICA

# EVALUACIÓN DE DIFERENTES ENTORNOS DE SIMULACIÓN APLICADOS EN ÓPTICA ADAPTATIVA.

# Evaluation of different simulation environments in adaptive optics.

PABLO RODRÍGUEZ SUÁREZ

TUTORES:

JESÚS DANIEL SANTOS RODRÍGUEZ

FRANCISCO GARCÍA RIESGO

JULIO 2020

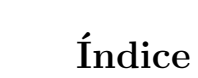

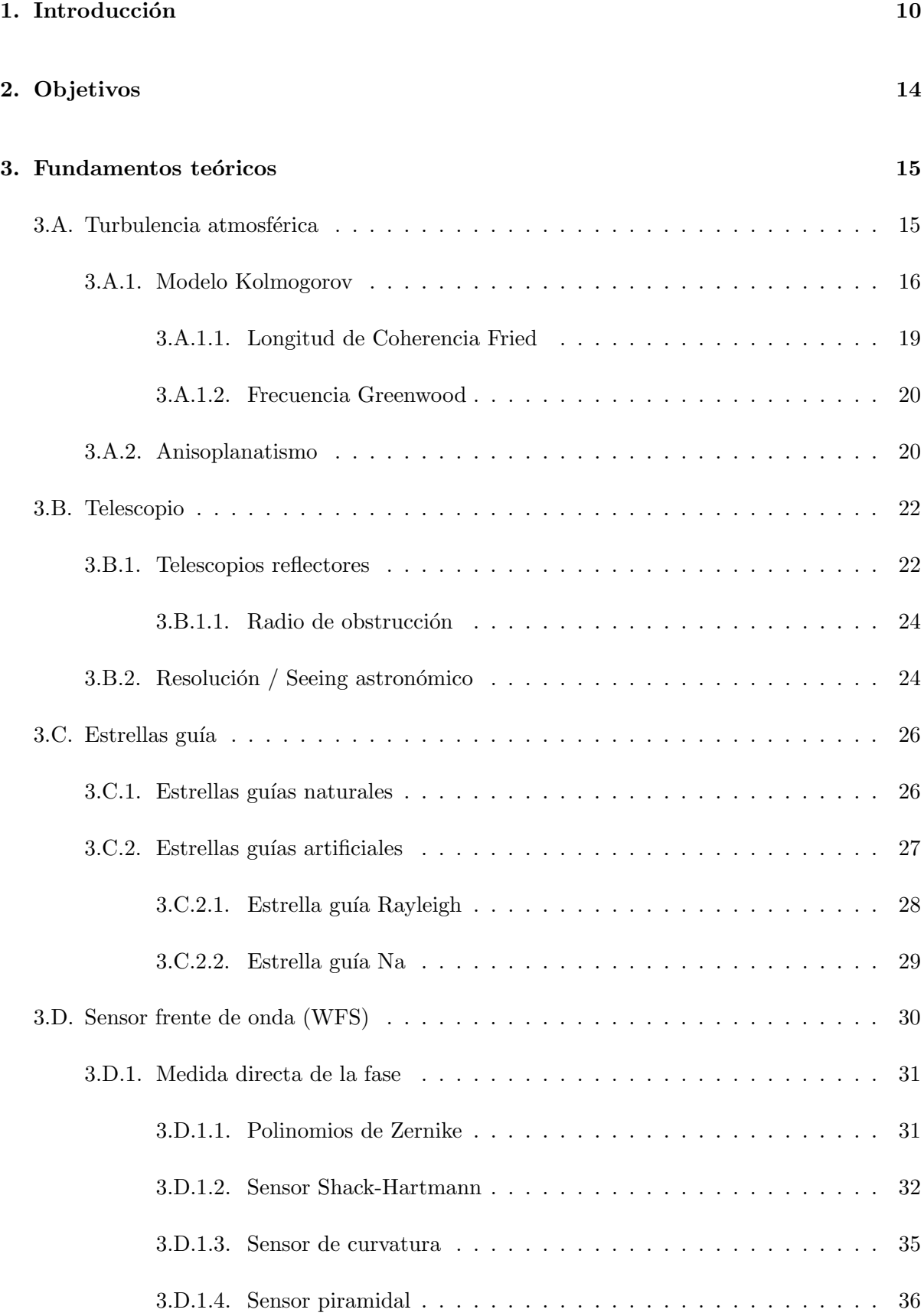

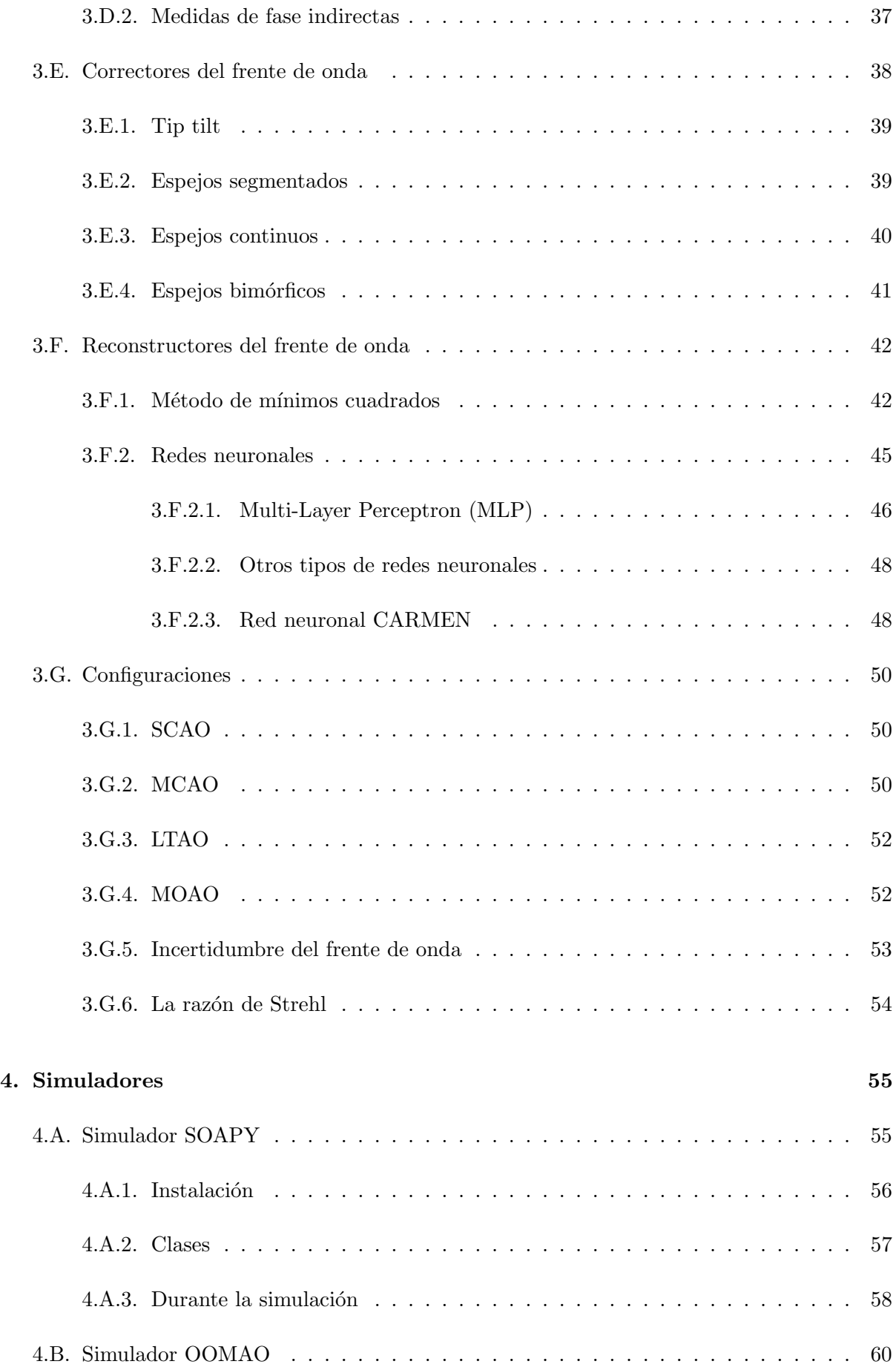

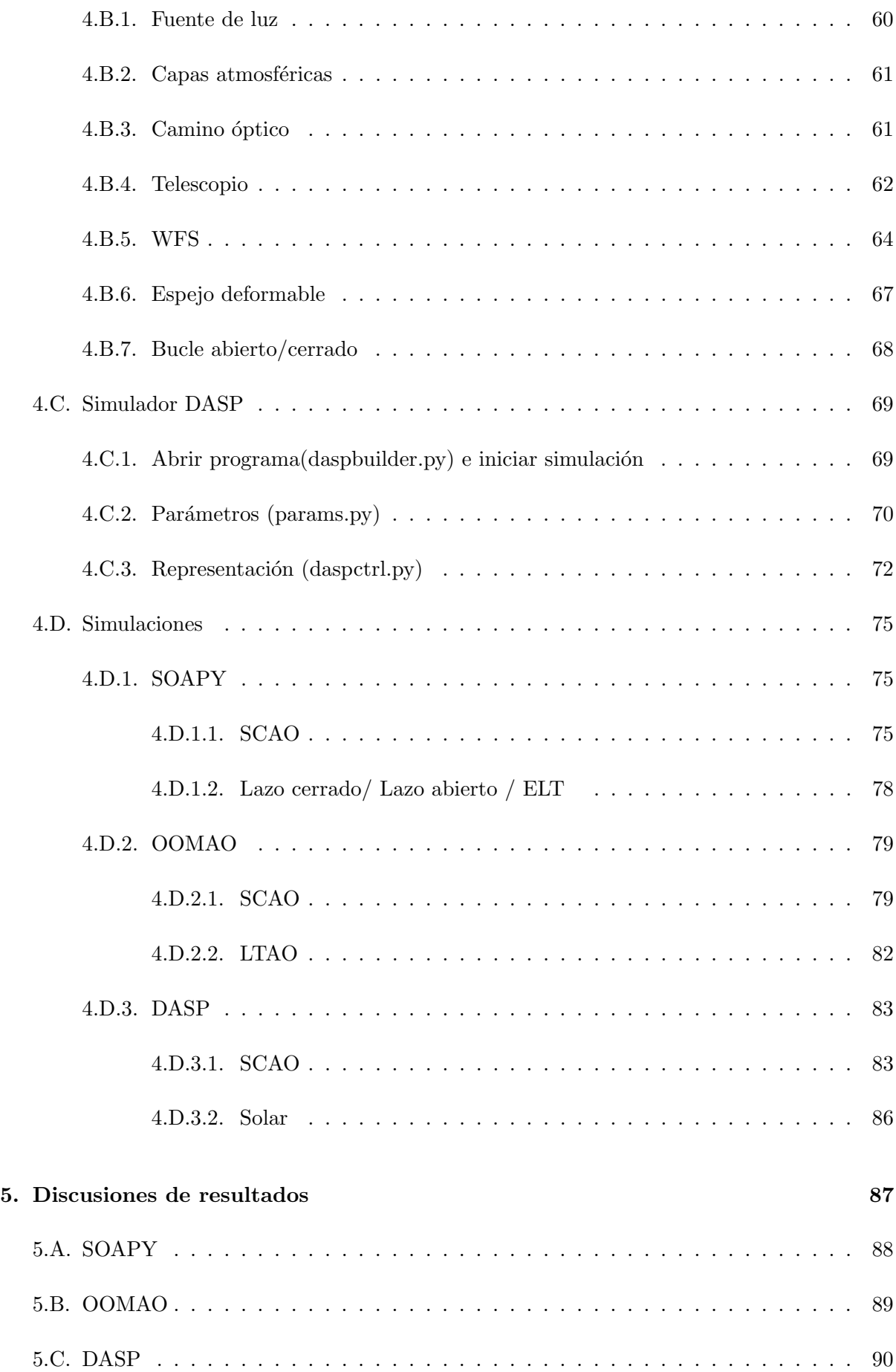

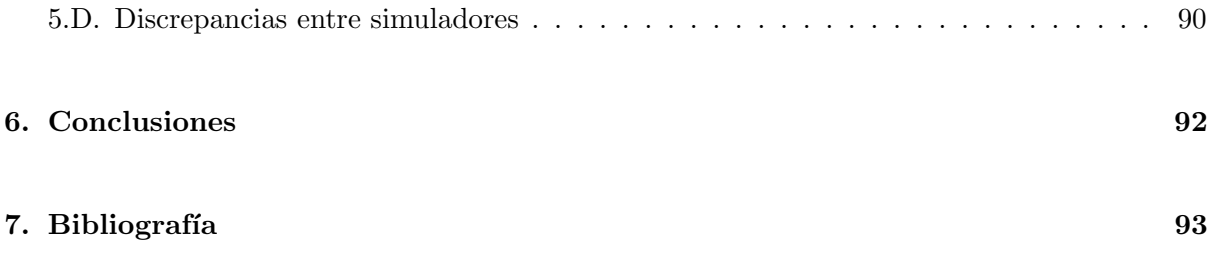

# Acrónimos

AO Adaptive Optics, traducción del inglés de óptica adaptativa.

CARMEN Reconstructor atmosférico complejo basado en Machine Learning.

CNN Red neuronal convolucional.

DASP nombre de un simulador.

DM Espejo deformable.

FWHM Anchura a media altura.

LGS estrella guía láser.

LTAO Red neuronal convolucional.

MCAO Red neuronal convolucional.

MLP Multi-Layer Perceptron.

MOMA Óptica adaptativa conjugada única.

NGS Estrella guía natural.

NSR MOdelización Matemática Aplicada.

**OOMAO** Relación señal ruido.

SCAO nombre de un simulador.

WFS sensor del frente de onda.

# $\acute{\rm{1}}$ ndice de figuras

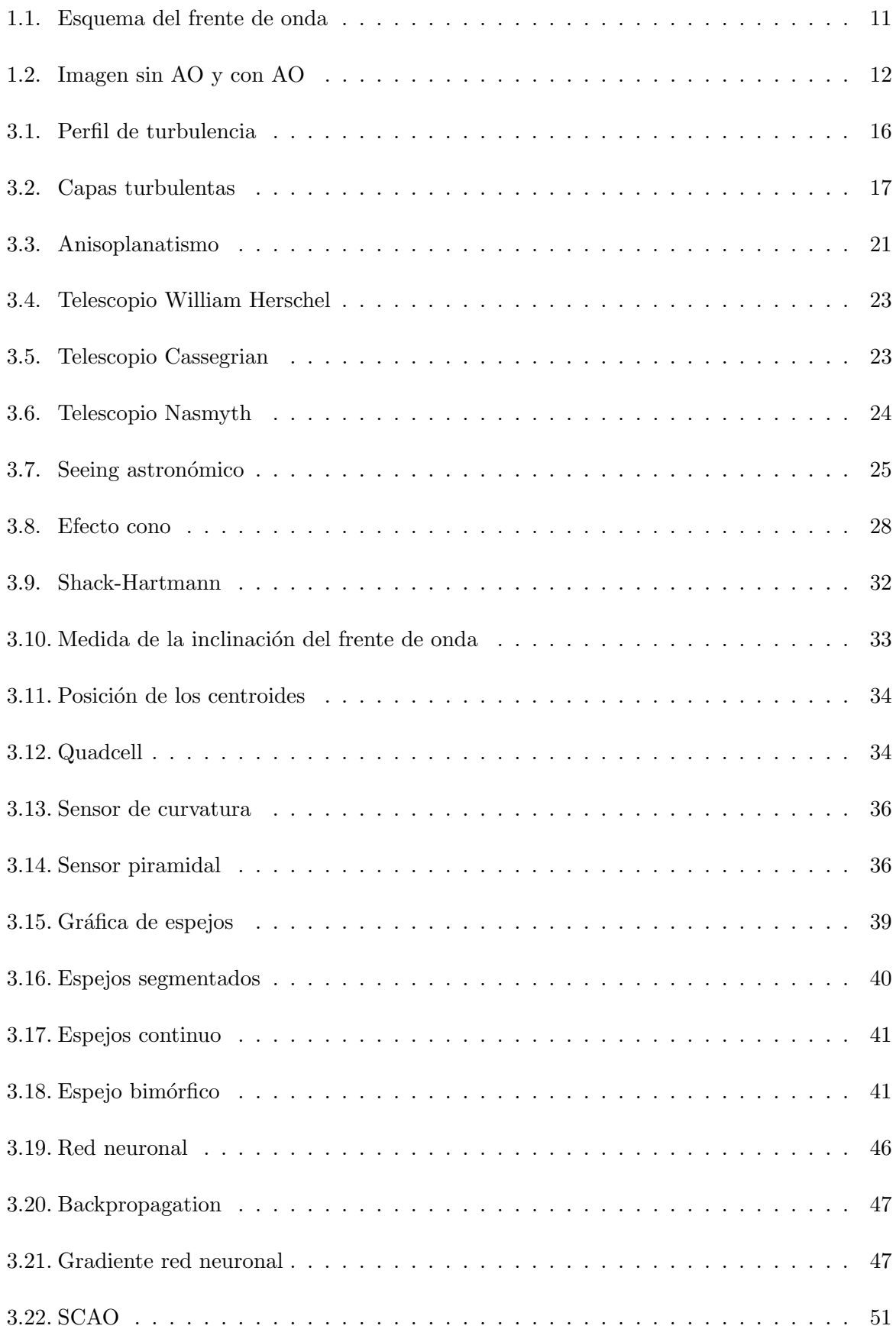

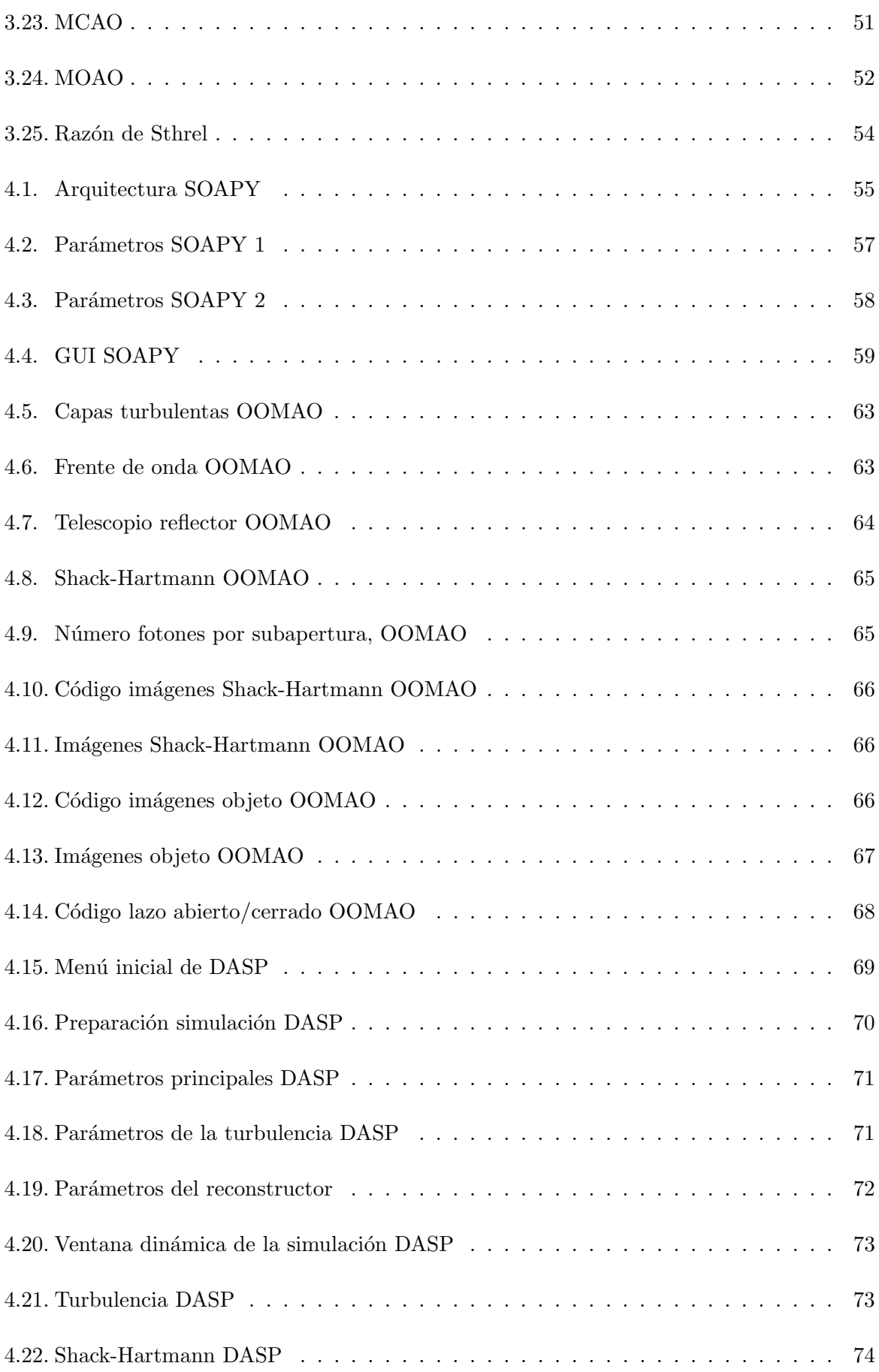

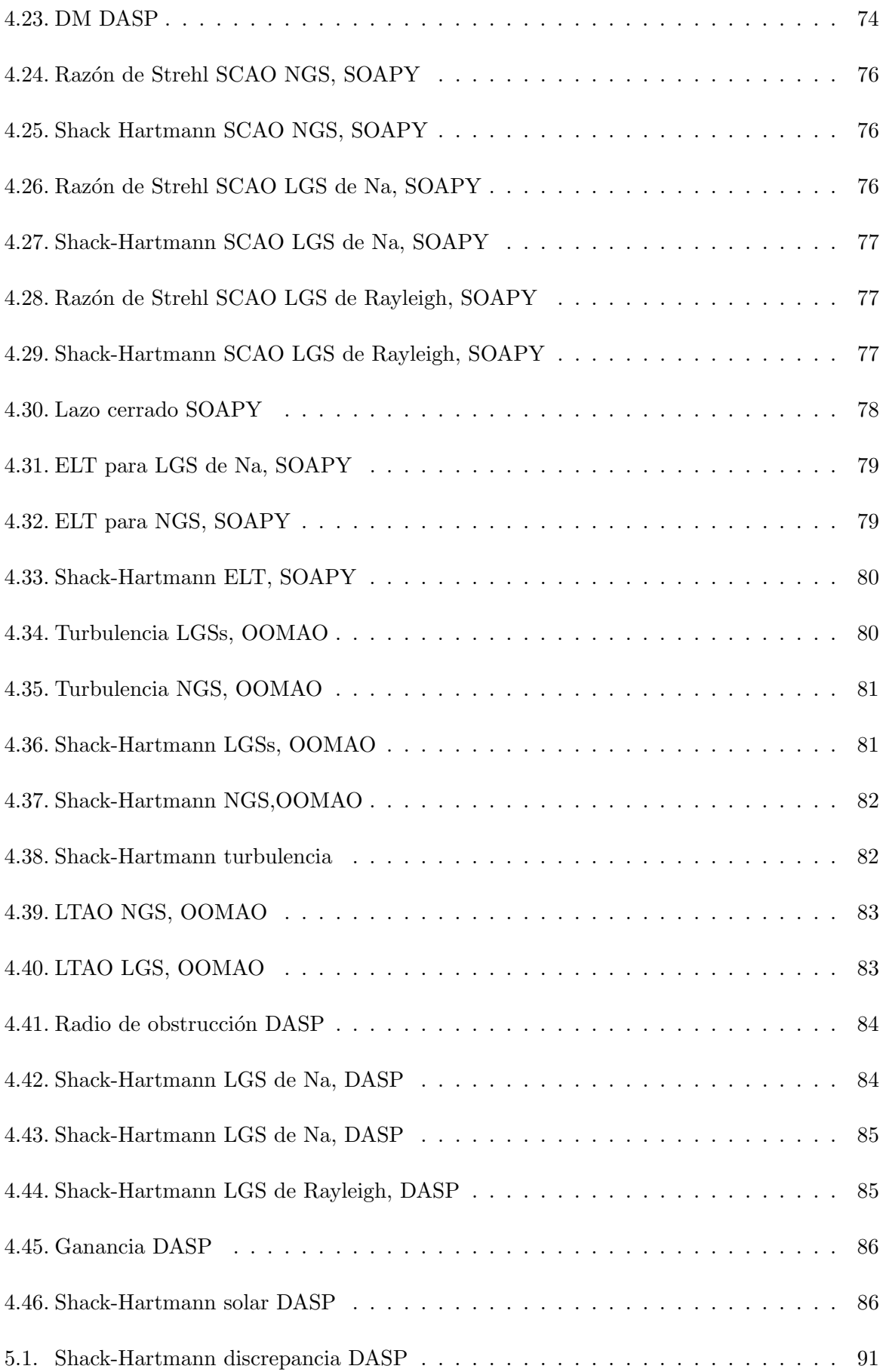

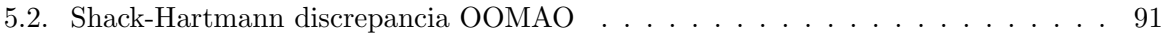

### <span id="page-10-0"></span>1. Introducción

La atmósfera es una capa de gas que envuelve a la Tierra y es la responsable de que sea posible albergar vida en el planeta. Los distintos gases que la componen como el oxígeno  $(O_2)$  y dióxido de carbono  $(CO_2)$  permiten la existencia de las plantas y animales. Además, contiene otros gases necesarios para el efecto invernadero como son el ozono  $(O_3)$ , nitrógeno  $(N_2)$ , metano  $(CH_4)$ , dióxido de nitrógeno (NO<sub>2</sub>) y vapor de agua ( $H_2O_{(g)}$ ). Sin embargo, la atmósfera proporciona algunas dificultades al ser humano. Actualmente, es el principal obstáculo de una de las ciencias más antiguas, la astronomía, que consiste en la observación y estudio de los cuerpos celestes.

El interés por la observación estelar comienza en el momento que la humanidad crea las primeras civilizaciones y comunidades, dejando de ser n´omada. Pero no fue hasta el siglo XVII con la aparición del telescopio por Galileo Galilei, cuando se empezó a realizar importantes avances.

Un siglo m´as tarde, a partir del centelleo de la estrellas, Isaac Newton fue consciente de que la atmósfera no era una capa homogénea; sino que está formada por distintas subcapas y contiene diferentes cantidades de masas de aire moviéndose en ellas sin ninguna periodicidad. Esto provoca aberraciones impredecibles en los haces que emiten los cuerpos celestes que se desean estudiar con el telescopio. Los distintos caminos que recorran los haces pueden dar lugar a interferencias constructivas o destructivas que originan el centelleo. Newton publicó en un texto [\[1\]](#page-93-1) que el mejor lugar para realizar observaciones era en el alto de una montaña, donde los haces atraviesan una porción atmosférica menor.

No obstante, debido a la falta de recursos tecnológicos; era un campo que no merecía la pena desarrollar. El índice de refracción varía constantemente y habría que ser rápidos al realizar las medidas, antes de que el haz sufriese otra perturbación. De lo contrario, se estaría realizando una corrección anterior de la turbulencia atmosférica a la que en ese momento está atravesando el haz. Como las aberraciones son aleatorias, esto se traduciría en estar haciendo menos que nada.

No fue hasta la aparición de los primeros ordenadores capaces de realizar una gran cantidad de cálculos en un instante de tiempo en 1953, cuando Babcock propuso el inicio de la práctica de la óptica adaptativa( $AO$ , por sus siglas en inglés adaptive optics) [\[2\]](#page-93-2). Es una técnica que detecta las distorsiones que sufren los haces provenientes del cielo al atravesar la atmósfera y las corrige en ese mismo instante tiempo. De esta forma, se visualiza el objeto estelar con una resolución mayor que anteriormente. Estos haces están definidos por una amplitud A y fase  $\phi$ , así que una onda electromagnética puede escribirse como:

$$
\psi = A \cdot e^{i\phi} \tag{1.1}
$$

El objetivo es corregir la variación de fase sufrida, por la atmósfera, de los haces procedentes de la estrella a estudiar para que esta sea nula. Esto equivaldría a realizar las observaciones desde el espacio. Esta idea la aplicó en la práctica la NASA en 1990 diseñando el Telescopio Hubble [\[3\]](#page-93-3). Este se encuentra orbitando por encima de la capa atmosférica evitando la mayor parte de las aberraciones. Pero el coste de mantenimiento es totalmente estratosf´erico, por lo que se necesita mejorar las observaciones que se realizan en la superficie.

Los objetos que se analizan emiten frentes de ondas esféricos, pero al encontrarse demasiado lejos del telescopio se recibe una pequeña porción que se puede considerar como un frente de onda plano. El frente de onda se define como la zona que une todos los puntos que tienen la misma fase. Antes de atravesar las capas atmosféricas, el frente de onda no sufre ninguna perturbación pese a recorrer millones de años luz y llega sin ningún tipo de desfase en los múltiples caminos que pueda recorrer. Pero tras atravesar las capas atmósfericas, la imagen del objeto se recibe con una pérdida de nitidez. Al conocer la forma aproximada que debería tener el frente visto desde el espacio, es posible calcular computacionalmente la corrección ideal.

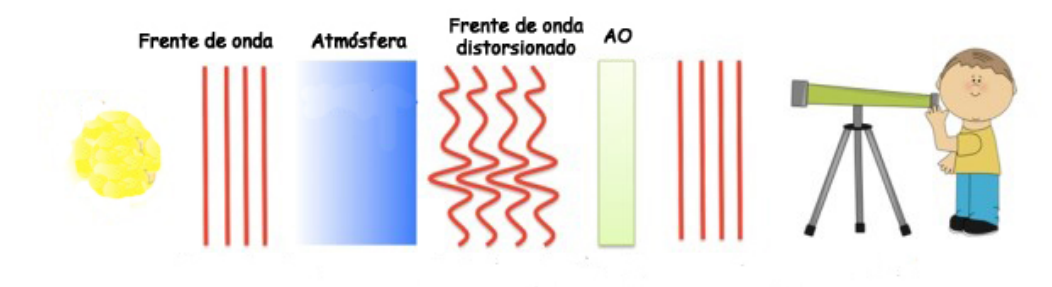

<span id="page-11-0"></span>Figura 1.1: Trayecto que sigue el frente de onda procedente del cuerpo celeste deseado. Al atravesar las capas atmosféricas los haces se aberran y mediante la técnica de AO se tratan de corregir estas distorsiones. Gracias a la AO se puede observar los cuerpos celestes desde el telescopio casi como si se observasen en el espacio por encima de la capa atmosférica.

El recuadro verde de la [Figura 1.1,](#page-11-0) es el proceso en el que se corrigen las deformaciones del frente de onda tras atravesar la atmósfera, que se denomina óptica adaptativa. Consiste en un sensor WFS (Wavefront Sensor, traducción del inglés de sensor de frente de onda) que mide la fase de la onda y envía señales electrónicas al ordenador para describir el haz. El ordenador, mediante un reconstructor del frente de onda, analiza cuánto de distorsionada se encuentra la onda y determina la posici´on y forma necesaria del corrector del frente de onda. Este corrector suele ser un DM(Deformable Mirror, traducción del inglés de espejo deformable). La corrección ideal es la fase conjugada, es decir;  $A \cdot e^{-i\phi}$ . Tras este proceso, se espera obtener la imagen del telescopio con más claridad, como se muestra en la [Figura 1.2.](#page-12-0)

La mayoría de veces los haces provenientes del cuerpo observado no llegan con la suficiente intensidad para determinar su frente de onda. En ese caso, se busca una LGS/NGS(Light Guide Star/ Natural Guide Star, traducción del inglés de estrella guía artificial/natural) muy próxima al objeto que se estudia que cumpla las condiciones m´ınimas y se determina que los haces de ambos objetos atraviesan las mismas capas atmosféricas. De esta forma, la corrección al frente de onda de la LGS/NGS es aproximadamente la misma que la del cuerpo observado.

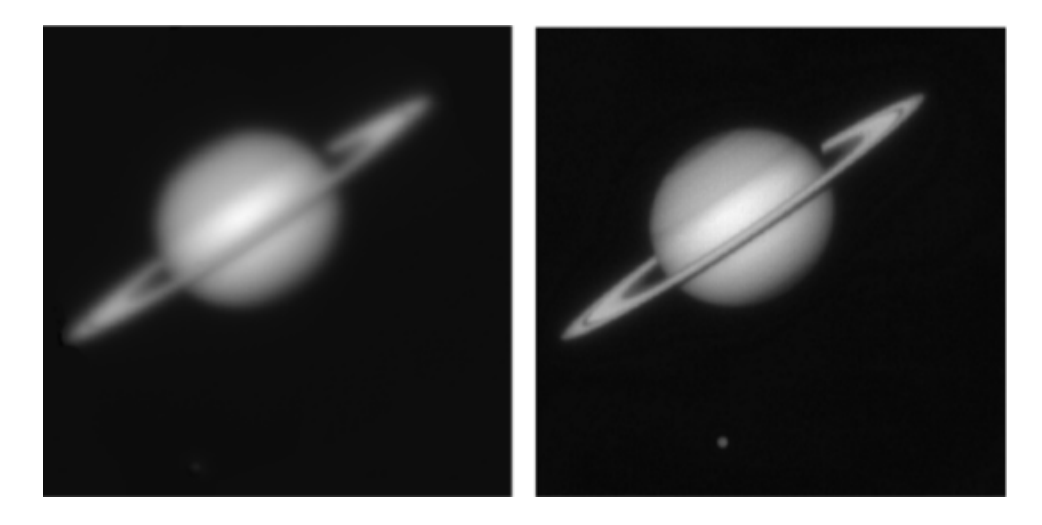

Figura 1.2: En la imagen izquierda no se permite observar con claridad la forma del planeta Saturno. A partir de la AO, en la imagen derecha, es posible reducir las distorsiones del frente de onda. Este ejemplo se demuestra en las simulaciones. Im´agenes tomadas en USAF Philips Laboratory Starfire Optical Range 1.5 m telescope [\[4\]](#page-93-4).

<span id="page-12-0"></span>Es importante mencionar que no hay un sistema de AO predeterminado. El sistema explicado dos parráfos previos es el más simple de AO denominado SCAO (Capítulo [3.G.1\)](#page-50-1), pero puede ser m´as complejo conteniendo m´as componentes para mejorar la medida o tener algunos cambios en el orden de los objetos que atraviesan los haces. Esto depende del presupuesto disponible, la situación del entorno y el objetivo de las observaciones; así que hay varios set ups, sensores y espejos deformables para escoger.

Actualmente, hay tres principales grandes observatorios en el mundo, con telescopios con un diámetro superior a los cuatro metros, capaces de obtener las mejores imágenes astronómicas. Estos son el observatorio de Mauna Kea (Haw´ai), Cerro Parramal (Chile) y Roque de los Muchachos (Canarias) [\(Figura 3.4\)](#page-23-0). Se caracterizan por estar situados a unos tres kilómetros de altura, como predijo Newton, y en un lugar con una metereología idónea los 365 días del año para que la turbulencia atmosférica sea pequeña. Sin embargo, las observaciones son muy caras a pesar de solo durar un par de horas y la demanda es bastante alta.

Como consecuencia, se comenzaron a desarrollar distintos simuladores de AO que permitiesen proporcionar una idea de lo que se observará en el telescopio y las correcciones del frente de onda que haya que realizar. Para ello, es necesario configurar las características del telescopio del observatorio, describir el cuerpo celeste que se desea estudiar y modelar la turbulencia atmosférica que pueda haber en esas horas. De esta manera, al tener una gran preparación previa y una idea orientativa de los posibles resultados, es posible realizar las observaciones en un intervalo pequeño de tiempo.

La AO es un campo que se encuentra en pleno crecimiento. Gracias a ella es posible estudiar con claridad la morfología de los objetos celestes e incluso detectar los más débiles. Uno de los principales objetivos a corto plazo es la construcción de un gran Telescopio Solar de cuatro metros de di´ametro en Gran Canaria [\[5\]](#page-93-5). Las principales ventajas son la posibilidad de detectar longitudes de onda cortas y un rendimiento alto durante todos los momentos del día. Este último factor se debe a que las observaciones con el sol en horizontal, al amanecer o anochecer, tienen una turbulencia distinta. Por lo tanto se ampliarían los horarios de disponibilidad del telescopio.

El primer capítulo del trabajo es una explicación de la causa de la turbulencia atmosférica y con que par´ametros se describe. Luego se definen las componentes que forman el sistema de AO y los distintos tipos que hay; estos son: el telescopio, las estrellas guía, el sensor del frente de onda, el corrector del frente de onda y el reconstructor del frente de onda. Después, se nombran las configuraciones m´as populares y las mayores incertidumbres que proporciona el sistema. Y finalmente, se describen los tres simuladores que han sido facilicitados para realizar este estudio por los principales grupos de investigación:

- OOMAO: Diseñado por la Universidad Australiana de Weston Creek y la de Porto. Está programado en Matlab. Tiene un código totalmente transparente, siendo comentada cada acción.
- DASP: Diseñado por la Universidad de Durham. Está programado en Python. Para utilizarlo es necesario saber manejarse en la terminal. Los gráficos de las simulaciones son bastante realistas y dispone de muchas funciones.
- SOAPY: Escrito en Python. Es un simulador muy modular, es decir; la mayoría de las funciones son independientes entre sí. Al encontrarse en pleno desarrollo, está enfocado para entender e innovar conceptos de AO.

Adem´as, se explica cada uno detalladamente y se realizan algunas simulaciones, a modo de ejemplo. Para los tres simuladores se prepara el mismo caso, que consiste en una configuración SCAO del Capítulo [3.G.1](#page-50-1) para una estrella guía natural(Capítulo [3.C.1\)](#page-26-1), estrella guía de Ray-leigh(Capítulo [3.C.2.1\)](#page-28-0) y estrella guía de Na(Capítulo [3.C.2.2\)](#page-29-0). Luego se realiza el ejemplo que se considere más adecuado a cada simulador.

## <span id="page-14-0"></span>2. Objetivos

La principal motivación de este trabajo es que cualquier estudiante interesado en formarse en el campo de AO disponga de una herramienta que le facilicite el aprendizaje con el uso de los principales simuladores en función de sus intereses. Por tanto, el primer objetivo consiste en explicar los fundamentos teóricos básicos de la AO para poder entender las simulaciones. Primero, se realiza un estudio de como se modeliza la turbulencia atmosférica mediante el modelo de Kolmogorov; así es posible caracterizar la turbulencia en la simulación a partir de los principales párametros. A continuación, se explican los conceptos mínimos para programar las componentes de un sistema de AO que influyen en las simulaciones de las correcciones de las im´agenes y se mencionan los tipos m´as frecuentes de cada parte con sus respectivas ventajas e inconvenientes. Finalmente, se nombran las principales configuraciones de AO para estos sistemas en función la observación que se realiza, el presupuesto y la complejidad que se desea tener en el sistema.

En la parte pr´actica del trabajo, se explica el funcionamiento de los tres simuladores de AO que se encuentran accesibles para cualquier usuario desde la experiencia del autor con el objetivo de que el lector sea capaz de realizar distintas simulaciones de AO por su cuenta.

Una vez estudiados los tres simuladores, el segundo objetivo es comparar y considerar cuál es el más adecuado para el usuario en función de la facilidad para la instalación, la dificultad para realizar simulaciones y la información que proporcionan durante y al finalizar la simulación.

El tercer objetivo es considerar cuál de los tres simuladores es el idóneo para un grupo de investigación que trabaje en nuevas redes neuronales como posibles reconstructores del frente de onda en el Telescopio William Herschel. Para realizar la reconstrucción es necesario obtener la imagen del Shack-Hartmman o la posición de los centroides en cada subapertura (ambos conceptos explicados en el Capítulo [3.D.1.2\)](#page-32-0). También se observa si los tres simuladores obtienen los mismos resultados para esta situación, y en caso negativo se analizan las causas.

### <span id="page-15-0"></span>3. Fundamentos teóricos

#### <span id="page-15-1"></span>3.A. Turbulencia atmosférica

En las observaciones astronómicas se estudian cuerpos celestes a partir de las ondas electromagnéticas que emiten, la información se obtiene del frente de onda recibido. Se puede aproximar que desde el objeto observado, hasta la parte superior de la atm´osfera, el frente de onda estuviera atravesando el vacío sin sufrir apenas ninguna distorsión. Al llegar a la Tierra se considera el frente de onda plano, pese a ser esférico. Esto se debe a que el objetivo se encuentra a una gran distancia que se aproxima a infinito. Así que la región local que se desea medir, se puede aproximar a un frente plano. Al atravesar la atm´osfera, el haz sufre aberraciones que lo distorsionan. Debido a los fenómenos físicos de un sistema dinámico complejo; que puede aproximarse como un fenómeno aleatorio, el índice de refracción no es uniforme. Como la velocidad de la luz tiene una dependencia inversamente proporcional respecto al índice de refracción, el frente de onda al atravesar la atmósfera sufre atrasos y adelantos de su fase en los diferentes puntos, dejando de ser plano cuando se recibe en el telescopio. Una causa bastante visual de ese efecto es el centelleo; las ondas electromagn´eticas han podido recorrer distintos caminos con distintas distorsiones de la atmósfera. Algunos rayos experimentan cierto desfase mientras que otros no lo sufren y cuando se cruzan sufren interferencia destructiva (no se ve nada) o constructiva (la luz es visible). Como la atmósfera está cambiando permanentemente, el tipo de interferencia varía y por ello se produce ese fen´omeno, pese a que el cuerpo celeste emita luz de forma constante. El objetivo de la óptica adaptativa es corregir las aberraciones y obtener un frente de onda lo más plano posible.

Otra consecuencia que se aprecia de las distorsiones del frente de onda son los efectos terma-les (traducción del inglés de thermal blooming) [\[4\]](#page-93-4); la opacidad de la atmósfera absorbe parte de la energía del haz que lo atraviesa. En esos trayectos, los gases se ionizan y el medio disminuye su densidad debido a un calentamiento. Hay que tener en cuenta que las distintas masas de aire que componen la atm´osfera pueden desplazarse y mezclarse. Por consiguiente, las masas de mayor densidad (frías) por razones gravitatorias se desplazan hacia la parte inferior, provocando el efecto de turbulencia. Este efecto no se trata de un caso isotrópico, por lo que en la observación se pretende corregir solo la zona donde se encuentra el cuerpo celeste a observar.

Generalmente, la turbulencia en los sistemas de AO se divide en tres partes:

- Capa de superficie: Se extiende desde el suelo hasta un kilómetro y suele contribuir la mayoría de las fluctuaciones en el camino óptico. Si el observador se encuentra en un punto muy alto (cima de una montaña), esta capa se puede despreciar. Durante el día la turbulencia es mayor debido a la radiación del sol; este calienta el aire favoreciendo el proceso de efectos termales explicado en el párrafo anterior. Los valores de  $C_N^2$  (factor de la turbulencia explicado en el Capítulo [3.A.1\)](#page-16-0)son los más altos y oscilan entre  $10^{-15} - 10^{-14}$ cerca del suelo hasta 10−<sup>16</sup> a un km de altura. Por este motivo las observaciones se realizan desde lugares elevados.
- Capa l´ımite planetaria: Se encuentra entre los ocho y diez km sobre el nivel del mar. Esta compuesta por capas finas de unos 100m. El valor de  $C_N^2$  cae a  $10^{-16}$ .
- Zona de transici´on entre la troposfera y estratosfera: Se encuentra el pico de la turbulencia en torno a los 10 km, a los 25 km desaparece prácticamente. Son las que mayor aberraciones producen en el haz, en el caso de que el telescopio se encuentre a gran altitud evitando la

capa superficial, causando variaciones de intensidad e influyendo en el ángulo isoplanático; explicado en el capítulo [3.A.2.](#page-20-1)

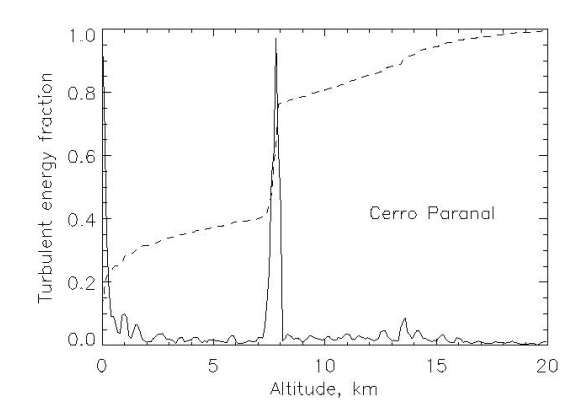

Figura 3.1: Perfil de turbulencia en el observatorio del Cerro Parranal, Chile [\[6\]](#page-93-6). Muestra la variación de la energía de la turbulencia en función de la altura explicado anteriormente, teniendo en cuenta que el observatorio se encuentra a 2,5 km de altura.

La atmósfera es opaca para la mayoría de longitudes de onda. Si la Tierra fuese un cuerpo negro ideal absorbería toda la radiación que le llegase, principalmente del sol. Pero se comporta como un cuerpo real, la radiación que absorba depende de la frecuencia. Sólo se recibe la mitad de la radiación solar; la mayoría de la recibida se corresponde al espectro del visible  $(\lambda[400, 750]nm)$ , a una parte del infrarrojo y el resto se corresponde a una pequeña porción de la radiación ultravioleta que no es absorbida por la ozonosfera (capa que principalmente está compuesta por el ozono  $O_3$ ). Así que la atmósfera es opaca para los rayos X, gamma y la mayoría de los rayos UVA.

Una posible solución para evitar las aberraciones de la atmósfera es colocar un telescopio fuera de ella. Un ejemplo es el Telescopio Hubble [\[3\]](#page-93-3), situado a 590 km de altura. Al no existir atmósfera, el telescopio también observa ciertas longitudes de onda de la radiación electromagn´etica que no es posible desde la superficie; especialmente en el infrarrojo. El principal inconveniente es el alto coste tanto de producción como de manuntención. Por ello, mejorar las medidas que se obtienen desde la superficie resulta una solución bastante interesante.

Para ello, hay que conocer las turbulencias atmosféricas que dificultan nuestras medidas. La atm´osfera puede considerarse como un medio fluido, as´ı que se pueden usar las ecuaciones de Navier-Stokes para describirlo<sup>[\[7\]](#page-93-7)</sup>. Es necesario determinar parámetros como la viscosidad del fluido  $\mu$ , densidad  $\rho$ , presión P o velocidad u. La obtención de estos parámetros requieren una gran cantidad de tiempo y cuando se está realizando medidas en un observatorio sólo se dispone de unas horas de utilización debido al elevado precio. En consecuencia, es importante disponer de un modelo que te describa las turbulencias atmosféricas rápidamente y se puedan realizar las medidas deseadas en el tiempo restante. Los dos modelos atmosféricos más conocidos son los de Kolmogorov [\[8\]](#page-93-8) y Von-Karman [\[9\]](#page-93-9). A continuación, sólo se describe el modelo Kolmogorov; es el m´as usado tanto en las observaciones como en las simulaciones.

#### <span id="page-16-0"></span>3.A.1. Modelo Kolmogorov

El modelo de Kolmogorov representa la turbulencia atmosférica como un conjunto de fenómenos aleatorios que ocurren a distintas alturas. Para modelizar el fenómeno se realiza la estimación de la velocidad estad´ıstica de movimiento en un fluido, que representa el conjunto de variables del sistema al ser inviable obtener todas las características.

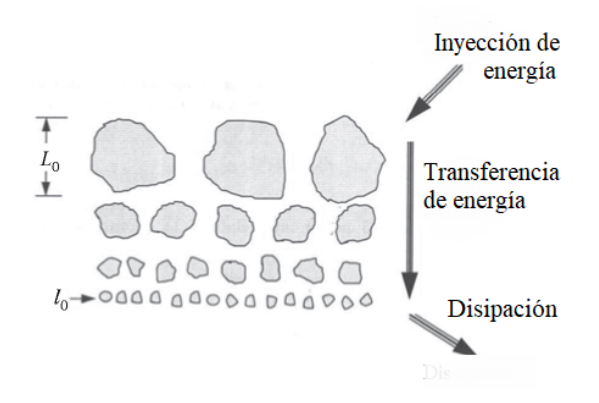

Figura 3.2: Muestra de las diferentes escalas de turbulencia.

El modelo divide la turbulencia en varias capas y asume que la energía solar se suministra a la turbulencia en la escala superior provocando las perturbaciones de mayor tamaño. En ella se encuentran los efectos viscosos más considerables con un tamaño de  $L_0$ , que abarca desde unos pocos metros hasta casi el kilómetro. Esas zonas permanecen constantes durante un gran intervalo de tiempo, que puede llegar a ser incluso d´ıas, valor que puede estimarse a partir de  $L_0$  y la velocidad del torbellino. Estos torbellinos se descomponen en otros más pequeños en escalas inferiores(puede ir desde los mil´ımetros hasta los cent´ımetros) en forma de cascada al disiparse la energía en forma de calor. Hasta que es tan pequeña que se dispersa en el medio. Este cambio está representado por el número de Reynolds[\[10\]](#page-93-10):

$$
Re = v_s \frac{L_0}{\nu_0} \tag{3.1}
$$

 $v<sub>s</sub>$  es la velocidad del fluido,  $L_0$  el tamaño de la turbulencia y  $\nu_0$  la viscosidad cinemática del fluido. Para un número alto de Reynolds se considera el movimiento de fluido turbulento. Por debajo del valor crítico tiene un carácter laminar. El movimiento de fluido laminar se produce cuando este es ordenado sin mezclas de masas de aire siguiendo una misma trayectoria. Este límite es difícil de determinar debido a tener efectos viscosos pequeños. El límite superior no presenta problemas al ser las turbulencias bastantes grandes. Pero las escalas más pequeñas varían mucho más rápido, llegando a durar incluso minutos o segundos. El tamaño de la turbulencia inferior  $l_0$  se determina a partir del número de Reynolds con la siguiente relación [\[11\]](#page-93-11):

$$
l_0 = \frac{L_0}{(Re)^{3/4}}
$$
\n(3.2)

 $L_0$  es el tamaño de la turbulencia superior y suele ser posible de medir, al tener una gran escala. La energía va pasando desde las turbulencias más altas a las capas más bajas hasta que se disipa [\(Figura 3.2\)](#page-12-0). La región intermedia entre estas dos principales capas se denomina rango inercial. Su nombre se debe a que el proceso turbulento en ese rango es un estado estable, para ello la energ´ıa recibida en la escala superior debe ser la misma que la que se disipa debido a las turbulencias generando un estado pseudoestacionario [\[12\]](#page-93-12). El modelo de Kolmogorov analiza el poder de densidad espectral de la turbulencia  $\phi(k)$  dentro de este rango.

Uno de los principales problemas para modelizar la turbulencia atmosférica es que las variables que dependen de la meteorología como la temperatura o presión se modifican aleatoriamente en funci´on del tiempo variando su valor medio. La principal ventaja del modelo de Kolmogorov es que se puede expresar el comportamiento de todas las variables en función de la varianza y covarianza de una única variable aleatoria, en este caso la velocidad de las masas de aire. Para solucionar su dependencia con el tiempo se define el tensor de estructura [\[13\]](#page-93-13):

$$
D_{ij} = \langle [\nu_i(r_1 + r) - \nu_i(r_1)] [\nu_j(r_1 + r) - \nu_j(r_1)] \rangle \tag{3.3}
$$

El operador valor medio se denota mediante brackets. El tensor describe el m´odulo de la diferencia de velocidad entre dos puntos  $r_1$  y  $r_1 + r$  separados por un vector tridimensional pequeño r. Se realizan tres consideraciones para que el tensor sea simplificado a un número y sea más sencilla su descripción:

- $\blacksquare$  La atmósfera es localmente homogénea.
- La atmósfera es isotrópica, el tensor sólo depende de la magnitud de r.
- La turbulencia es incomprensible  $(\nabla \nu = 0)$ .

$$
D_{\nu} = \langle \left[ \nu_r(r_1 + r) - \nu_r(r_1) \right]^2 \rangle \tag{3.4}
$$

Si la separación es muy pequeña, se considera el caso pseudoestacionario en el rango inercial explicado anteriormente y la estructura depende de r en el orden 2/3:

$$
D_{\nu} = C_{\nu}^2 r^{\frac{2}{3}} \tag{3.5}
$$

La constante  $C_v^2$  mide la energía de la turbulencia. Cuando  $l_0 < r < L_0$  es difícil obtener la velocidad del viento debido a la viscosidad del medio. Así que como la velocidad está relacionada con el índice de refracción, es posible usar la ecuación:

$$
B_n = \langle n_1(r+r_1)n_1(r_1) \rangle \tag{3.6}
$$

Esta ecuación compara el índice de refracción de la atmósfera en un punto cualquiera  $n_1$ con otro punto cercano  $n_1(r + r_1)$ . La covarianza en el índice de refracción está realizando la media sobre toda la región de la atmósfera que nos interesa [\[4\]](#page-93-4). La transformada de Fourier de la covarianza es la densidad del poder espectral de la atmósfera(PSD, traducido del inglés de power spectral density):

$$
\Phi(iK) = \frac{1}{(2\pi)^3} \int_{l_0}^{L_0} B_n(r) e^{-k \cdot r} d^3r \tag{3.7}
$$

K es el vector de onda en tres dimensiones. El PSD mide la variación de energía en el espectro de un haz, así que a partir de él se determina que haz tiene mayor energía. Esta integral es bastante dif´ıcil de resolver, pero Von Karman [\[9\]](#page-93-9) dedujo el caso para una escala exterior finita obteniendo la relación:

$$
\phi(K) = 3.9 \times 10^{-5} C_n^2 L_0^{11/3} \left( 1 + \frac{L_0^2 K^2}{\left( 2\pi \right)^2} \right)^{-11/6} \tag{3.8}
$$

El parámetro  $C_n$  se explica en el siguiente párrafo. Kolmogorov, simplificó la expresión asumiendo los límites  $l_0 = 0$  y  $L_0 = \infty$  por aproximación. Como inconveniente, el modelo sólo es v´alido cu´ando la escala exterior es mucho mayor que la inferior, situaciones que se cumple en condiciones normales de turbulencia atmosférica, cuando se realizan observaciones. El espectro de Kolmogorov es:

<span id="page-19-2"></span>
$$
\phi(K) = 0.033 C_n^2 K^{-\frac{11}{3}}
$$
\n(3.9)

El término  $C_n^2(m^{-2/3})$  es la constante de estructura atmosférica y mide la intensidad de la turbulencia. Adopta valores entre 10<sup>−15</sup> $m^{-2/3}$ –10<sup>−18</sup> $m^{-2/3}$  dependiendo del día/época del año, viento o la altitud. Pero también puede depender de medios artificiales y accidentales como el movimiento de una avioneta. Como se puede observar, es un término bastante complicado de analizar. Hay una gran cantidad de modelos que la calculan mencionados en la referencia [\[14\]](#page-93-14), como por ejemplo el SLC Day y SLC Night [\[4\]](#page-93-4). Pero el modelo m´as t´ıpico es el Hufnagel-Valley Boundary [\[15\]](#page-93-15) que define  $C_n$  con la siguiente ecuación:

$$
C_n^2(z) = 5.94 \times 10^{-23} z^{10} e^{-z} \left(\frac{W}{27}\right) + 2.7 \times 10^{-16} e^{\frac{-2z}{3}} + Ae^{-10h}
$$
 (3.10)

La variable z es la altura de la turbulencia respecto al nivel del mar y h es la altura respecto al lugar que se observa, ambos en kilómetros. El modelo mide una situación con los parámetros W y A. El parámetro W es la velocidad $(m/s)$  del viento a grandes alturas. El término A se a˜nadi´o para tener en cuenta las capas cercanas al suelo, ya que al principio estaba orientado para describir el perfil de la atmósfera entre los 3 y 24 km de altitud. Estos parámetros pueden ser determinados a partir de magnitudes de rápida medición como la longitud de coherencia de Fried y el ángulo anisoplanático, explicados en los dos siguientes apartados.

<span id="page-19-0"></span>**3.A.1.1.** Longitud de Coherencia Fried David Fried consiguió calcular el efecto que producen todas las pequeñas capas que se mueven por la atmósfera. Estas tienen el efecto de reducir la coherencia del haz, como consecuencia de que recorre varios caminos a través de la atm´osfera antes de llegar al detector desde la fuente. La longitud de coherencia es la distancia m´axima a la que un haz se le puede determinar su diferencia de fase respecto a otro al mantener un grado de coherencia. Cuanto mayor sea la longitud de coherencia, mejores son las condiciones. Si el camino de una onda es suficientemente distorsionado, se reduce la coherencia disminuyendo el tamaño de apertura del telescopio. Fried fue capaz de determinar la apertura máxima que no experimenta la p´erdida de coherencia del haz. Para una onda plana y una turbulencia de Kolmogorov la longitud de coherencia es:

$$
r_0 = 1,68 \left( C_n^2 L k^2 \right)^{-\frac{3}{5}} \tag{3.11}
$$

Sin embargo, muchas veces se tiene que calcular la turbulencia  $r_0$  para un camino variable. No se puede medir directamente, pero se puede determinar su valor a partir de la Ecuación 3.12:

<span id="page-19-1"></span>
$$
r_0 = \left(0,423k^2 \sec \beta \int_{path} C_n^2(z) dz\right)^{-\frac{3}{5}}\tag{3.12}
$$

Donde  $\beta$  es el ángulo entre la dirección al punto y la normal del suelo. Y la constante  $C_n$  depende de la altura. Como  $r_0 \propto \lambda^{\frac{6}{5}}$ , el límite de apertura para longitudes de onda infrarrojas es mayor que para las del visible. Por ello, en muchas observaciones realizadas es utilizada el infrarrojo.

El valor de  $r_0$  en un día de observación normal en los observatorios es de 15 cm. Se encuentran en lugares donde el valor es constante casi todos los días del año y hay las mejores condiciones metereológicas. En días de tormentas el valor de  $r_0$  oscila por los 7/8 cm. En ese caso lo recomendable es aplazar la sesión, pero no siempre es posible debido a la alta demanda de horas de observación. Por lo tanto, es necesario que la AO sea capaz de corregir imágenes incluso en estas condiciones. En el Capítulo [3.B.2](#page-24-1) se explican las aplicaciones de este parámetro.

<span id="page-20-0"></span>3.A.1.2. Frecuencia Greenwood Las capas atmosféricas se están mezclando constantemente, as´ı que es necesario realizar las correcciones de AO oportunas antes de que la turbulencia cambie. Como se explicó a principio de Capítulo [3.A.1,](#page-16-0) las grandes masas de aire se mueven más lentas que las ligeras. La frecuencia de Greenwood se define como el tiempo que se mantiene correctamente el sistema ´optico pese a cualquier cambio de turbulencia.

Esto implica realizar las ejecuciones de AO en un tiempo inferior al de la frecuencia de Greenwood, que no será la misma para todas las turbulencias [\[16\]](#page-93-16).

$$
fc = 2,31\lambda^{-\frac{6}{5}} \left[ \sec\beta \int_{Path} C_n^2(z) \nu_{wind}^{\frac{5}{3}}(z) dz \right]^{\frac{3}{5}}
$$
(3.13)

 $\nu$  es la velocidad del viento,  $C_n$  es la constante de la estructura atmosférica explicada anteriormente y  $\beta$  el ángulo azimutal. Para un viento constante sería la ecuación:

$$
f_G = 0.43 \left(\frac{V}{r_0}\right) \tag{3.14}
$$

La mayoría de las veces el rango es de decenas y centenas de Hz.

#### <span id="page-20-1"></span>3.A.2. Anisoplanatismo

De la forma que se explicó el efecto de la turbulencia sobre el haz anteriormente, se podría pensar que las aberraciones son originadas por un plano a una determinada altura. Pero realmente dependen de la altura y de la dirección, así que se produce el fenómeno de anisoplanatismo [\[17\]](#page-93-17). La variación en los haces según sus recorridos debido anisoplanatismo angular se define como:

$$
sen\theta = \frac{r_0}{z} \tag{3.15}
$$

 $r_0$  es la longitud de coherencia de los haces y z la altura de la capa turbulenta. Al tratarse de pequeños ángulos, se realiza la aproximación sen $\theta \sim \theta$ . Para ángulos superiores, lo más seguro es que se obtenga una medida errónea. También hay anisoplanatismo temporal(periodo en el que varía la turbulencia atmosférica), focal(o efecto cono explicado en el Capítulo [3.C\)](#page-26-0) y cromático. El cromático se corresponde con la variación de la longitud del foco con el cambio de la longitud de onda.

El principal problema de este efecto es que se necesitan varias estrellas guías para corregir las distintas aberraciones que sufre el haz proveniente de la fuente. Eso implica tener múltiples sensores del frente de onda para realizar las medidas en las diferentes direcciones y que el sistema

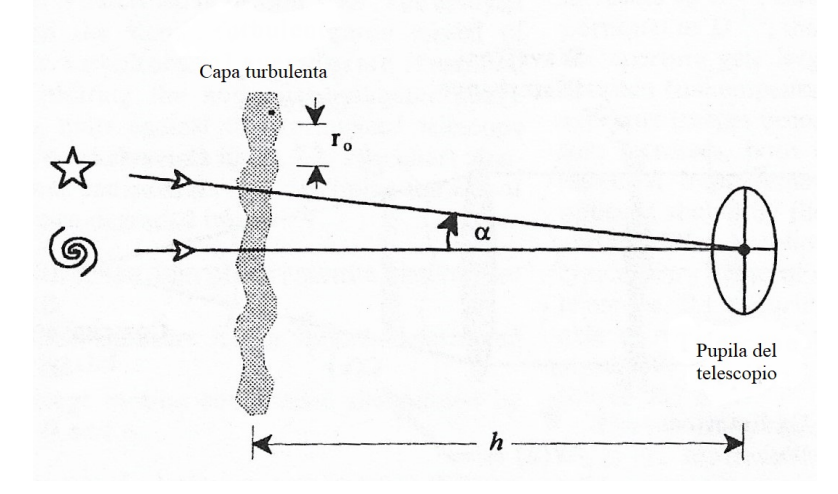

<span id="page-21-0"></span>Figura 3.3: El ángulo isoplanático depende de la turbulencia  $r_0$  y la altura z.

sea más complejo. Un posible ejemplo de esta configuración es el MOAO, descrito en el Capítulo [3.G.4.](#page-52-1)

La cantidad de aberración producida se puede calcular a partir del espectro de Kolmogorov de la Ecuación 3.9. La varianza del frente de onda es:

$$
\sigma_{iso}^2 = 2.91k^2 \int_{Camino}^{L} C_n^2(z) (\theta z)^{\frac{5}{3}}(z) dz
$$
\n(3.16)

 $\theta$  es el ángulo de separación entre los dos haces que se reciben; el de la estrella guía y el del objeto a estudiar. L es la longitud de la turbulencia que atraviesa el haz. Cuando  $\left(\frac{D}{rc}\right)$  $r_0$  $\Big) / \Big( \frac{\theta}{\theta}$  $\overline{\theta_0}$  $\rightarrow$ ∞ la varianza es:

$$
\sigma_{iso}^2 = \left(\frac{\theta}{\theta_0}\right)^{\frac{5}{3}}\tag{3.17}
$$

Donde  $\theta_0$  es el ángulo isoplanático:

$$
\theta_0 = \left[2.91k^2 \sec^{\frac{8}{3}}\beta \int_{Path} C_n^2(z) z^{\frac{5}{3}}(z) dz\right]^{-\frac{3}{5}} \tag{3.18}
$$

Si la constante de  $C_n^2$  está fija, recordando el valor de  $r_0$  de la Ecuación 3.12, se simplifica a:

$$
\theta_0 \approx 0.6 \left(\frac{r_0}{L}\right) \tag{3.19}
$$

El ángulo isoplanático representa el distanciamiento máximo de los haces para obtener imágenes con la resolución adecuada. De esta forma las correcciones de la AO pueden ser satisfactorias. El anisoplanatismo tiene serias consecuencias para los sistemas con telescopios de gran tamaño que abarcan un amplio campo de visión.

#### <span id="page-22-0"></span>3.B. Telescopio

El telescopio es el instrumento mediante el cuál percibimos los objetos con un tamaño mayor al que observaríamos con sólo nuestro ojo. Principalmente hay dos tipos [\[18\]](#page-93-18):

- Telescopios refractores: permiten que los haces que provienen paralelos desde un punto lejano convergan mediante una lente en el plano focal, de forma que se ven los objetos con mayor tamaño. El principal inconveniente es que es bastante difícil fabricar las lentes para telescopios de gran tamaño. Además, es opaco para determinadas longitudes de onda. Es el tipo de telescopio m´as popular para las observaciones personales.
- Telescopios reflectores: son los m´as usados en los observatorios. La principal ventaja es la flexibilidad que da el espejo con respecto a la lente. El espejo es mucho más sencillo de sujetar, aprovechando la parte posterior al ser opaco. Así que es posible apoyarlo, evitando preocupaciones de ser deformado debido a efectos de la gravedad como en los telescopio refractores, que tiene que estar sujeto por los extremos. Esto también hace que el coste de mantenimiento sea menor. Con respecto a las aberraciones, causa menos que el telescopio refractor siendo nula la aberración acromática. En este capítulo se describe y estudia solo este tipo de telescopio.

#### <span id="page-22-1"></span>3.B.1. Telescopios reflectores

El Telescopio William Herschel [\[19\]](#page-93-19), del Observatorio de Gran Canaria [\[20\]](#page-94-0) de la [Figura 3.4,](#page-23-0) dispone de dos reflectores, el Cassegrain y Nasmyth [\[21\]](#page-94-1). Al ser similares, el tiempo necesario para intercambiar de uno a otro es de minutos. Es importante mencionar que estos telescopios tienen una alta demanda. Por lo tanto, deben estar en funcionamiento los 365 días del año. Además, el coste de observación es muy elevado, lo que se traduce en un tiempo muy limitado. Es necesario organizar las tareas deseadas en el tiempo que disponen. Por ello, los simuladores son tan importantes en la ´optica adaptativa. Los investigadores programan las observaciones que quieren realizar y una vez obtenido los resultados deseados se confirman las medidas en el telescopio.

Antes de describir los dos telescopios, es necesario definir los diferentes tipos de espejos que contienen:

- Espejo plano: Los rayos son reflejados con un ´angulo igual al de incidencia por el lado opuesto de la normal.
- Espejo c´oncavo: Los haces reflejados se cortan en el punto focal situado en el eje central del espejo. Esta distancia focal f en los espejos curvos es equivalente a la mitad del radio R de curvatura del espeio,  $f = R/2$ .
- Espejo convexo: Los rayos reflejados son divergentes y en el punto de intersección de la prolongación de estos rayos se sitúa el foco.

La ecuación fundamental del espejo esférico es:

$$
\frac{1}{s'} + \frac{1}{s} = f \tag{3.20}
$$

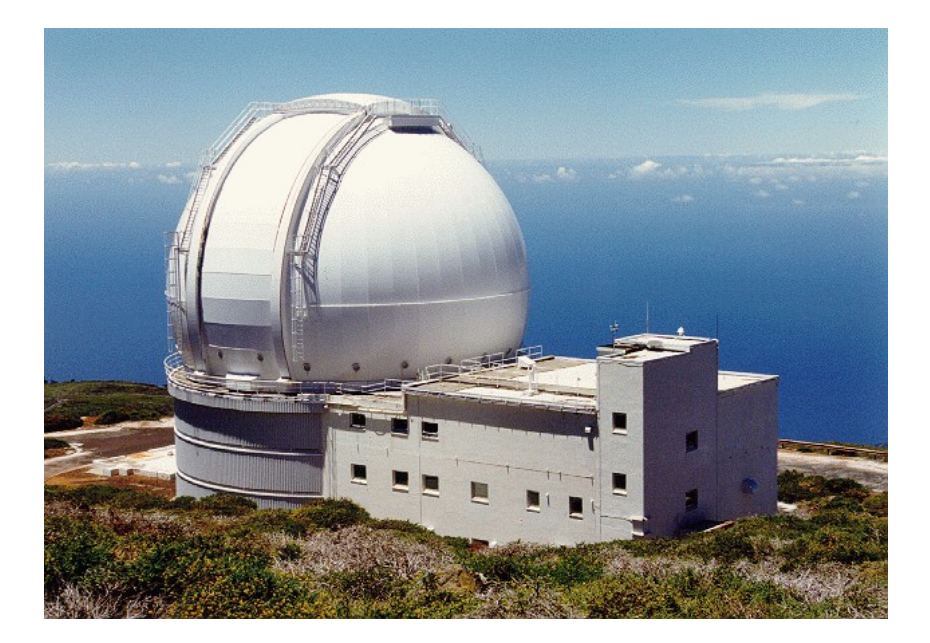

Figura 3.4: Telescopio William Herschel del observatorio de Roque de los Muchachos [\[19\]](#page-93-19).

<span id="page-23-0"></span>s es la distancia al objeto lejano y  $s'$  al objeto reflejado. Realizando la aproximación  $s \gg f$  se obtiene que el aumento lateral M es proporcional a f.

$$
M = \frac{y'}{y} = -\frac{s'}{s} \sim -\frac{f}{s}
$$
 (3.21)

y es el tamaño del objeto e  $y'$  el tamaño del objeto reflejado. Así que el principal objetivo de los telescopios es tener la mayor distancia focal posible. Para evitar construir un telescopio muy grande, los telescopios reflectores recurren a la combinación de varios espejos.

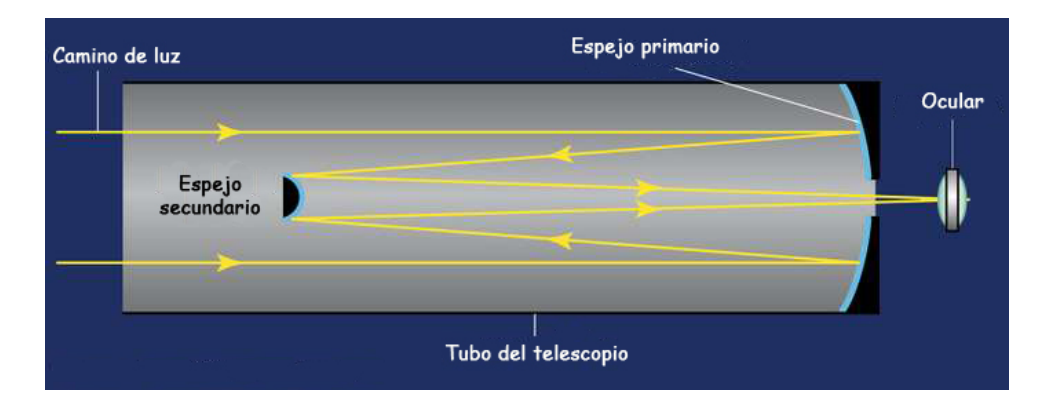

<span id="page-23-1"></span>Figura 3.5: Telescopio Cassegrian.

El Cassegrain Telescope, visualizado en la [Figura 3.5,](#page-23-1) fue diseñado en el siglo XVII. Los haces inciden paralelamente en el telescopio al ser la distancia del objeto muy lejana, esta aproximación es similar a la que se realizaba con el frente de onda. Estos rayos son reflejados por un largo espejo cóncavo, espejo primario, hacia su punto focal, que es denominado como el foco primario del telescopio. Antes de llegar al foco, el haz es reflejado por un espejo convexo, denominado espejo secundario, que converge los haces hacia la pupila del telescopio. La principal ventaja de esta configuraci´on, es que la distancia focal del espejo puede ser mayor que la longitud del

telescopio, reduciendo el tamaño requerido del telescopio. Además, puede corregir aberraciones en sus espejos principales.

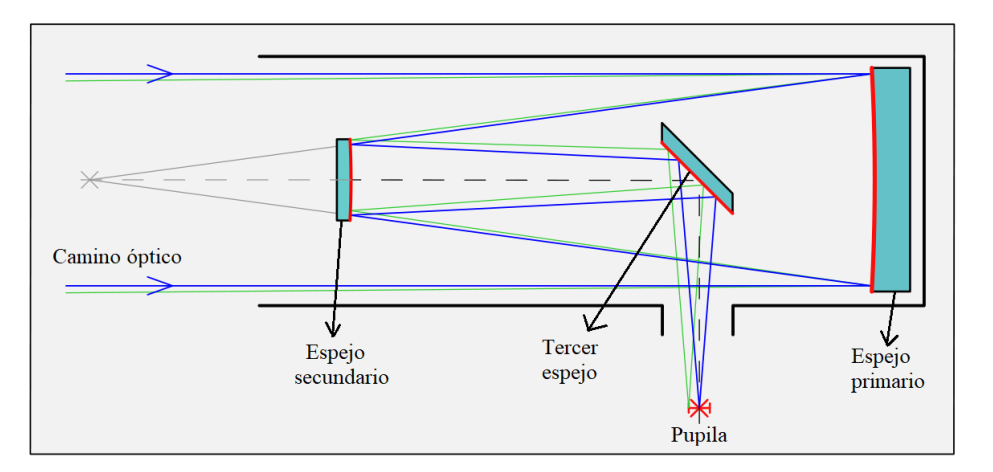

<span id="page-24-2"></span>Figura 3.6: Telescopio Nasmyth.

El diseño del telescopio Nasmyth, visualizado en la [Figura 3.6,](#page-24-2) es similar; la diferencia se encuentra tras reflejar el haz en el espejo convexo. En esta configuración el haz es reflejado por un peque˜no espejo plano hacia uno de los laterales del telescopio. Este peque˜no espejo se puede ajustar en función de la orientación del telescopio. La principal ventaja respecto al telescopio Cassegrian es que a partir del tercer espejo se permite a˜nadir instrumentos pesados como un espectógrafo.

<span id="page-24-0"></span>3.B.1.1. Radio de obstrucción Una de las principales desventajas de los telescopios reflectores respecto a los refractores es que presentan un radio de obstrucción. Este es medido mediante el porcentaje que no permite la visualización en la zona central del telescopio. Suele oscilar entre el 10 % y el 15 %. Esta obstrucción se debe a los espejos que se colocan en medio del camino ´optico como se muestra en la [Figura 3.5,](#page-23-1) mientras que en un telescopio refractor habría una lente y el radio de obstrucción sería nulo.

#### <span id="page-24-1"></span>3.B.2. Resolución / Seeing astronómico

Para diferenciar dos objetos cercanos deben estar separados por un ángulo de al menos  $\lambda/D$ , donde D es la abertura del telescopio y  $\lambda$  la longitud de onda del cuerpo celeste. Este ángulo se corresponde con la anchura a media altura(FWHM de sus siglas en inglés) del espectro de la estrella y lo denominamos como la resolución R del sistema[\[13\]](#page-93-13).

$$
R = 1,22\left(\frac{\lambda}{D}\right) \tag{3.22}
$$

Si se mira la misma estrella con una turbulencia  $r_0$ , la imagen se obtiene borrosa. Como el parámetro de longitud de coherencia de Fried es el diámetro del telescopio para el cuál se obtendría la misma resolución sin ninguna turbulencia, la resolución se puede definir en función de  $r_0$ :

<span id="page-24-3"></span>
$$
R = 1,22\left(\frac{\lambda}{r_0}\right) \tag{3.23}
$$

Cuando una parte esté sin corregir, seguramente se perciba un halo como el de la [Figura 3.7,](#page-25-0) cuyo FWHM es  $\lambda/r_0$ , alrededor de la estrella. Cuánto mayor sea el FWHM, más grande se ve la estrella. Para unas condiciones atmosféricas determinadas, el valor del FWHM es el mismo para todas las estrellas. Una vez conocido el valor del ancho, se convierten las unidades a arcosegundos mediante las relaciones de los ajustes del telescopio. De esta forma, se conoce la resolución de la imagen. Se mostró también la diferencia de la corrección de AO en la [Figura 4.45](#page-86-1) simulada.

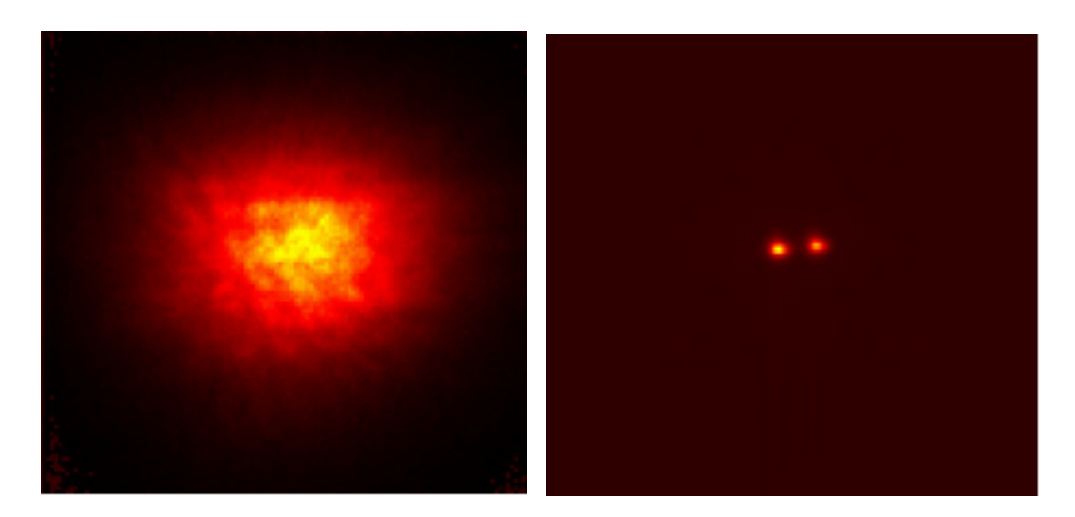

Figura 3.7: La imagen de la izquierda se encuentra con baja resolución y no se diferencian las dos estrellas. A la derecha, el diámetro del telescopio o  $r_0$  es mayor y hay suficiente resolución para observar la estrella binaria. Las imágenes fueron obtenidas en el U.S. Air Force Starfire Optical Range [\[13\]](#page-93-13).

<span id="page-25-0"></span>Se puede apreciar que para una determinada resolución con la Ecuación 3.23 se sabe el valor de  $r_0$ . Esto es fundamental, debido a como se explicó en la introducción de este capítulo, en las sesiones de toma de datos con el telescopio el tiempo es bastante limitado. Así que no es viable utilizar tiempo obteniendo las características exactas de la atmósfera. Un ejemplo sería el siguiente artículo  $[22]$ .

#### <span id="page-26-0"></span>3.C. Estrellas guía

Los sistemas de AO necesitan fuentes de luz suficientemente brillantes y perfectamente conocidas para estimar en cada momento como varía la turbulencia atmosférica. Sin embargo, estas condiciones no las suelen cumplir los objetos celestes que se desean estudiar. As´ı que se intenta localizar una estrella que cumpla estos requisitos en un ángulo de visión cercano al objeto, y estas se denominan estrellas guías.

Las estrellas guías son la primer componente para determinar las características del objeto que se desea estudiar y se encuentran a una altura superior que las capas m´as turbulentas. Además, deben encontrarse en un ángulo de visión no superior a  $10\mu$  *radianes* respecto al objetivo para evitar el efecto de anisoplanatismo (explicado en el Cap´ıtulo [3.A.2\)](#page-20-1). Como se conoce el frente de onda que se debe recibir de una estrella guía sin distorsiones, es posible determinar la turbulencia atmosférica en función de las deformaciones de los haces que se analizan. Debido a la cercanía en el ángulo anisoplanático, se puede aproximar que las deformaciones de los haces de nuestra estrella guía, son las mismas que la del cuerpo celeste que se desea estudiar.

#### <span id="page-26-1"></span>3.C.1. Estrellas guías naturales

Antiguamente, sólo se podía recurrir a las estrellas guía naturales ( $NGS$ , por sus siglas en inglés Natural Guide Star). Esto implicaba que era necesario encontrar una fuente lo suficientemente brillante y perfectamente conocida en una posición cercana a la dirección del objeto. Esto no siempre se podía conseguir y las observaciones se tenían que cancelar. A partir de los años 80, se desarrollaron las estrellas guía artificiales(LGS, por sus siglas en inglés Laser Guide Star). Estas estrellas posibilitan disponer siempre de una referencia cercana del objeto deseado. Las LGS permitieron un importante desarrollo en la AO, pero se siguen usando las NGS en situaciones en las que reúnan unas condiciones mínimas.

Como ejemplo para entender la dificultad de encontrar una NGS adecuada, se estudia el caso del telescopio William-Herschel [\[19\]](#page-93-19) de la [Figura 3.4.](#page-23-0) Es el elegido porque el grupo MOMA de la Universidad de Oviedo, con el que se ha realizado este trabajo, es colaborador con él. Se encuentra en el observatorio de Roque de los Muchachos en La Palma, Canarias. Para poder realizar las correcciones del frente de onda se necesita tener una buena relación señal/ruido NSR. Considerando los márgenes de error, se establece que es necesario recibir en torno a unos 150 fotones por subapertura(el sensor WFS está divido en un número de subaperturas, explicado en el Capítulo [3.D.1.2\)](#page-32-0). A partir de la Ecuación 3.24 del brillo astronómico se determina el brillo  $m_v$  necesario de la estrella guía [\[13\]](#page-93-13).

<span id="page-26-2"></span>
$$
B_{astro} = (4 \times 10^6) 10^{-m_v/2,5}
$$
\n(3.24)

El brillo astronómico se define como la cantidad de fotones que llegan a la tierra por unidad de superficie en un tiempo determinado(unidades  $fotones/cm^2 \cdot s$ ). El diámetro de la subapertura del sensor frente de onda es  $1 r<sub>0</sub>$ . La longitud de coherencia de Fried es aproximadamente  $r_0 = 15$  cm en un día normal de observación, debido a la meteorología del lugar. La frecuencia es de 100  $Hz$ . Teniendo en cuenta la definición del brillo astronómico, se determina que su valor es de 85 fotones/ $cm^2 \cdot s$ . Así que el brillo aparente, brillo del objeto que se percibe desde la Tierra, de la NGS obtenido de la Ecuación 3.24 debe ser 11.7 o menor. Cuanto menor sea el valor de  $m_v$ , más brillante debe ser la estrella [\[23\]](#page-94-3). El número aproximado de NGS por radián cuadrado con ese brillo mínimo determinado se deduce a partir de la siguiente relación  $|4|$ :

$$
N = 1,45e^{0,96m_v} \tag{3.25}
$$

Para este caso hay aproximadamente un total de 100000 de NGS por radián cuadrado. Pero además, deben de encontrarse muy cercanas al objeto deseado. Suponiendo que el ángulo isoplanático debe ser inferior a  $10\mu rad$  y que el ángulo sólido en dos dimensiones del cielo es de  $2\pi$  rad<sup>2</sup>, hay  $1 \times 10^{11}$  caminos posibles frente a las 100000 NGS disponibles. Por lo tanto, es muy probable que no se disponga de una NGS para realizar las medidas, así que muchas veces es necesario recurrir a las LGS.

#### <span id="page-27-0"></span>3.C.2. Estrellas guías artificiales

En ausencia de NGS se recurre al uso de LGS. Una gran inconveniente de las LGS es que normalmente hay una capa de aire que es ligeramente más densa que las que se encuentran a su alrededor. Esta porción de aire actúa como un fluido con índice de refracción que cambia la dirección del haz. De esta forma no se puede saber la posición exacta de la estrella. Es complicado conocer la inclinación global del frente de onda, debido a que los fotones que se envían sufren la misma refracción en el camino de ida como en el de vuelta. De forma que si la inclinación varía, se sigue viendo la LGS en el mismo lugar. Para evitarlo se recurre a una estrella guía natural suficientemente brillante para ser utilizada como referencia. Otra solución sería utilizar láseres de diferentes colores para medir las diferencias relativas en su posición aparente, pero el orden del error del frente de onda aumenta.

Otra importante desventaja que presentan es que no pueden aproximarse al infinito, sino que tendrán una altura determinada. Además sufrirán el efecto cono [\[24\]](#page-94-4). La turbulencia atmosférica que atraviesa la LGS está dentro del volumen de la [Figura 3.8.](#page-28-1) El camino del objeto lejano que se desea analizar se aproxima a un cilindro. Cuando la LGS está a menos altura, una porción de la turbulencia atmosférica que distorsiona el objeto no la atraviesa la LGS; el volumen del cono de la LGS es menor que el del cilindro del cuerpo celeste. Así que a cuanta más altura se refleje la LGS, más se disminuye el efecto cono debido a que la proporción de volumen que atraviesa es mayor. Sin embargo, las LGS necesitan unas determinadas moléculas para reflejar la luz mediante el fenómeno de scattering (traducción del inglés de retrodispersión). La altura en la que se refleja la LGS depende del lugar donde se concentren el tipo determinado de moléculas, cuyo tamaño tiene que ser mayor al de la longitud de onda del haz. En función de la porción de atmósfera que se desee analizar, se decide el tipo de LGS cuyas moléculas se encuentren en esa zona. Para longitudes de onda cortas, telescopios grandes y d´ıas nubosos; el efecto cono se incrementa. Este efecto se comprueba en las simulaciones en el Capítulo [4.D.2.2.](#page-82-0)

A partir de la Ecuación 3.26, se obtiene la altura óptima  $z_{LGS}$  para reducir el efecto cono, según el modelo SLC-Night.

<span id="page-27-1"></span>
$$
d_0[SLC - Night] = 0,046z_{LGS} + 0,42
$$
\n(3.26)

 $d_0$  es el parámetro del efecto cono. Para una apertura del telescopio de 4,2 m resulta un  $d_0 = 7m$ . En el caso de la estrella guía Rayleigh (351*vnm*) [\[25\]](#page-94-5) la altura óptima sería a 143 km. Esta medida no es posible, la altura a la que se reflejan las moléculas de Rayleigh es aproximadamente 20 km. La solución es crear varias LGS ocupando todo el volumen para

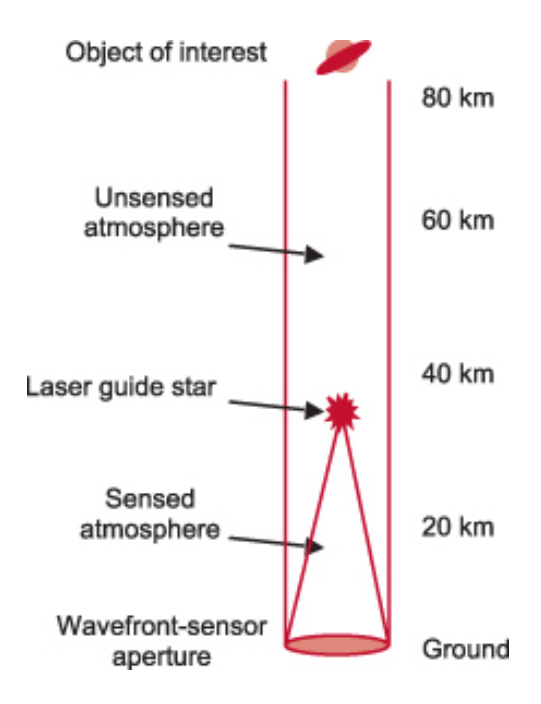

<span id="page-28-1"></span>Figura 3.8: La LGS no detecta las turbulencias que se encuentran por encima de z, tampoco la parte exterior del cono. Cuanto mayor sea el diámetro del telescopio mayor es el efecto, y por tanto peor la medición.

reducir el efecto cono. El número de estrellas guías necesarias se describe mediante la ecuación [3.27](#page-28-2) [\[13\]](#page-93-13).

<span id="page-28-2"></span>
$$
d_0 = 0.23N_{LGS} + 0.95\tag{3.27}
$$

En el caso de una apertura del telescopio de 4,2 m, cuyo  $d_0$  era de 7 m, son necesarias 27 LGS. Para evitar tanta complejidad, se puede recurrir a otro tipo de LGS como la de Na [\[26\]](#page-94-6) que alcanza los 90 km. El inconveniente es que es hasta diez veces más costosa que la de Rayleigh.

<span id="page-28-0"></span>3.C.2.1. Estrella guía Rayleigh La LGS de Rayleigh se refleja a una altura aproximada de 20 km, ubicándose por encima de la mayor parte de la turbulencia atmosférica que atraviesa el haz. El inconveniente es que el haz sufre retrodispersión durante todo el camino, no sólo en el punto final. Para solo medir el frente de onda proveniente de la LGS es necesario calcular el tiempo que tarda el láser en llegar a la altitud deseada y regresar al sistema. En este caso son 122  $\mu$ s. Luego, el detector sólo se enciende 122  $\mu$ s después de proyectar el láser, con ello se evitan recibir frentes de onda reflejados a alturas diferentes de la deseada. La altura de la estrella de Rayleigh depende del número de fotones que se emiten. Así que, se determina la cantidad de flujo F de fotones que se reciben por metro cuadrado [\[4\]](#page-93-4):

<span id="page-28-4"></span>
$$
F_R = \eta T_A^2 \frac{\sigma_R n_R (z_0 + z_1)}{4\pi z_0^2} \frac{\Delta z \lambda_{LGS} E}{hc}
$$
\n(3.28)

Antes de definir la ecuación entera, es necesario especificar el valor de dos parámetros. El primero es la anchura de la capa atmosférica obsrevada  $\triangle z$ :

<span id="page-28-3"></span>
$$
\Delta z = \frac{4,88\lambda_{LGS}z_0^2}{d_{proj}r_0} \tag{3.29}
$$

Siguiendo con el ejemplo del Telescopio William-Herschel, la apertura del proyector de fuente de luz es  $D_{proj} = 4,2m$ . Como la altura del telescopio con respecto el nivel del mar es 2,3 km y la altura de la estrella ( $z_t$ ) 20 km, la altura de la estrella con respecto al telescopio es  $z_0 = 17.7$  km. La longitud de onda de la estrella de Rayleigh es  $\lambda = 351nm$  [\[25\]](#page-94-5) y el valor de la longitud de coherencia de Fried  $r_0$  es 15 cm. El valor, a partir de estos datos, calculado en la Ecuación 3.29 es 851. El siguiente parámetro es el producto de la sección eficaz  $\sigma$  de la LGS y el índice de refracción n:

$$
\sigma_R n_R \approx 2 \times 10^{-4} e^{-(z_0 + z_t)/(6km)} \tag{3.30}
$$

 $z_t$  es la altura del láser, se obtiene  $3.7 \times 10^{-7}$ . Volviendo a la Ecuación 3.28, se determina el flujo de fotones en función de la energía necesaria para que la LGS cumpla las condiciones mínimas. La eficiencia del detector  $\eta$  es 0.075. La transmitancia  $T_A$  es 0.85. Con estos datos se obtiene un flujo en función de la energía de 7647E. A continuación, se calcula la energía necesaria para  $Ns = 150$  fotones por subapertura con la siguiente ecuación:

<span id="page-29-2"></span>
$$
Ns = \frac{\pi}{4}r_0^2F\tag{3.31}
$$

Sustituyendo el valor de F en función de la energía de la Ecuación 3.28, se despeja la energía necesaria. En este ejemplo se obtiene que son necesarios 1.1J

<span id="page-29-0"></span>**3.C.2.2.** Estrella guía Na La LGS de Na atraviesa más capas atmosféricas que la LGS de Rayleigh, al reflejarse en la parte superior de la mesosfera [\[26\]](#page-94-6). Se desconoce la altura exacta de los ´atomos de Na que reflejan el frente de onda, pero se estima que se encuentran en el intervalo  $[89-92]km$ . Esta cifra varía según el día o la época del año. Al igual que para la LGS de Rayleigh, el flujo que vuelve de la capa de Na para una determinada energía de pulso es el de la Ecuación 3.32. Sin embargo, no sufre retrodispersión por la mayor parte del camino que recorre [\[4\]](#page-93-4).

<span id="page-29-1"></span>
$$
F_{Na} = \eta T_A^2 \frac{\sigma_{Na} \rho_{col}(z_0 + z_1)}{4\pi z_0^2} \frac{\Delta z \lambda_{LGS} E}{hc}
$$
\n(3.32)

 $\rho_{col}$  es la abundancia de columnas, es decir; el número de átomos de sodio atómico por área. Suelen ser entre  $3 \times 10^1 - 1 \times 10^1$ atomos/cm<sup>2</sup>, dependiendo del momento. El producto de la sección eficaz  $\sigma_{Na}$  y  $\rho_{col}$  es aproximadamente 0.02. El valor de la longitud de onda es  $\lambda = 589$  nm. El resto de parámetros se definieron en la Ecuación 3.28. Si se realiza el calculo para el caso que se está estudiando, el resultado es F=31529 E. Finalmente, se calcula la energía necesaria como en la Ecuación 3.31.

$$
N_s = \frac{\pi}{4}r_0^2 F = 557E\tag{3.33}
$$

Para Ns=150 fotones, se obtiene una energía necesaria de 269 mJ/pulsos.

#### <span id="page-30-0"></span>3.D. Sensor frente de onda (WFS)

Para conocer las distorsiones que sufre el haz al atravesar la atmósfera es necesario recurrir a un sensor de frente de onda (WFS por sus siglas en inglés de Wave-Front Sensor). La información necesaria del frente de onda es la amplitud y fase de los haces que se reciben. El valor al cuadrado de la amplitud se obtiene a partir de la intensidad; n´umero de fotones por unidad de tiempo [\[13\]](#page-93-13):

$$
I(x, y) = |U(x, y)|^2
$$
\n(3.34)

Para medir la fase óptica el proceso es mucho más complejo debido a las restricciones que se tienen. Primero, no se puede obtener la fase directamente de un s´olo fot´on. La fase del campo eléctrico no interacciona con la materia para altas frecuencias del visible y radiación de infrarrojo. Sólo se puede medir indirectamente a partir de más de un fotón.

En los comienzos, se aplicaba el concepto de que dos ondas podían tener interferencia destructiva o constructiva. La diferencia de tiempo entre ellas (si son coherentes) mostraba el tipo de interferencia. Así que sabiendo la fase de un haz se obtenía la fase del otro. Actualmente, es posible convertir la intensidad a corto plazo de la luz en una señal electrónica, y por tanto en su frente de onda. Pero el patrón de intensidad es válido para varias fases del campo eléctrico. Por consiguiente, es invertible la integral de difracción de Frauhofer que relaciona el patrón de intensidad local con la transformada de Fourier del campo y fase en la pupila de entrada:

<span id="page-30-1"></span>
$$
I(x,y) = |U_2(x,y)|^2 = |C \int \int_{Pupil} A_1(\alpha,\beta) e^{-i\phi(\alpha,\beta)} e^{-\frac{ik}{z}(\alpha x + \beta y)} d\alpha d\beta|^2
$$
(3.35)

 $A_1(\alpha, \beta) e^{-i\phi(\alpha, \beta)}$  es la amplitud y fase del haz y el resto de la integral es la ecuación de difracción de Fresnel-kirchhoff despreciando los términos cuadráticos[\[27\]](#page-94-7). Una solución para conocer el frente de onda fue la propuesta por Hartmann en la que se basan los sensores m´as usados actualmente en la óptica adaptativa. Consiste en dividir el haz en pequeños trozos de forma que solo haya una única solución para cada zona y así se reconstruya el frente de onda entero.

Los factores externos también son importantes para las medidas. La atmósfera está modificándose constantemente en pequeños intervalos de tiempo, así que es necesario calcular la diferencia de camino óptico de la onda antes de que varíe considerablemente. También tiene que ser capaz de realizar las mediciones tanto en días soleados como en días con altas turbulencias atmosf´ericas, debido a que no hay plena disponibilidad para usar el telescopio.

Existen una gran variedad de sensores de frente de onda ´optimos, de forma que la mejor opción depende de la intensidad de la turbulencia, presupuesto, tarea, configuración etc. Principalmente se pueden dividir en los que miden el frente de onda de forma directa desde la pupila del telescopio y los que lo miden indirectamente a partir de un interferómetro. Sin embargo, no se suelen utilizar los interferómetros en la AO debido a que las LGS no son lo suficientemente coherentes por causa de las turbulencias atmosféricas. Además, los interferómetros no usan de manera totalmente eficiente los fotones, filtrándose algunos de ellos. Y como se explicó en el Capítulo [3.C,](#page-26-0) las estrellas guía suelen ser bastante débiles y por tanto no tienen la suficiente potencia como para funcionar con la citada pérdida.

#### <span id="page-31-0"></span>3.D.1. Medida directa de la fase

Obtienen las propiedades del frente de onda desde la pupila el telescopio. El patrón de intensidad se determina a partir de la amplitud y fase de la onda con la relación  $I(x, y) =$  $U(x, y)$ <sup>2</sup>. Principalmente hay dos formas de expresar el frente de onda:

- Zonal: Consiste en dividir el frente de onda en un n´umero de zonas contiguas, de esta ma-nera se puede realizar la transformada de Fourier a la integral de la ecuación [3.35](#page-30-1) al tener una única solución. Las medidas de cada porción del frente de onda se realizan simultáneamente e independientes entre s´ı y el valor medio de todas las zonas se corresponde con la del frente de onda. Es la configuración más usada, la que utiliza el Shack-Hartmann.
- Modal: El frente de onda se representa mediante diferentes modos (ver Capítulo [3.D.1.1\)](#page-31-1). En este tipo de sensores se miden por separado simultáneamente los distintos modos del frente de onda en toda la apertura, como la inclinación global, focalización o el astigmatismo.

Es posible cambiar de un modo a otro para realizar determinadas correcciones atmosféricas, pero hace m´as complejo el sistema. Normalmente, se realiza un an´alisis modal para ´ordenes bajos de aberraciones, como por ejemplo las longitudes de onda del infrarrojo, debido a que es posible calcular los principales modos que predomina la turbulencia: inclinación y enfoque. Para órdenes altos se requieren modos de mayor grado y la complejidad de las mediciones serían mucho mayores, así que se recurre a un modo zonal. En ambas situaciones, tras realizar las medidas se representa el frente de onda en un polinomio de Zernike.

<span id="page-31-1"></span>3.D.1.1. Polinomios de Zernike Los polinomios de Zernike describen la fase del haz para una apertura circular en coordenadas polares [\[28\]](#page-94-8). Las aberraciones m´as importantes se corresponden a los ordenes más bajos del polinomio que son la inclinación del frente de onda, el enfoque y el astimagtismo. Así que si la turbulencia es débil, es suficiente con describir el frente de onda en el primer orden para obtener una buena calidad de imagen. Cuando las distorsiones son m´as grandes, es necesario recurrir a modos de mayor grado del polinomio para obtener una imagen de suficiente resolución. El polinomio se divide en una parte azimutal de frecuencia m y una parte radial de grado n tal que:

$$
Z_j = R_n^m(r)\Theta^m(\theta) \tag{3.36}
$$

j es el grado del polinomio. Se debe cumplir que  $m < n$  y m-n sea par. La expresión de la parte angular depende de si j es par o impar y de si m vale 0.

$$
Z_{impar} = \sqrt{n+1}R^{m}R_{n}(r)\sqrt{2}\cos(m\theta)
$$
\n(3.37)

$$
Z_{par} = \sqrt{n+1}R^{m}R_{n}(r)\sqrt{2}sen(m\theta)
$$
\n(3.38)

$$
Z = \sqrt{n+1}R_n^0(r) \tag{3.39}
$$

La parte radial del polinomio es:

$$
R_n^m = \sum_{s=0}^{(n-m)/2} \frac{(-1)^s (n-S)! r^{n-2s}}{S![(n+m)/2-S]![(n-m)/2-S]!}
$$
(3.40)

Así que la función del frente de onda es:

$$
\phi(r,\theta) = \sum_{j=0}^{\infty} a_j Z_j(r,\theta)
$$
\n(3.41)

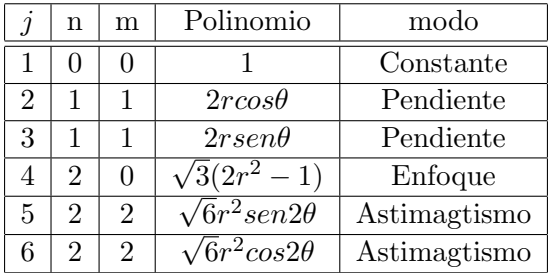

La componente  $a_i$  se explica en el Capítulo [3.F.1](#page-42-1) y Z es el polinomio de Zernike.

Cuadro 3.1: Primeros modos de los polinomios de Zernike [\[10\]](#page-93-10).

Para los diez primeros modos de Zernike (a partir de  $z<sub>2</sub>$ ) hay una matriz teórica denominada como la matriz de Noll [\[28\]](#page-94-8). Esta matriz no es diagonal debido a que algunos efectos están correlacionados entre s´ı, un modo puede ser representado por m´as de un polinomio de Zernike. En los siguientes apartados se definen los principales modos que describen el frente de onda: el de pendiente, enfoque y curvatura.

<span id="page-32-0"></span>**3.D.1.2.** Sensor Shack-Hartmann Es el sensor más usado en la AO y su nombre se debe a los físicos Hartman y Shack [\[29\]](#page-94-9). El sensor trata de obtener las distorsiones del frente de onda a partir de las variaciones de intensidad y posteriormente transformarlas en señales eléctricas, para que el ordenador pueda describir el frente y calcular su corrección.

A principios del siglo XX, Hartman colocó una pantalla con agujeros en el camino de un haz para determinar la inclinación del frente de onda. Continuando con este concepto, en 1970 Shack colocó un mallado de lentes convergentes en los agujeros, con lo que evitaba una gran pérdida de fotones que se producía en el modelo anterior. A partir de estos inicios se creó el Shack-Hartmann sensor, cuyo esquema de funcionamiento se encuentra representado en la [Figura 3.9.](#page-32-1)

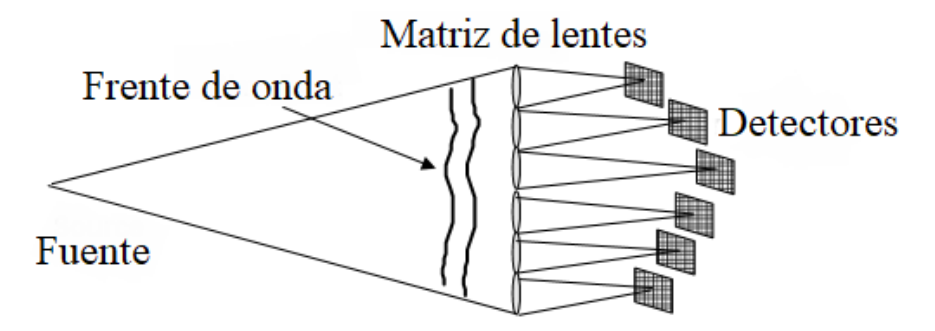

<span id="page-32-1"></span>Figura 3.9: El frente de onda llega a una matriz de lentes que lo proyecta a sus determinadas subaperturas.

El sensor consiste en una capa opaca que divide el frente de onda por un mallado de lentes que cubre toda la apertura del telescopio para conseguir la mayor efectividad. Estas se encuentran a una distancia focal de la pantalla, donde se encuentran los sensores CCD(muy eficientes para longitudes de onda del espectro visible) que van a realizar las medidas. De esta forma, los haces convergen en puntos concretos que se denominan centroides. Por cada lente pasa la luz que es enfocada en su respectiva subapertura del detector compuesto de arrays CCD. En él, se producen unas manchas, los centroides, cuyo desplazamiento respecto al centro de la subapertura se debe al gradiente local del frente de onda  $\alpha(x, y)$ . En cada subapertura, del mismo tamaño que  $r_0$  a ser posible, se convierten los gradientes en medidas del desplazamiento con la relación:

$$
s(x, y) = \alpha(x, y)Z.
$$
\n(3.42)

 $Z$  es la distancia focal de la lente. Este desplazamiento  $s(x,y)$  se relaciona con la inclinación del frente de onda y obteniendo la pendiente de cada subapertura, se puede determinar el frente de onda que atraviesa toda la apertura. Para ello se utiliza la configuración de la [Figura 3.10.](#page-33-0) En ella incide un frente de onda con una inclinación k a través de una apertura de radio a, y este es proyectado en la pantalla. La distancia del punto proyectado donde convergen los haces respecto al eje de apertura es proporcional a la pendiente. Sabiendo que el pequeño ángulo entre la dirección del haz y el eje de la apertura es de  $k/a$ , la distancia es  $Rk/a$ . Para calibrar el sistema se recurre a un haz sin aberraciones, teniendo en cuenta que se debe recibir un frente de onda plano y el pico de m´axima intensidad se tiene que encontrar en el eje de la apertura. Por tanto, las aberraciones varían la forma del patrón y la posición de máxima intensidad, mientras que la distancia de los centroides al eje depende proporcionalmente de la inclinación. Además, se obtiene la dirección de la inclinación en función de la posición en la que es proyectado en la pantalla.

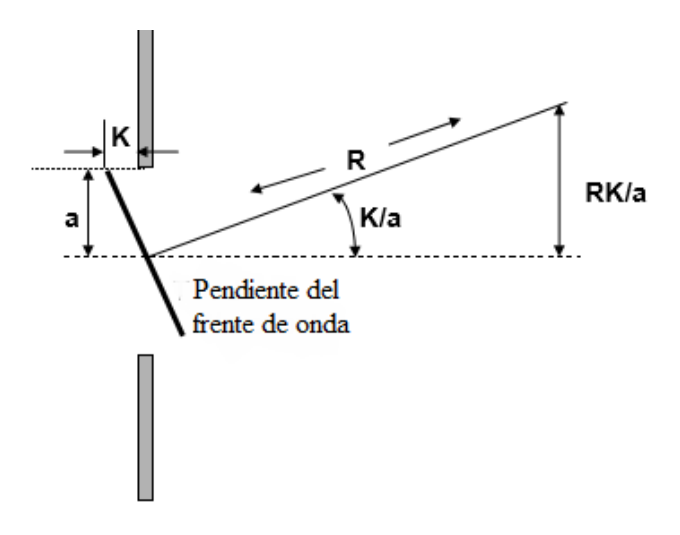

<span id="page-33-0"></span>Figura 3.10: Un haz de inclinación k entra por una apertura de radio a. La distancia de la imagen proyectada respecto al plano de apertura es de RK/a. Esta distancia es proporcional a la inclinación del frente de onda.

Como se observa en la [Figura 3.11,](#page-34-0) para cada subapertura hay distintas inclinaciones correspondientes a su determinada parte del frente de onda cuando el haz está aberrado. Como se explicó en el Capítulo [3.A,](#page-15-1) el frente de onda se aproxima a plano al provenir de un objeto muy lejano, pero al atravesar la capa atmosférica sufre distorsiones. Para subaperturas cuadradas la intensidad recibida en cada una es:

$$
I(x,y) = I_0 \left(\frac{\sin(ax)}{ax}\right)^2 \left(\frac{\sin(ay)}{ay}\right)^2 \tag{3.43}
$$

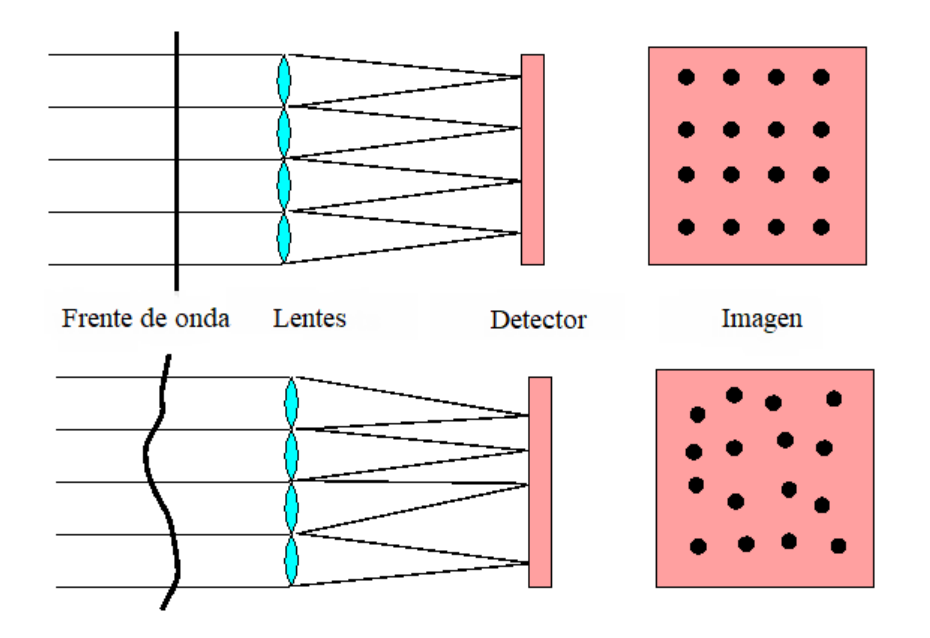

<span id="page-34-0"></span>Figura 3.11: En la imagen superior, el frente de onda es plano y el centroide se encuentra en el centro de la subapertura equiespaciado de los dem´as. En la imagen inferior el centroide se encuentra desplazado del centro debido a un distorsión del frente.

Donde  $a = \pi d/(\lambda z)$  siendo  $\lambda$  la longitud del frente de onda, z la distancia focal y d el tamaño de la subapertura. Lo ideal es que el tamaño de las subaperturas sea del valor  $r_0$ , pero este parámetro varía continuamente en función del día y de la turbulencia. Así que se colocan sensores con un tamaño de subapertura al valor  $r_0$  del observatorio, en el caso del de Canarias sería de 15  $cm$ .

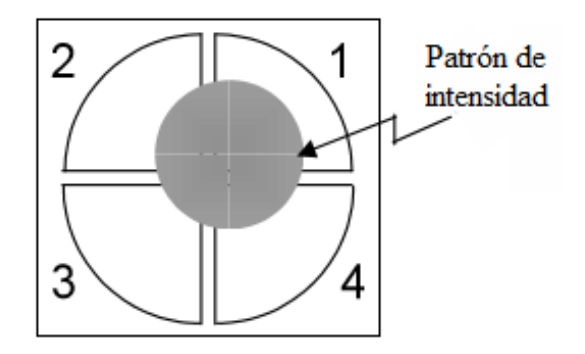

<span id="page-34-1"></span>Figura 3.12: quadcell

La manera más típica de conocer posición de los centroides se denomina el quadcell (traducción del inglés de centro de masas). Consiste en cuatro subdetectores en los que se enfoca el patrón de intensidad. Se mide la proporción de intensidad en cada subcelda respecto al eje horizontal y vertical para determinar la posición del centroide mediante las siguientes ecuaciones:

$$
\overline{x} = \frac{\int_1 I dS + \int_4 I dS - \int_2 I dS - \int_3 I dS}{\sum_i \int_i I dS} \tag{3.44}
$$

$$
\overline{y} = \frac{\int_1 I dS + \int_2 I dS - \int_4 I dS - \int_3 I dS}{\sum_i \int_i I dS} \tag{3.45}
$$

La ecuación muestra la relación de la diferencia de intensidades de ese eje determinado y la intensidad total en las cuatro subceldas. Es importante saber que el patrón de intensidad debe estar enfocando los cuatro detectores, así que no es válido para pendientes muy grandes. Si sólo enfoca en un detector, el detector enfocado se encuentra saturado, por lo que no se puede notar si hay una variación de pendiente. Así que aumentando la inclinación, la relación de intensidad entre los cuatro subdetectores sería la misma. En ese caso, se debería recurrir a un modo más zonal. Además, hay una variación para tratar de evitar el ruido de fondo que se trata de asignar una intensidad mínima de corte para tener en cuenta en las celdas.

Los principales errores del Shack-Hartmann son:

- Los errores producidos debido a que la SNR (Signal Noise Ratio, traducción del inglés de relación señal ruido) en el detector no es la suficiente y por tanto la precisión de las medidas disminuye.
- Desalineamiento del sistema óptico. Para reducirlo es recomendable introducir un haz de referencia cuyo frente de onda se reciba plano. El detector no debe tener nunca dificultades en distinguir los haces.

<span id="page-35-0"></span>3.D.1.3. Sensor de curvatura Otro sensor posible para un sistema de AO similar al Shack-Hartmann es el de curvatura [\[30\]](#page-94-10). Permite reducir costes al simplificar el sistema en caso de acompañarlo con un espejo bimórfico [\[31\]](#page-94-11), ya que no sería necesario realizar la reconstrucción del frente de onda para aplicar una corrección. Consiste en dos detectores situados a cada lado del plano focal a una misma distancia de ´el para cada subapertura,como se muestra en la [Figura 3.13](#page-36-1) [\[31\]](#page-94-11). Este sensor funciona muy bien junto a un espejo bimórfico previo, de esta forma si el sensor recibe un frente de onda curvo, se obtienen diferentes intensidades en cada detector. A partir de la ecuación de Poisson, se establece que la diferencia de la curvatura local, segunda derivada, y la pendiente, primera derivada, es proporcional a la diferencia de las intensidades de ambos detectores.

$$
I_1(r) - I_2(r) = C \left[ \nabla^2 \phi(r) - \frac{d\phi(r)}{dn} \right]
$$
\n(3.46)

La constante C depende del desenfocamiento de los dos patrones de intensidad. Una de las ventajas de este sensor es que es independiente de la longitud de onda del haz debido a que lo que se está midiendo es la intensidad en el detector. Por lo tanto, también es indiferente de la forma y tamaño de la imagen. Además la distancia se puede variar en función de la amplitud del espejo bimórfico entre las medidas, lo que permite modificar la sensibilidad del sensor.
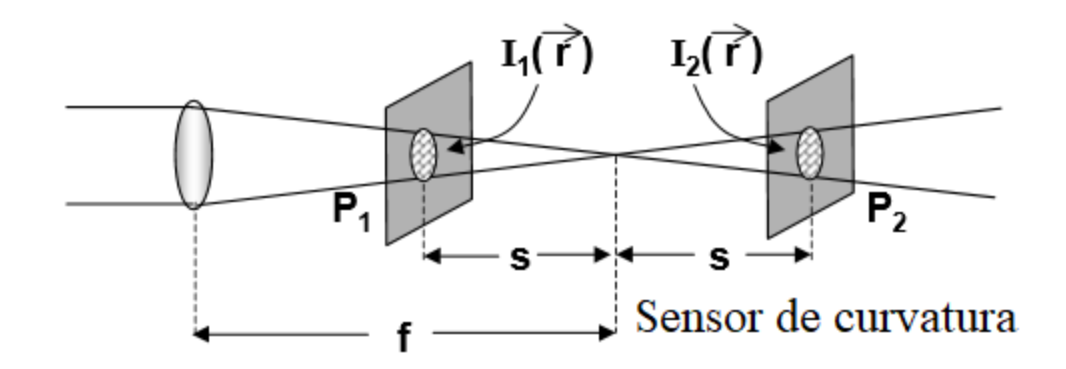

<span id="page-36-1"></span>Figura 3.13: Dos detectores que miden la intensidad del haz situados a una distancia s del foco.

<span id="page-36-0"></span>3.D.1.4. Sensor piramidal Es uno de los más usados junto al Shack-Hartmann debido a su alta sensibilidad y rango dinámico [\[32\]](#page-94-0). Sin embargo, este amplio rango dinámico implica la necesidad de instrumentos para moverlo. Adem´as, debido a su forma piramidal puede presentar aberraciones cromáticas que limitan el rango de longitudes de onda en las que se puede utilizar. El sistema consiste en colocar un prisma piramidal en el plano de la imagen que divida el haz en cuatro subhaces y estos van a sus determinados detectores. La posición de la intensidad máxima de cada subhaz permite determinar la pendiente con las siguientes ecuaciones:

$$
S_x(\overline{r}) = \frac{I_{0,0}(\overline{r}) - I_{1,0}(\overline{r}) + I_{0,1}(\overline{r}) - I_{1,1}(\overline{r})}{I_t}
$$
(3.47)

$$
S_y(\overline{r}) = \frac{I_{0,0}(\overline{r}) + I_{1,0}(\overline{r}) - I_{0,1}(\overline{r}) - I_{1,1}(\overline{r})}{I_t}
$$
(3.48)

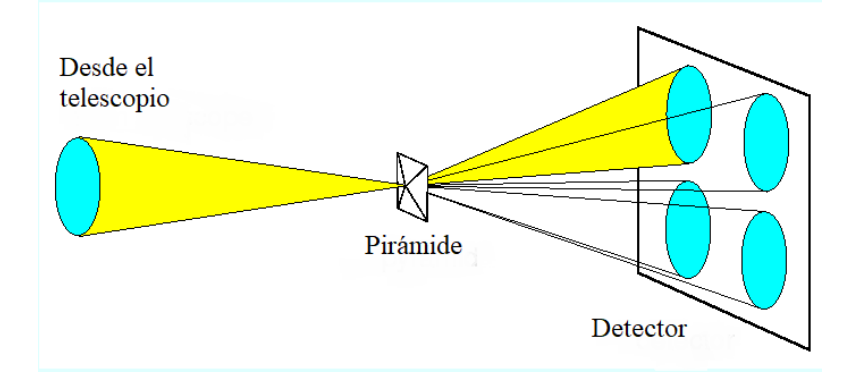

Figura 3.14: El rayo que incida se proyecta en solo un detector al incidir en una de las caras del prisma.

En el numerador se encuentran las intensidades de cada subdetector y en el denominador  $I_t$ es la media de la intensidades.

#### 3.D.2. Medidas de fase indirectas

Muchos sistemas de óptica adaptativa no miden el frente de onda directamente. Normalmente, miden la distribución de intensidad en el plano de la imagen. Cuando se realiza una medida en el plano de la imagen, la transformada de Fourier relaciona la intensidad con el frente de onda. Este proceso se denomina deconvolución. Al no haber solución única, la solución matemática es muy compleja y el tiempo de computación es mayor al requerido. El principal m´etodo para determinar el frente de onda se basa en el prueba-error. Se realizan cambios en la fase del haz moviendo el espejo deformable y si con ello se minimiza la intensidad, la variación se realiza en el sentido contrario. Así que esta resolución es válida para frentes de onda poco aberrados.

Una de las estrategias más conocidas es el Image Sharpening $(S)(c\mu)$  traducción del inglés es nitidez de la imagen) [\[33\]](#page-94-1). Consiste en ir variando las posiciones del espejo deformable produciendo correcciones en el frente de onda. As´ı se determina los distintos cambios de intensidad que hay en el plano imagen y cuales son los que hay que realizar para alcanzar el punto de máxima intensidad. Matemáticamente se resume en que hay que maximizar la función de nitidez:

$$
S = \int I(x, y)^2 dx dy
$$
 (3.49)

Esta herramienta sólo es recomendable para estrellas muy brillantes que generen el suficiente número de fotones, como se mencionó al principio del capítulo. La función S será máxima cuando el frente de onda sea plano.

## 3.E. Correctores del frente de onda

Son los encargados de corregir el frente de onda. Hay varias formas de hacerlo, pero normalmente se distorsiona un espejo de forma que compense la variación del frente de onda. Si para realizar la corrección simplemente se coloca una lente externa que elimine el astigmatismo o la focalización, se estaría aplicando una corrección estática, como es el ejemplo de las gafas. Sin embargo, la óptica adaptativa se refiere a la corrección activa del frente de onda en función de la distorsión del frente de onda que se tenga en cada momento. Así que el corrector tiene que moverse en función de la aberración. A continuación se describen los tipos de espejos que hay en los sistemas típicos de AO [\[13\]](#page-93-0):

- Espejo primario y secundario del telescopio: pertenecen al telescopio y fueron explicados en Cap´ıtulo [3.B.1.](#page-22-0) El espejo secundario puede mejorar el enfoque pero al pertenecer al telescopio y tener que estar alineado a él, la capacidad de movimiento es muy pequeña y su frecuencia es limitada.
- Tip tilt mirror (la traducción del inglés es espejo de pendiente): Se coloca al principio del sistema para corregir gran parte de la inclinación del frente de onda, debido a su sencillez y efectividad [\[34\]](#page-94-2).
- Espejos deformables (DM, por sus siglas en inglés Deformable Mirror): Son los más flexibles, tratan de tener en cada momento la forma que corrija el mayor número de aberraciones y se obtenga un frente de onda lo m´as plano posible. Al colocarse previamente el tip tilt, los DM tienen mayor facilidad para corregir las aberraciones de mayor orden que la de pendiente [\[10\]](#page-93-1).

A diferencia de los sensores del frente de onda, hay una gran cantidad de DM diferentes que se utilicen de manera frecuente en AO. Esto se debe a que hay varias configuraciones posibles, explicadas en el Capítulo [3.G,](#page-50-0) y en función de cuál se esté utilizando la función del espejo varía. En las configuraciones más simples, como el SCAO, hay un único DM que se encarga de corregir toda la aberración atmosférica. Pero se puede hacer el sistema m´as complejo incorporando otro espejo, de esta forma pueden corregir individualmente las aberraciones de las dos capas m´as turbulentas: la Ground Layer y la High Altitude Layer. Otra posibilidad es que se encuentren asignados a cada WFS de forma que corrijan un sección del campo de visión, etc. En el Capítulo [3.G](#page-50-0) se especifican este tipo de sistemas.

Una de las principales características que determinan la elección del espejo es el rango dinámico del espejo, llamado stroke(cuya traducción del inglés es golpe) [\[35\]](#page-94-3). Este tiene que ser lo suficientemente amplio como para poder realizar la compensación del frente de onda. Para los DMs, el rango din´amico necesario es mucho menor si se aplica previamente un espejo de pendiente que corrija las aberraciones de bajo orden. La segunda característica es el tiempo de ejecución. Este debe ser muy breve para evitar corregir turbulencias cuyo frente de onda ha variado, como se explicó en el Capítulo [3.A.1.2.](#page-20-0) En la [Figura 3.15](#page-39-0) se muestra la efectividad de estos dos conceptos en los espejos previamente descritos, para poder compararlos.

A continuaci´on se describen detalladamente el espejo tip tilt y los distintos tipos de espejos deformables que hay.

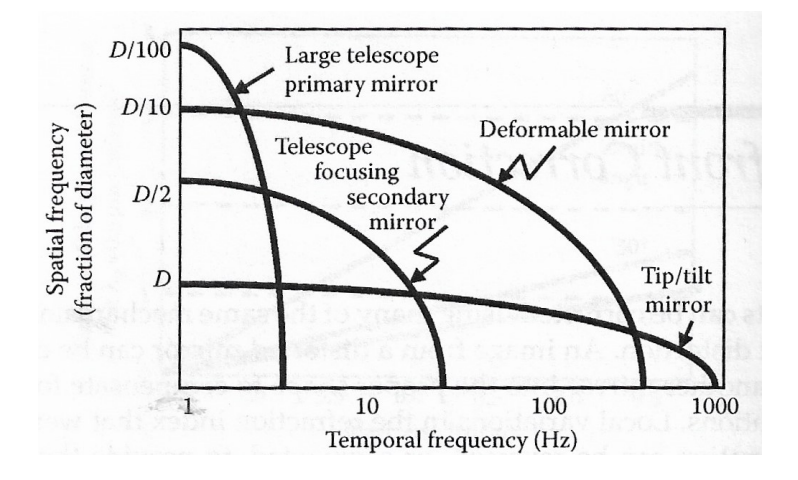

<span id="page-39-0"></span>Figura 3.15: Los espejos primario y secundario del telescopio tiene una aportación escasa en la corrección del frente de onda. El espejo de pendiente (tip tilt) puede cambiar de posición rápidamente pero su capacidad de movimiento es muy reducida. El DM es la opción más completa, adem´as de que tiene mayor capacidad para corregir las aberraciones.[\[13\]](#page-93-0)

## 3.E.1. Tip tilt

Son los más sencillos y realizan unas de las correcciones más eficientes para las turbulencias atmosféricas. Varían la inclinación del frente de onda en los dos ejes cartesianos y la dirección del haz. Por ello, se colocan al principio del sistema, para que sean lo primero que atraviesen los haces. La máxima pendiente que pueden eliminar los espejos es[\[4\]](#page-93-2)

$$
M_{tilt} = \pm 2{,}5\sigma_{tilt} \tag{3.50}
$$

 $\sigma_{tilt}$  es la incertidumbre del espejo de pendiente. Es muy importante la calibración y los materiales que lo forman porque el movimiento de ellos pueden producir distorsiones no deseadas. El espejo debe ser capaz de colocarse en un tiempo inferior a la frecuencia de Greenwood y quedarse quieto para realizar adecuadamente la corrección. La principal desventaja es que solo pueden corregir un único modo, el que representa la inclinación. Para las aberraciones de ordenes m´as altos se recurren a otros tipos de espejos.

#### 3.E.2. Espejos segmentados

Es un conjunto de espejos pequeños con pistones con capacidad de corrección de turbulencias de mayores órdenes al del la inclinación, al ser posible variar la superficie del espejo en cada zona independientemente del movimiento de las dem´as. Actualmente hay espejos de hasta 10000 segmentos, así que el mantenimiento es mucho más económico. En lugar de reparar todo el espejo continuo, se cambian únicamente los segmentos defectuosos. Pero como se mencionó en el comienzo del cap´ıtulo, hay un gran abanico de posibilidades. Esto se debe a que la principal desventaja de estos espejos es que entre los segmentos se pierde una gran cantidad de energía y si no se adopta una forma adecuada, se empeora la corrección. Para que el defecto sea mínimo, el espejo tiene que ser lo m´as continuo posible, para que la luz no se refleje en los bordes de separación de los diferentes segmentos. Por lo tanto, el área vacía entre todos los segmentos del espejo debe ser inferior al 2 % del total de su superficie.

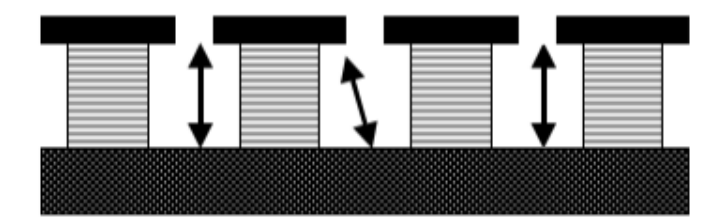

<span id="page-40-0"></span>Figura 3.16: El pistón es la parte inferior del espejo y la parte superior son los distintos espejos. El elemento que une el pistón y los espejos son los actuadores, que moviéndolos cambia la orientación del espejo.

Para corregir el frente de onda con estos tipos de espejos hay un par de parámetros que son necesarios conocer. Las deformaciones del espejo son producidas por los actuadores. Estos son pistones que se encuentran por encima de la superficie sujetando perpendicularmente su correspondiente espejo con una inclinación determinada. La forma que adopta el espejo por un actuador específico para corregir el frente de onda se describe mediante la función de influencia. As´ı que la forma del espejo necesario para corregir una turbulencia se indica mediante una combinación lineal de todas las funciones de influencia. El número de actuadores necesarios, que coincide con el n´umero de grados de libertad dentro del ´area activa, se determina a partir de la razón de Strehl explicada en el Capítulo [3.G.6:](#page-54-0)

$$
S = e^{-k\left(\frac{r_c}{r_0}\right)^{5/3}}\tag{3.51}
$$

 $r_c$  es el espacio del actuador y la constante k depende del tipo de espejo deformable. Para la mayoría de espejos frontales k tendrá un valor de 0.35. Así que sabiendo el valor de S, se puede obtener  $r_c$  y por tanto el número de actuadores necesarios. Existe la posibilidad de disponer de actuadores antiguos de forma cuadrilátera pese a que la apertura del telescopio es circular, así que se eliminan los actuadores de las esquinas. Por esta razón, sería mejor usar una matriz hexagonal si es posible.

Para propagar la energía por todo el espejo y darle la forma indicada se recurre a los actuadores piezoeléctricos( $PZT$ ) que son deformados a partir de un campo eléctrico. De esta forma es posible deformar el espejo la cantidad suficiente mediante la aplicación de diferentes diferencias de potencial. Un inconveniente a tener en cuenta es que están formados por materiales ferroeléctricos y ferromagnéticos y, que producen histérisis. Este concepto significa que los materiales conservan una de sus propiedades pese a parar el estímulo que se le estaba ejecutando, en nuestro caso la diferencia de voltaje para deformar los actuadores. En sistemas de lazo cerrado este efecto se puede despreciar, ya que al estar el espejo deformable primero, esta causa la mide después el sensor de frente de onda junto a la aberración. Pero en los sistemas de lazo abierto las correcciones se basan en la precisión del sensor del frente de onda, ya que no se mide después lo corregido. Como solución, este efecto se puede medir para posteriormente ser compensado.

#### 3.E.3. Espejos continuos

Al igual que los espejos segmentados, disponen de unos actuadores sujetando el espejo como se indica en la [Figura 3.17.](#page-41-0) De esta forma no se tiene ning´un hueco entre los segmentos evitando que el haz se refleje en los bordes produciendo aberraciones. Como inconveniente, la capacidad del espejo para deformarse está limitada. También disponen de los materiales PZT.

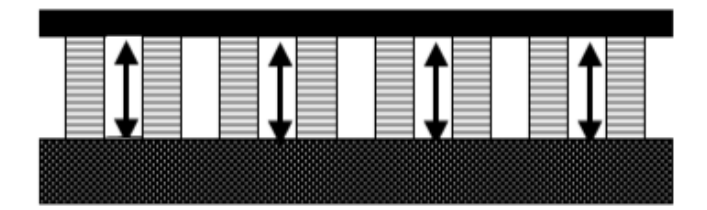

Figura 3.17: Espejo continuo (la mayoría de los DM son continuos)Ventajas inconvenientes

## <span id="page-41-0"></span>3.E.4. Espejos bimórficos

Reciben también el nombre de espejos de curvatura y están compuestos por dos capas finas unidas con una forma determinada, como se muestra en la [Figura 3.18.](#page-41-1) Una capa es de material piezoeléctrico y la otra es el espejo. Entre las dos capas finas hay una película de electrodos en los que se aplica voltaje para variar la forma del espejo. A diferencia de los espejos anteriores, estos no disponen de actuadores. Así que son mucho más simples de controlar, al no tener que ajustar cada diferencia de potencia de manera individual.

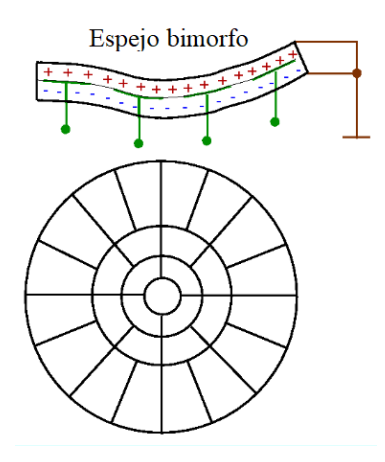

<span id="page-41-1"></span>Figura 3.18: En la parte superior se muestra un espejo bimórfico doble, en el que hay dos capas por ambos lados del l´ımite del espejo. En la parte inferior se muestra las regiones de espejo circulares.

Como se mencionó en el Capítulo [3.D.1.3,](#page-35-0) este espejo funciona muy bien si se encuentra previamente al sensor de curvatura que aporta las medidas necesarias para el espejo, evitando reconstrucciones complejas. La curvatura R que adopte al espejo es proporcional al voltaje V aplicado[\[13\]](#page-93-0)

$$
R = V \frac{d_{13}}{t^2} \tag{3.52}
$$

 $d_{13}$  es el coeficiente del tensor piezoeléctrico y t es la delgadez de la película.

Hay diseños mejorados con otra capa piezoeléctrica del límite del espejo en la parte inferior. De esta forma, cuando se aplica un voltaje para cambiar la forma de los espejos, las capas no se ensachan. Ya que por un lado la capa se contrae y por el otro se expande, a diferencia del espejo inicial que sólo se aplicaba el voltaje por un lado. No obstante, el espejo bimórfico no se suele usar debido a que se utilizan normalmente los sensores Shack-Hartman en lugar de los de curvatura.

## <span id="page-42-2"></span>3.F. Reconstructores del frente de onda

Son el cerebro de la óptica adaptativa. El reconstructor ordena las señales que le proporciona el sensor de onda, reconstruye la turbulencia y determina los respectivos comandos que se deben aplicar a los actuadores para colocar el espejo en la posición idónea que corrija las aberraciones. Esta sería la explicación sencilla, pero en el interior hay una gran complejidad.

Debido a la frecuencia de Greenwood todo este proceso debe realizarse lo suficientemente rápido. Tan importante es la velocidad con la que opere el sistema, lo más cercano al tiempo real posible, como la calidad de la reconstrucción. Sino, se corrige inútilmente una aberración que forma parte del pasado. La eficacia de las correcciones de las aberraciones se mide mediante la ganancia. Determinar si priorizar la velocidad a la precisión es el principal dilema de la AO. Principalmente hay dos casos:

- Ganancia alta: Los sistemas son capaces de realizar las correcciones en un periodo muy corto. El inconveniente es que el espejo corrige cualquier m´ınimo cambio que haya en la turbulencia y nunca está quieto, perdiendo precisión en la reconstrucción. Por lo tanto, no es posible obtener una posición estable del espejo.
- Ganancia baja: Se tarda más tiempo en llegar a una posición ideal pero corrige mejor las aberraciones grandes ya que el espejo se encuentra más estable.

El sensor de frente de onda puede obtener las medidas de la fase directamente o a partir de modos como la inclinación, curvatura o distancia focal. Así que el sistema reconstructor debe ser capaz de enviar cualquier tipo de información a los espejos deformables. Las reconstrucciones deben ser compatibles con los espejos modales, como los espejos de pendiente, o zonales, como los espejos segmentados continuos. De esta forma, es posible variar la configuración en función de la observaci´on que se deba de realizar. Adem´as, se calcula paralelamente las aberraciones de orden inferior, como el enfoque y la inclinación, y las de orden superior.

## <span id="page-42-1"></span>3.F.1. Método de mínimos cuadrados

Para determinar la fase del espejo se puede recurrir al álgebra lineal [\[13\]](#page-93-0). En la reconstrucción de la onda se dispone de M (n´umero de mediciones de los sensores de onda, que se corresponde al número de subaperturas) ecuaciones con N (número de actuadores del espejo deformable) elementos. La ecuación matricial es

<span id="page-42-0"></span>
$$
y = [B](a) \tag{3.53}
$$

Y en forma de ecuaciones:

$$
y_1 = a_1B_{11} + a_2B_{12} + a_3B_{13}...a_NB_{1N}
$$
  
\n
$$
y_2 = a_1B_{21} + a_2B_{22} + a_3B_{23}...a_NB_{1N}
$$
  
\n
$$
\vdots
$$
  
\n
$$
y_M = a_1B_{M1} + a_2B_{M2} + a_3B_{M3}...a_NB_{MN}
$$

 $y_1$  es la posición actual de los N actuadores del espejo, B la matriz de interacción de los polinomios que representan las aberraciones que sufre la onda y el parámetro constante (a) es la estimación del cambio que se debe aplicar a los actuadores. En función de la relación de M y N se dispone de tres casos:

- Sistema indeterminado ( $N > M$ ): el sistema no tiene una única solución. Hay más actuadores para mover que medidas.
- Sistema determinado ( $N = M$ ): La matriz es cuadrada y, siempre y cuando no sea singular(exista otra combinación de los comandos de actuadores que creen las mismas señales), es fácil invertirla al ser diagonal. Cada segmento del espejo está asignado con una subapertura específica.
- Sistema sobredeterminado ( $N < M$ ): El caso más típico. Cada actuador puede afectar a gran parte del frente de onda y recibir señales de varias subaperturas.

En caso de poder invertir la matriz B se suele recurrir al método de mínimos cuadrados. Se basa en que la diferencia de a con el valor medido y debe ser mínimo.

$$
X^{2} = \sum_{i=1}^{M} \left[ y_{i} - \sum_{k=1}^{M} a_{k} B_{ik} \right]^{2}
$$
 (3.54)

El mínimo se realiza estableciendo que esta función debe tener un extremo relativo mediante la condición d $x^2$ /da=0 y se determina el valor de a que lo cumple. En notación matricial sería determinando la pseudoinversa de la matriz de B, que es la siguiente operación:

<span id="page-43-0"></span>
$$
a = [B^T B]^{-1} [B^T] y \tag{3.55}
$$

 $B<sup>T</sup>$  es la matriz transpuesta con N filas y M columnas. En cambio si la matriz B de la Ecuación 3.53 no se puede ser invertir al ser el producto  $B<sup>T</sup> \cdot B$  singular y por tanto su determinante es nulo, se debe recurrir al método SVD(Singular value decomposition cuya traducción del inglés es descomposición de valores singulares). En la Ecuación 3.53 es necesaria la inversa de B para poder despejar a, así que con este método se expresa la inversa de B en función del producto de tres matrices:

$$
B = UDV^T \tag{3.56}
$$

La matriz U tiene dimensiones  $M X N$ , y las matrices  $V y D$  son cuadradas de dimensión N. La matriz D se caracteriza por tener solamente elementos no nulos en la diagonal. Los elementos de estas matrices pueden ser calculados computacionalmente. Y la inversa de B también se puede expresar en función de las tres matrices de la siguiente forma:

$$
B^{-1} = V D^{-1} U^T \tag{3.57}
$$

Para determinar la fase de onda hay varios mecanismos distintos explicados en el Capítulo [3.D](#page-30-0) como los espejos bimórficos que obtenían la fase directamente. Sin embargo, el más usado es el sensor Shack-Hartman. En este caso es necesario que haya más números de medidas de

pendiente M que puntos de fases desconocidos N. El frente de onda normalmente es descrito de la forma:

<span id="page-44-0"></span>
$$
\phi = \sum_{k=1}^{k} a_k Z_k(x, y)
$$
\n(3.58)

Los coeficientes que hay que determinar son  $a_k$  y las bases de los polinomios son  $Z_k$ , que normalmente se corresponden a los polinomios de Zernike (explicados en el Capítulo [3.D.1.1\)](#page-31-0). El Shack-Hartman medía la pendiente del frente de onda en el eje x e y. De esta forma, se relaciona la pendiente con la Ecuación 3.58 de la siguiente manera:

$$
\frac{d\phi}{dx}|_m = \sum_{k=1}^k a_k \frac{dZ_k(x, y)}{dx}|_m
$$
\n(3.59)

$$
\frac{d\phi}{dy}|_m = \sum_{k=1}^k a_k \frac{dZ_k(x, y)}{dy}|_m
$$
\n(3.60)

Como el valor de m indica el número de cada medida y son una para el eje X y otra para el eje Y, hay  $M/2$  subaperturas. Matricialmente se realiza una adaptación de la Ecuación 3.53, teniendo en cuenta que la posición y del espejo es obtenida por las pendientes s del Shack-Hartmann.

$$
s = [B] \cdot a \tag{3.61}
$$

s es el vector de la pendiente obtenida en el sensor y a es el vector de coeficientes que se aplican para corregir el frente de onda. Son definidos de la siguiente forma:

$$
s = \begin{bmatrix} \frac{d\phi}{dx} | 1 \\ \frac{d\phi}{dx} | 2 \\ \vdots \\ \frac{d\phi}{dy} | 1 \\ \frac{d\phi}{dy} | 2 \\ \vdots \\ \frac{d\phi}{dy} | M/2 \end{bmatrix} a = \begin{bmatrix} a_1 \\ a_2 \\ \vdots \\ a_k \end{bmatrix}
$$
(3.62)

Y la matriz B:

$$
B = \begin{bmatrix} \frac{\partial Z(x,y)_1}{\partial x} |_{1} & \cdots & \frac{\partial Z(x,y)_k}{\partial x} |_{1} & \cdots & \frac{\partial Z(x,y)_k}{\partial x} |_{1} \\ \frac{\partial Z(x,y)_1}{\partial x} |_{2} & \cdots & \frac{\partial Z(x,y)_k}{\partial x} |_{2} & \cdots & \frac{\partial Z(x,y)_k}{\partial x} |_{2} \\ \vdots & \vdots & \vdots & & \vdots \\ \frac{\partial Z(x,y)_1}{\partial x} |_{M/2} & \cdots & \frac{\partial Z(x,y)_k}{\partial x} |_{M/2} & \cdots & \frac{\partial Z(x,y)_k}{\partial x} |_{M/2} \\ \frac{\partial Z(x,y)_1}{\partial y} |_{1} & \cdots & \frac{\partial Z(x,y)_k}{\partial y} |_{1} & \cdots & \frac{\partial Z(x,y)_k}{\partial y} |_{1} \\ \vdots & \vdots & \vdots & & \vdots \\ \frac{\partial Z(x,y)_1}{\partial y} |_{M/2} & \cdots & \frac{\partial Z(x,y)_k}{\partial y} |_{M/2} & \cdots & \frac{\partial Z(x,y)_k}{\partial y} |_{M/2} \end{bmatrix}
$$
(3.63)

La matriz tiene como dimensiones  $K \times M$ . K es el modo enésimo del polinomio base que se esté utilizando y M se corresponde al número de medidas obtenidas. En este caso la matriz B contiene las derivadas de las funciones base, para este caso los polinomios de Zernike. Estas funciones base deben ser independientes entre sí, pero no necesariamente ortogonales. Así que la matriz puede ser no diagonal y para hallar los valores de a se recurre a la pseudoinversión explicada en la Ecuación 3.55.

#### <span id="page-45-0"></span>3.F.2. Redes neuronales

El principal objetivo de las redes neuronales en la AO es que determinen los coeficientes idóneos del polinomio de Zernike que describe la onda en un intervalo muy corto. Con un programa numérico, por ejemplo con el método de mínimos cuadrados del capítulo anterior se obtendr´ıa un resultado muy exacto pero ser´ıa m´as complicado alcanzar la rapidez necesaria. Para ello se trata de determinar que corrección al frente de onda se debe aplicar, para que el centroide del Shack-Hartmann se desplace hacia el centro.

Las redes neuronales han proporcionado un gran avance en la AO. Son algoritmos de inteligencia artificial que tratan de imitar el funcionamiento del cerebro humano. La creación del concepto fue en el año 1943 por Warren McCulloch y Walter Pitts publicado en un artículo [\[36\]](#page-94-4) y Frank Rosenblatt introdujo el perceptrón en 1957[\[37\]](#page-94-5), de forma que se podían denominar inteligencia artificial ya que eran capaces de aprender de manera autónoma. Pero su uso comenz´o a finales del siglo XX, con un aumento de velocidad de los ordenadores tan notorio que los avances posteriores se denominan deep-learning. Con este procedimiento es posible obtener la reconstrucción ideal del frente de onda en menos de un segundo, algo inimaginable hace 50 años. Sin embargo, es un campo que todavía está en pleno crecimiento, en fase de desarrollo, mientras que en los telescopios de los principales observatorios se usa el método de mínimos cuadrados.

Las redes neuronales son capaces de aprender cualquier método a partir de un base de datos de entrenamiento. Están al alcance de cualquier persona, al poder programarse en Python con la librería Tensorflow [\[38\]](#page-95-0), aunque para los inicios es más recomendable la sublibrería Keras.

3.F.2.1. Multi-Layer Perceptron (MLP) Es un tipo de red neuronal que se caracteriza por estar formada por tres o m´as capas. La primera es la de entrada (input) y la ´ultima la de salida (output). El resto de ellas se denominan capas ocultas, y es donde la red lleva el procesamiento de datos. Cada neurona está conectada a las neuronas de la capa anterior y las de la capa posterior. Estas conexiones entre las neuronas se definen mediante los pesos  $\omega_{ij}^l$ . La conexión está definida como la interacción de la neurona i de la capa l-1 con la neurona j de la capa l. El peso es un n´umero entre cero y uno que determina la influencia de la neurona.

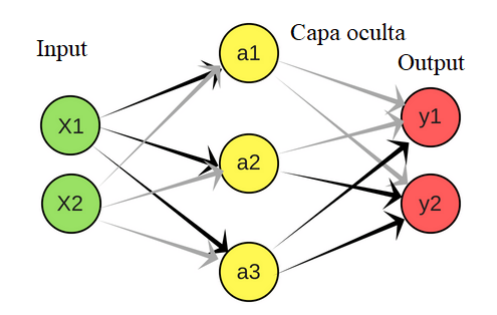

Figura 3.19: La capa verde se corresponde al input, los datos iniciales. La amarilla es la capa oculta y pueden ser varias capas. La capa roja es el output, el resultado de la red.

$$
y_j = w_{1j}^l x_{1j} + w_{2j}^l x_2 + w_{ij}^l x_i + b \tag{3.64}
$$

La neurona realiza una suma ponderada de todos sus inputs multiplicados por sus respectivos pesos. Estos pesos se van ajustando durante el aprendizaje mediante el perceptrón hasta que la red devuelve los resultados deseados. Una neurona en realidad está realizando una especie de modelo de regresión lineal. El término independiente de la regresión lineal se le denomina bias.

<span id="page-46-0"></span>
$$
Z_j = f\left(y_j\right) \tag{3.65}
$$

A la suma ponderada se le aplica una función de activación que distorsiona el valor de salida definida en la Ecuación 3.65. Gracias a esta función se pueden colocar varias capas en la capa oculta. Un ejemplo sencillo de esta función de activación sería la función escalón. Si la suma ponderada en la neurona es mayor que el opuesto de la bias, la función de activación asigna un output de valor uno y sino de valor cero. En realidad esta función da lugar a problemas y se suele usar una función más suave denominada Relu.

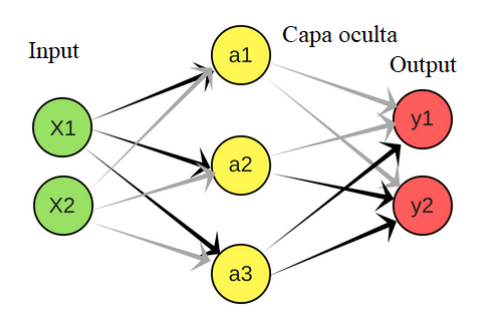

Figura 3.20: En este caso. Para el output  $y_1$ , utilizando el método de backpropagation casi todo el peso debería ir asignado a la capa  $a_3$  y en el output  $y_2$  se encontraría repartido entre la neurona  $a_2$  y  $a_3$ . Para la capa amarilla hacía la verde se repetiría el proceso

El proceso de entrenamiento de la red se basa en a partir de unos datos iniciales, evaluar cuanto difiere el resultado de la red con el valor conocido que debería dar. Las distintas variaciones que se producen respecto al valor esperado se muestran en una función denominada de coste. Así que el objetivo es minimizar esa función. Pero ajustar los pesos y la bias de la red llevara un largo tiempo de computación, debido a la infinidad de conexiones que hay. Para mejorar los resultados se utilizan diferentes algoritmos, uno de los más habituales es el algoritmo backpropagation popularizado al principio de la década de 1990 gracias al aumento de velocidad de los ordenadores. Este algoritmo evalúa como varía el resultado final de los pesos modificando los de la última capa, ya que como no tienen ninguna capa detrás se puede ver la influencia de cambiar un peso sobre el resultado final. Una vez ajustados los de la última capa, se continúa ajustando los de la capa anterior sabiendo como actúan los de las capas siguientes. Si la variación de un peso no influye en ese resultado, se pueden descartar un gran número de conexiones que no influyen en la medida. Por lo tanto, se está realizando una corrección hacia atrás. Es un proceso iterativo donde cada actualización de la red tras utilizar todos los datos de entrenamiento se le denomina epoch. Para conseguir que el error sea m´ınimo es necesario realizar un número determinado de epochs que varía totalmente en función de la situación.

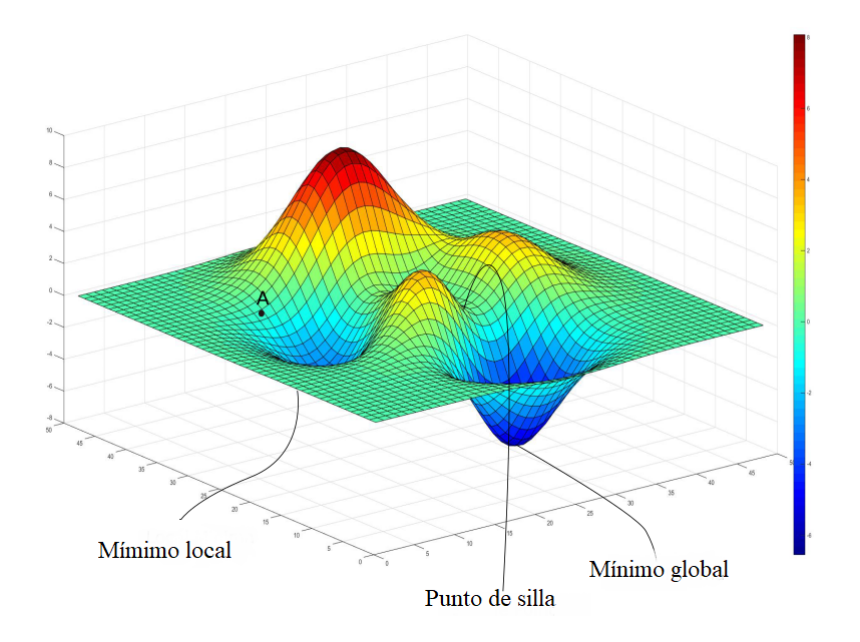

<span id="page-47-0"></span>Figura 3.21: La red neuronal trata de buscar el mínimo absoluto de la función, en el que la predicción coincide con el valor teórico.

Para saber los cambios que se deben aplicar para llegar al mínimo, se calcula el vector del gradiente de la [Figura 3.21](#page-47-0) [\[39\]](#page-95-1) para cuando el gradiente es nulo. Si se alcanza un mínimo relativo, se recurre a algoritmos como el Adam que es capaz de identificar si se trata de un mínimo relativo y sale de él para poder llegar al mínimo absoluto.

Finalmente es importante determinar la diferencia entre overfitting (traducción del inglés de sobreentrenamiento) y underfitting (traducción del inglés de poco ajustado). Las redes neuronales son mucho más complejas todavía de lo que se han descrito hasta ahora. Poner el máximo de neuronas posibles para asegurar que sean capaces de resolver el problema asignado no suele ser una buena solución, ya que la red sería capaz de memorizar todos los entrenamientos que se ha realizado. Así, obtendría muy buen resultados para pruebas similares a las de los entrenamientos, pero ante un problema nuevo, no conseguiría resolverlo o la salida tendría un error demasiado alto. Una forma de detectar el overfitting es si la efectividad de la red con la base de datos de entrenamiento es considerablemente mayor que con cualquier otra muestra. El principal objetivo es que aprenda diversos patrones que le permitan llegar al resultado esperado en cualquier situación. Así que determinar el tamaño de la red es una de las principales cuestiones.

3.F.2.2. Otros tipos de redes neuronales Además de las redes MLP, se han desarrollado una gran variedad de ellas que completan las carencias de la anterior y son posibles para la reconstrucción del frente de onda. Sin embargo, no se realiza ninguna prueba con ellas al no ser el principal tema del trabajo y solo se mencionan las más típicas.

- Red CNN(Convolutional Neural Network): Se caracterizan por determinar distintos parámetros de imágenes. Los inputs de esta red deben ser imágenes. En una red MLP habría que convertir la imagen en un determinado vector y tendría más dificultades para identificar determinadas características. Es una red ideal si el input son las imágenes del Shack Hartman para visualizar los centroides.
- Red GAN(Generative Adersarial Network): Se trata de una red que contiene un generador que trata de crear datos similares a los del modelo de entrenamiento. El generador tiene que conseguir confundir al discriminador que determina si el dato es verdadero o falso. El objetivo es que el discriminador acabe con una efectividad de 0.5. De forma que el generador es capaz de crear datos id´enticos a los de entrenamiento. Es importante que el generador y discriminador aprendan a la misma velocidad. Pueden servir de gran utilidad para aumentar la base de datos de entrenamiento.

Hay un mecanismo que se puede usar en todos los tipos de redes neuronales denominado transfer-learning. Consiste en utilizar una red diseñada para un modelo distinto al que se tiene como objetivo, pero que las habilidades necesarias para resolver el problema son similares. Para adaptarla se modifican los outputs por los que se deseen. De esta forma, la red neuronal ya estaría entrenada y sólo habría que introducir una base de entramiento. Es una técnica muy eficiente a corto plazo.

**3.F.2.3.** Red neuronal CARMEN Uno de los reconstructores en plena investigación más populares en la ´optica adaptativa es el CARMEN (Complex Atmospheric Reconstructor based on Machine Learning). Está siendo desarrollado por la Universidad de Oviedo junto a la Universidad Católica de Chile y la Universidad de Durham. Tras obtener buenos resultados en las

simulaciones se decidió aplicar al telescopio, obteniendo excelentes resultados. De hecho, des-tacó para calcular las reconstrucciones en condiciones metereológicas cambiantes [\[40\]](#page-95-2). Todavía no se usan, se trata de un campo de la AO que se encuentra en pleno desarrollo con buenas expectativas para un futuro próximo.

CARMEN se trata de una red MLP con solo una capa en la capa oculta. El número de entradas en el input se corresponde al número de subaperturas que contiene el sensor, debido a que se introduce la posición de los respectivos centroides. En el caso de que cada WFS esté orientado su respectiva LGS sería también proporcional con el número de estrellas guía. El número de salidas originalmente eran los coeficientes de polinomios de Zernike, para así reconstruir los modos del frente de onda deformado y asignar a los espejos deformables la corrección adecuada. Actualmente es posible obtener las posiciones de los centroides a partir de la imagen del Shack-Hartamm, simplificando el sistema. Esta red se entrena unas semanas antes de realizar las observaciones por el telescopio para tener los pesos adecuados para el telescopio que se use, el asterismo que se vaye a estudiar, el sistema de AO que se decida implementar y la turbulencia atmosférica de ese día. Para este último factor se necesita un banco de varios modelos distintos de turbulencias para simular que varía de forma aleatoria. Si unos de estos factores varía, la red debe ser entrenada de nuevo.

Adem´as de reconstrucciones para observaciones nocturnas [\[41\]](#page-95-3), el grupo MOma de la Universidad de Oviedo ha diseñado recientemente una variante capaz de reconstruir el frente de onda para observaciones solares, basándose en el uso de redes neuronales. También ha continuado el desarrollo del reconstructor CARMEN utilizando redes CNN, obteniendo resultados simiares a los que se obtendrían con la red MLP, pero mejorando los tiempos de reconstrucción. Las simulaciones se desarrollaron para una configuración SCAO Capítulo [3.G.1;](#page-50-1) la misma que se realiza en este trabajo [\[42\]](#page-95-4).

## <span id="page-50-0"></span>3.G. Configuraciones

Antes de describir las configuraciones más típicas de la AO, es importante clasificarlas en dos tipos:

- Lazo abierto: El frente de onda del haz es medido por el WFS. Este envía la información al reconstructor mediante señales electrónicas, y este debe determinar la posición de los DMs para corregir las perturbaciones. El tiempo de ejecución debe ser muy breve.
- Lazo cerrado: Lo primero que atraviesa el haz es el espejo deformable y luego se encuentra con el WFs. Este mide el frente de onda y el reconstructor determina la posición ideal del DM. Se trata de un bucle, de forma que en el WFSs se mide la última corrección realizada en el DM.

Como se mencionó en la introducción, en la AO no hay una configuración única que sea la más eficiente de corregir las aberraciones atmosféricas, principalmente depende del objetivo de nuestra observación y de las características del telescopio en las que se vaya a utilizar, pero hay m´as variables. Fuera de los simuladores no es posible tener todos los aspectos controlados, hay varios factores a los que hay que adaptarse como la meteorología o el lugar. En otros factores como el tiempo de observación o el presupuesto del proyecto, el objetivo es disponer de la menor cantidad de ellos posible y que se consigan los resultados deseados. A continuación, se describen las configuraciones más típicas[\[43\]](#page-95-5).

#### <span id="page-50-1"></span>3.G.1. SCAO

El sistema Óptica Adaptativa Conjugada Única (SCAO) traducción del inglés de singleconjugate adaptive optics) se trata de un sistema de lazo cerrado. Es el más sencillo al sólo usar una estrella guía para realizar las medidas del frente de onda. La estrella guía debe de encontrarse cercana al objeto que se debe estudiar, de forma que el WFS se encuentra on axis (en el eje) del cuerpo celeste. Debido al efecto de anisoplanatismo explicado en la introducción del Capítulo [3.C,](#page-26-0) la mayoría de la veces es necesario recurrir a una LGS artificial como la de Rayleigh o de sodio. Normalmente se recurre a la LGS de Na, debido a que atraviesa la mayor parte de la turbulencia atmosférica. Para sistemas más complejos se recurre a la de Rayleigh, por la flexibilidad que proporciona al poder escoger que capa corregir. También hay que tener en cuenta el efecto cono, que se modifica en función de la altura a la que se encuentre el fuente de luz.

## 3.G.2. MCAO

Este sistema es una mejora del SCAO y requiere de más de un espejo deformable para corregir las aberraciones del haz. El principal objetivo es modificar las aberraciones de las capas atmosféricas más turbulentas. Un espejo deformable se encarga de corregir la capa atmosférica m´as baja (Ground layer) y el otro la High Layer. Se trata de un sistema de lazo cerrado representado en la [Figura 3.23.](#page-51-0)

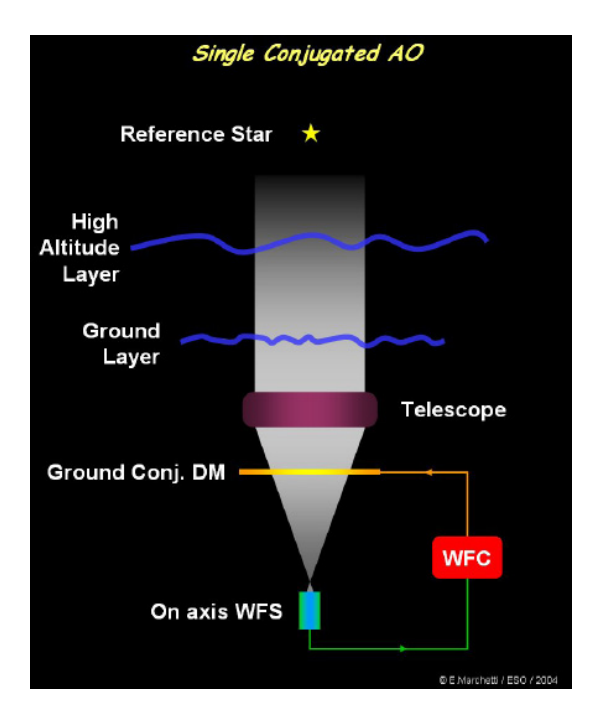

Figura 3.22: SCAO [\[43\]](#page-95-5)

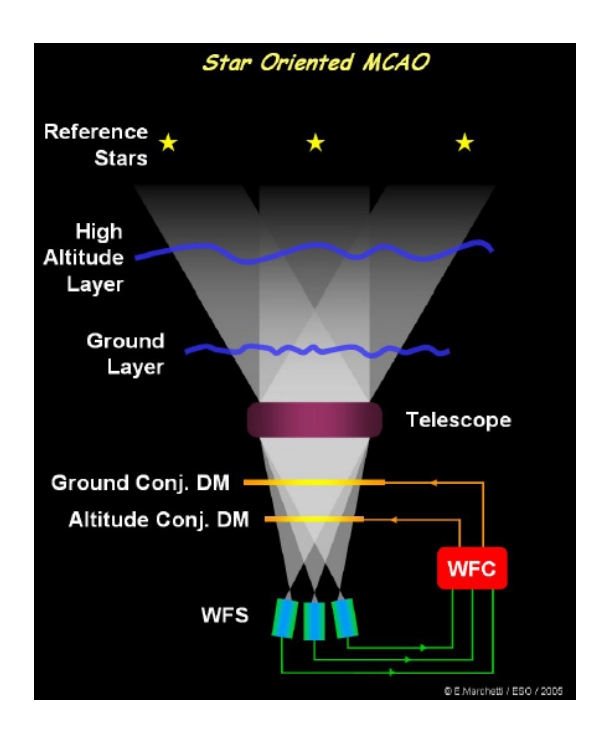

<span id="page-51-0"></span>Figura 3.23: MCAO [\[43\]](#page-95-5)

Una de las principales variantes es el Star Oriented Scheme, en el que se aplica varias LGS y el n´umero de WFS debe ser el mismo. Esto hace bastante complejo el sistema en caso de necesitar un gran número de LGS. La principal ventaja es la corrección de la dirección determinada de cada LGS, de forma que el campo de visión es mayor y se reduce el efecto cono. Pero la corrección no es homogénea en todo el ángulo de visión, por lo que los espejos que corrigen las capas más altas deben acoplar formas diferentes en sus laterales, en función del lugar de donde provenga que a luz que se refleja en cada zona.

Otra variante también bastante típica es el Layer oriented. La principal diferencia con el último es que el número de WFS puede ser superior al de LGS. Cada WFS está asociado a un DM para corregir una capa atmosférica específica.

## 3.G.3. LTAO

En lugar de corregir el frente de onda de una estrella guía, corrige la imagen de una sección. Además, necesita una estrella guía natural para corregir la inclinación atmosférica. En caso de necesitar el uso de una LGS, la combinación de estrellas guía naturales y artificiales es posible. Se basa en la reconstrucción de la imagen de la turbulencia atmosférica a partir de las medidas de los WFS(tomografia atmosférica) y determinar las capas más turbulentas. A continuación, a partir del único DM disponible, se corrige las aberraciones del frente de onda en la dirección, dentro la zona del observable, que se considere adecuada.

## 3.G.4. MOAO

Permite un ángulo de visión mucho mayor que los sistemas anteriores. Útil para el estudio de clusters de estrellas y galaxias. Tiene un DM asignado para cada objeto que se desea estudiar. El proceso de corrección es similar al del sistema anterior, se realiza a partir de una imagen tomogr´afica que se obtuvo de las medidas de los WFSs. Cada uno de los WFS esta asignado a un estrella guía, que si se puede escoger es natural. Así que el WFS se encuentra off axis (fuera del eje) respecto al objeto. Cuantas más estrellas guías haya, más calidad tiene la imagen. Al corregir una sección específica deseada y no la estrella guía, el sistema es de lazo abierto. Todo esto hace el sistema bastante complejo, de forma que se necesita un módulo capaz de medir el frente de onda en un tiempo muy breve.

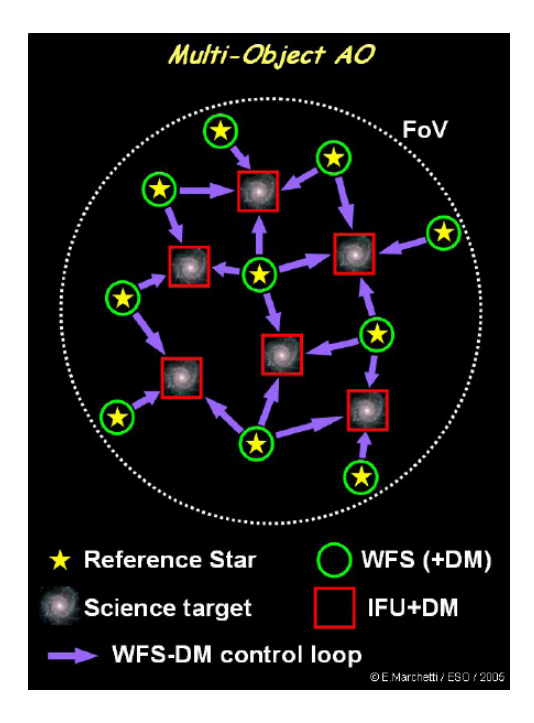

Figura 3.24: MOAO [\[43\]](#page-95-5)

Una posibilidad para simplificar el sistema, es colocar DMs por cada WFSs disponible. De esta forma, la turbulencia se reduce. Pero al no disponer de WFSs que midan el frente de onda de los objetos deseados, el sistema sigue siendo de lazo abierto.

## <span id="page-53-1"></span>3.G.5. Incertidumbre del frente de onda

Como todo sistema físico, es imposible conseguir la fase conjugada exacta que corrija la aberración del haz, así que este no es el objetivo de AO. Existen diversos factores que limitan la AO y varían el frente de onda; la suma total de ellos es la incertidumbre del frente de onda y se describe en la siguiente ecuación [\[13\]](#page-93-0):

$$
\sigma^2 = \sigma_{tiptilt}^2 + \sigma_{DM}^2 + \sigma_{temp}^2 + \sigma_{WFS}^2 + \sigma_{thermal}^2 + \sigma_{iso}^2 + \sigma_{cone}^2 \tag{3.66}
$$

 $\sigma_{tintil}$  Se corresponde a la incertidumbre del espejo que se encuentra en la parte inicial del sistema. Su función es eliminar parte de la turbulencia atmosférica orientando los rayos del haz hacia el plano del telescopio. El error del frente de onda debido a la turbulencia atmosférica es  $|4|$ :

$$
\sigma^2 = 1.02 \left(\frac{D}{r_0}\right)^{5/3} \tag{3.67}
$$

Pero cuando se aplica el espejo tip tilt y gran parte de aberración es corregida el error disminuye en un factor 10:

$$
\sigma^2 = 0.134 \left(\frac{D}{r_0}\right)^{5/3} \tag{3.68}
$$

 $\sigma_{DM}$ : Se corresponde a la incertidumbre de los espejos deformables, al no ser posible colocar la superficie del espejo en la posición exacta requerida por la turbulencia atmosférica. El parámetro depende de la longitud de coherencia de Fried  $r_0$ , la distancia entre las zonas de correcciones  $r<sub>s</sub>$  y la constante k cuyo valor se encuentra en el intervalo [0.23-1.26], dependiendo de la función de influencia del espejo.

$$
\sigma_{DM}^2 = k \left(\frac{r_s}{r_0}\right)^{5/3} \tag{3.69}
$$

 $\sigma_{temp}$ : el sistema trata de corregir el frente de onda en el menor tiempo posible, pero hay una incertidumbre debido a que la turbulencia varió ligeramente en el momento que se realiz´o el movimiento. La incertidumbre depende de la frecuencia de Greenwood y una banda de control fija  $f_{3DB}$ :

$$
\sigma_{temp}^2 = \left(\frac{f_G}{f_{3dB}}\right)^{5/3} \tag{3.70}
$$

 $\sigma_{WFS}$ : Para medir bien el frente de onda se necesita que la señal sea lo suficientemente intensa. Por esa razón, en el Capítulo [3.C,](#page-26-0) había la preocupación de encontrar una LGS brillante [\[4\]](#page-93-2). El error de la Ecuación 3.71, es inversamente proporcional a la proporción señal ruido SNR:

<span id="page-53-0"></span>
$$
\sigma_{WFS}^2 = \frac{3.7}{SNR} \tag{3.71}
$$

En la Ecuación 3.72 N es el número de fotones,  $\sigma_{bq}$  son los electrones de fondo,  $\sigma_r$  es el ruido de electrones y  $n_{pix}$  el número de píxeles de cada subapertura. Conociendo  $\sigma_{bg}$  y

 $\sigma_r$  es posible determinar el número de fotones necesarios para tener una incertidumbre menor de la deseada. En el Capítulo [3.C,](#page-26-0) el número de fotones necesarios eran 150 [\[4\]](#page-93-2).

<span id="page-54-1"></span>
$$
SNR = \frac{N}{\sqrt{N + n_{pix}\left(\sigma_r^2 + \sigma_{bg}^2\right)}}
$$
\n(3.72)

- $\sigma_{thermal}$ : Incertidumbre del thermal blooming [\[13\]](#page-93-0), concepto explicado en el Capítulo [3.A.](#page-15-0)
- $\sigma_{iso}$ : Incertidumbre del efecto anisoplanático, concepto explicado en el Capitulo [3.A.2.](#page-20-1)
- $\sigma_{cone}$ : Incertidumbre del efecto cono, concepto explicado en el Capítulo [3.C.2](#page-27-0) y que se aplica en el caso de utilizar como referencia estrellas guía láser.

Las incertidumbres no están correlacionadas entre sí. Eso quiere decir que para no superar la incertidumbre total deseada, es posible reducir una incertidumbre para compensar otra que sea demasiado alta para nuestra elección. Por ejemplo, si se dispone de una estrella sin el suficiente brillo para iluminar todas las subaperturas, se puede reducir el n´umero de subaperturas o el n´umero de modos que corregir, aumentando el error de ajuste. A cambio, para compensar se aumenta el tiempo de ejecución del sistema, de forma que el rendimiento es inferior pero la incertidumbre es la adecuada. Obviamente estas decisiones dependen de los objetivos de la observaci´on, la tecnolog´ıa disponible, la complejidad del sistema que tenga y el presupuesto.

## <span id="page-54-0"></span>3.G.6. La razón de Strehl

La razón de Strehl (traducido del inglés de Strehl ratio) determina el rendimiento del sistema óptico adaptativo entre  $0 \times 1$ , siendo 1 como se observaría el objeto celestial sin ninguna aberración y 0 el caso más desfavorable posible. Si no se aplica un sistema AO el número es inferior a la décima, mientras que con AO puede superar el 0,5. El parámetro indica la relación de intensidad de un haz aberrado y el de máxima intensidad. Así que cuanto mayor sea el valor, más se concentra la imagen y por tanto la resolución aumenta. La expresión es [\[13\]](#page-93-0):

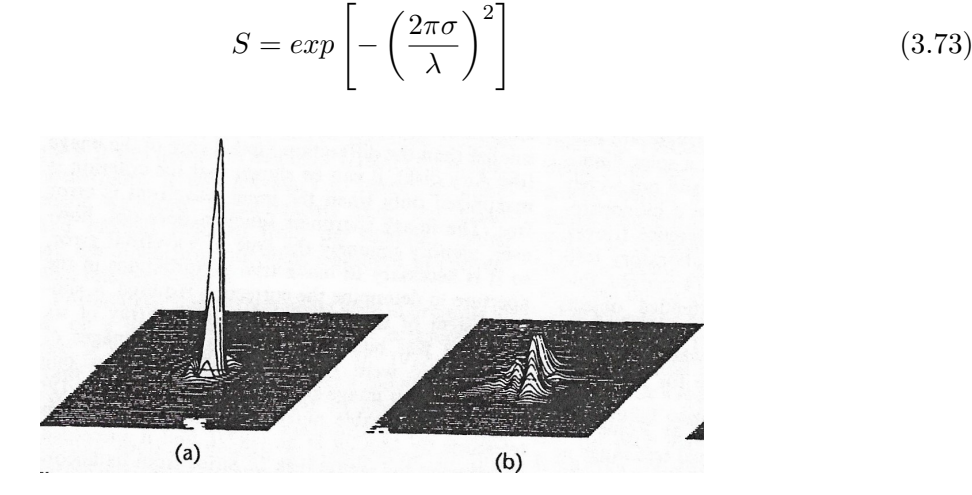

Figura 3.25: En la figura de la izquierda no hay ninguna turbulencia y la figura de la derecha se corresponde a un frente de onda distorsionado sin corregir [\[10\]](#page-93-1)

.

 $\sigma$  es el error del frente de onda explicado en el capítulo [3.G.5.](#page-53-1)

## 4. Simuladores

## 4.A. Simulador SOAPY

Es un simulador de AO programado en Python por la Universidad de Durham y se puede utilizar en los tres principales sistemas operativos: Windows, Linux y Mac. Como en la mayoría de módulos de Python, es posible manejarlo desde la ventana de comandos, un editor de textos o mediante la Graphical User Interface(GUI, por sus siglas en inglés interfaz gráfica del usuario)[\[44\]](#page-95-6). Los parámetros se encuentran guardados en un archivo particular. Cada componente del sistema de AO está definida en clases distintas con métodos sencillos e intuitivos. Al ser cada clase independiente de las dem´as, se permite cierta flexibilidad para crear distintas configuraciones de AO y las nuevas clases introducidas pueden heredar los parámetros que ya habían sido establecidos en la simulación de sus clases superiores. Para comenzar a familiarizarse con el programa, el simulador proporciona una configuración de simulación determinada a modo de tutorial.

SOAPY está enfocado para que los nuevos estudiantes e investigadores en este campo adquieran los conocimientos b´asicos y desarrollen nuevas componentes para los sistemas de AO, evitando la complejidad del código teniendo las clases lo más independientes posibles. El principal inconveniente es que esto no le permite ser apto para estudios detallados de simulaciones de grandes telescopios ELT de 40 metros de diámetro.

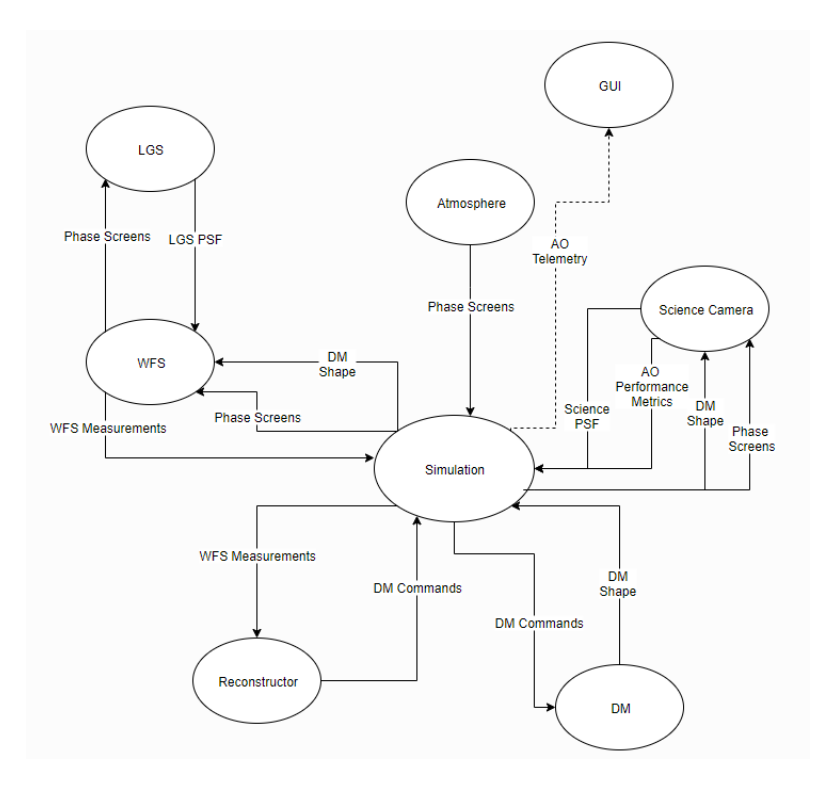

Figura 4.1: La arquitectura del simulador es fundamental para que las clases sean independientes entre sí, de forma que se puedan usar individualmente. Así en unas pocas líneas se podría realizar una simulación  $[45]$ .

## 4.A.1. Instalación

Antes de empezar, SOAPY fue el último simulador en instalar debido a que se tardó varias semanas en conseguirlo. El trabajo del equipo de SOAPY en hacer este simulador y una página web totalmente detallada [\[45\]](#page-95-7) es magnífico. Pero lamentablemente hay dos erratas sin corregir en la web que dificultan este proceso:

- La página web que indican para descargar el programa desde la terminal no existe(debieron de cambiar el link de descarga y se les olvidó actualizar la web), de forma que se recomienda descargar el paquete manualmente desde la página de GitHub.
- Debido a su sencillez no necesita una gran cantidad de librerías para ejecutarse que son: Numpy, Scipy, Astropy, Pyfftw, Numba, Pyaml, PyQt5, Matplotlib y ipython. Sin embargo, no se menciona la librería aotools 1.0. Además, la primera vez que se menciona la librería Pyaml se menciona como yaml (una librería que no existe). Es necesario descargar la versión adecuada de las librerías debido a que estas se actualizan y el simulador no.

Así que en este apartado se decide realizar una explicación detallada para evitar que futuros usuarios tengan los mismos obstáculos. Primero se decidió instalar el simulador en Linux, pero al no encontrar ninguna solución a los errores proporcionados se terminó instalando en Windows. Por lo tanto, solo se explica como se instala el programa en Windows.

Para ello se necesitó el programa Anaconda descargado en la siguiente página [\[46\]](#page-95-8), donde se escogió la versión de Python 3.6. El inconveniente de Python 2.7 es que la comunidad voluntaria internacional de informática decidió no reparar errores que se causan al actualizar las librerías para esta versi´on desde el 1 de enero de 2020, al considerarse un modelo demasiado antiguo.

Se abre Anaconda y se abre el Jupyter Notebook. Se ejecuta en el explorador y este te muestra el directorio de tu equipo. Para manejarse en él por la terminal es necesario conocer los comandos de windows: cd,dir,mkdir, cp, mv, etc. Tras localizar el lugar donde se decidió guardar la carpeta Soapy-master, se accede a ella con el comando cd y se instala el programa con el siguiente comando:

$$
python \quad setup.py \quad install \tag{4.1}
$$

Para poder ejecutar el simulador SOAPY desde cualquier directorio es necesario guardar la carpeta bin en el Path de las variables de entorno del sistema, sino no es posible ejecutar la GUI. Una vez realizado esto, puedes dirigirte al directorio test para ejecutar un test de prueba:

$$
python \quad test Simulation.py \tag{4.2}
$$

A continuación, se crea la carpeta donde deseas guardar tu simulación particular. En ella se crea una subcarpeta llamada conf y se guarda el archivo que contiene los parámetros de la simulación. SOAPY proporciona configuraciones predeterminadas en el directorio soapymaster/conf, de forma que los puedes copiar desde ella y posteriormente modificarlos a tu elección. Una vez hecho esto, ejecutas la GUI desde la ubicación del archivo que se ha copiado siguiendo el comando del apartado Simple Tutorial de la página [\[45\]](#page-95-7):

<span id="page-56-0"></span>
$$
soapy \quad --gui \quad nonbrearchivo \tag{4.3}
$$

Y se abre una ventana como la que se muestra en la [Figura 4.4](#page-23-0) para iniciar la simulación. No es necesario utilizar la GUI para realizar la simulación, es posible usando solo la terminal.

#### 4.A.2. Clases

Los parámetros se controlan desde el archivo que se encuentra dentro de la carpeta conf. Contiene toda la información esencial para ejecutar las distintas configuraciones de AO, de forma que todos los parámetros fueron explicados en la parte teórica y no hay conceptos complejos. Es claramente el simulador m´as sencillo de los tres en este aspecto.

```
1 simName:
 2 pupilSize: 100 #Tamaño de la pupila del telescopio
 3 nGS: 1 #No es el número de NGSs, sino la suma total de las NGSs y
 4 # LGSs que hay en el sistema de AO.
 5 nDM: 2 #Número de correctores del frente de onda. Los otros dos
 6 # simuladores dan por hecho que el sistema de AO tiene un tip-tilt
   # previo (capítulo 7.1), mientras que en este hay que indicarlo.
 8 nSci: 1 #Número de objetos que se observan
 9 nIters: 1000 #Número de iteraciones que contiene la simulación
10 loopTime: 0.0025 #Tiempo de cada iteración
11 threads: 4
1213 verbosity: 2 # Número de parámetros que se devuelven al finalizar
14 # La simulación, este debe de coincidir con el número de True.
15
16 saveCMat: False
17 saveSlopes: True
18 | saveDmCommands:
                     False
19 | saveLgsPsf: False
20 saveSciPsf: True
2122 Atmosphere:
22scrnNo: 4 #Número de capas atmosféricas turbulentas, debe de
     # coincidir con La Longitud de Los siguientes arrays.
24
25
     scrnHeights: [0, 6500, 18000, 60000] #Altura de las capas
26
     # atmosféricas respecto a la pupila del telescopio.
27scrnStrengths: [0.45, 0.15, 0.05, 0.35] # Pesos de las capas
28
     # turbulentas, la suma debe de ser inferior a uno.
29
     windDirs: [0, 90, 78.75, 162] #(grados) dirección de La
30
     #turbulencia atmosférica
31windSpeeds: [2, 4, 5, 6] #velocidad de la turbulencia
     wholeScrnSize: 2048
3233
     r0: 0.15 #longitud de coherencia de Fried (capítulo 3.1.1)
     L0: [10, 10, 10, 10] #Longitud de las capas atmosféricas
34infinite: True #En este caso se corresponde a una turbulencia
35.
36
     #de Kolmogorov, sino es de Von-Karman.
37
38 Telescope:
39
     telDiam: 4.2 #diámetro del telescopio
40
     obsDiam: 0.6 #radio de obstrucción (capítulo 4.4)
     mask: circle #forma geométrica de la obstrucción
41
```
![](_page_57_Figure_4.jpeg)

La gran ventaja de este simulador es que dispone de infinidad de componentes de AO explicadas en la teoría. En el caso de los WFSs también proporciona el sensor piramidal mencionado en el Cap´ıtulo [3.D.1.4.](#page-36-0) OOMAO y DASP realizan las reconstrucciones del frente de onda con el método de mínimos cuadrados explicado en el Capítulo [3.F.1,](#page-42-1) pero SOAPY también proporciona el reconstructor Learn and Apply. Adem´as, tiene configurados los comandos necesarios para realizar la simulación con una red neuronal, explicada en el Capítulo [3.F.2,](#page-45-0) que desees introducir. En caso de querer realizar la simulación con una componente nueva, el programa facilicita en sus archivos los pasos a seguir para configurarla.

```
43 WFS: #En él también estan los parámetros de la estrella auía
AA\alpha45
       type: ShackHartmann #tipo de WFS
46
       GSPosition: [0, 0] #Posición de la estrella auía(arcoseaundos)
       GSHeight: 20000 #Altura de la estrella guía
47
48
       GSMag: 6 #Maanitud de La estrella auía
49
       nxSubaps: 6 #Número de subaperturas del WFS
50
        pxlsPerSubap: 14 #Número de píxeles por subaperturas
51subapFOV: 2.5
52
        wavelength: 351e-9 #Longitud de onda de la estrella guía
53
54 DM:
55
56
        type: TT #Este se corresponde al tip tilt-inicial
57
        closed: True #Bucle cerrado o abierto (capítulo 9)
58
       iMatValue: 0.25
591:69type: FastPiezo #En este caso se corresponde al DM
61
       closed: True #Para saber su posición respecto al WFS
        nxActuators: 9 #Número actuadores del DM
62
63
        iMatValue: 500
64
65 Reconstructor:
     type: MVM #Tipo del reconstructor
66
67
     svdConditioning: 0.03 #Cuanto se simplifica el método minimos cuadrados
68
     gain: 0.5 #Ganancia (capítulo 8)
69
70Science: #Cámara
71\theta:
       position: [0, 0] #Posición respecto al objeto que se estudia (arcs)
7273FOV: 1.0 #campo de visión
74wavelength: 1.65e-6 #Su Longitud de onda
75
       pxls: 64 #Número de píxeles del detector
```
Figura 4.3: Segunda parte de los parámetros necesarios para la simulación

Para determinar los datos que se desean guardar de las simulaciones, se debe habilitar True en las opciones que deseas de la [Figura 4.2.](#page-12-0) Estos archivos se guardan en ficheros con fomato fits. Como inconveniente, no permite guardar los datos de la fase de la turbulencia atmosférica que podrían ser útiles a la hora de entrenar nuestros reconstructores.

#### 4.A.3. Durante la simulación

Una vez que los parámetros están ajustados se inicia la simulación. Las primeras veces es recomendable ejecutar también la GUI para asegurarse de que la simulación se ejecuta como se esperaba. El principal inconveniente es que la velocidad de la simulación baja considerablemente. Tras ejecutar el comando de la Ecuación 4.3, se muestra por la terminal las componentes de AO que se configuran y se muestra en una ventana emergente la GUI, como en la Figura [4.4.](#page-23-0)

Primero se pulsa en AO Init. Luego se configura la matriz de interacción pulsando en la opción Make IMat. La barra verde superior izquierda muestra la proporción de tiempo restante de la acción. Si en medio de la simulación se realizaron algunos cambios en la configuración, es posible que no se perciban las modificaciones en la matriz de interacción. Para ello habría que clicar en 'Force new'. Finalmente se inicia la simulación en el botón Run!.

Entonces se inician las imágenes de la [Figura 4.4.](#page-23-0) Las representaciones a y b se corresponden a la proporción de voltaje que hay que aplicar al espejo deformable para corregir el frente de onda. A diferencia de los otros dos simuladores, este muestra el espejo previo tip-tilt (figura a) y a continuación el espejo deformable(figura b). En la figura c se muestra la variación de la razón de Strehl en cada iteración explicado en el Capítulo [3.G.6.](#page-54-0) La figura d se corresponde al desfase del frente de onda una vez atravesado las capas atmosféricas medido por el WFS. La figura e es el desfase del frente de onda una vez realizada la corrección deseada (de ahíque el color

| Simulation Optique Adaptative in Python<br>File                                                      |                                                                                                    |                    |                           |                              |                 |                                                                                                    |                                   |                                    | $\times$<br>$\Box$ |
|----------------------------------------------------------------------------------------------------|----------------------------------------------------------------------------------------------------|--------------------|---------------------------|------------------------------|-----------------|----------------------------------------------------------------------------------------------------|-----------------------------------|------------------------------------|--------------------|
| sh_8x8 Strehl -- sci_0: inst 0.81, long 0.80 : Iteration 999 of 1000                                 |                                                                                                    |                    |                           |                              |                 |                                                                                                    |                                   |                                    |                    |
| 100%                                                                                                 |                                                                                                    |                    |                           |                              |                 |                                                                                                    |                                   |                                    |                    |
|                                                                                                    |                                                                                                    |                    |                           | Plot Update Rate (Hz) 15,0   |                 |                                                                                                    | Gain - DM 0: 0,60 + DM 1: 0,60 +  |                                    |                    |
| Laser Guide Star PSFs                                                                                | ╱╲                                                                                                    |                    |                           | Figura d<br><b>WFS Phase</b> |                 |                                                                                                    | Figura e<br><b>Residual Phase</b> |                                    |                    |
| DM Shapes                                                                                            | Figura a                                                                                                    | Figura b           |                           |                              |                 |                                                                                                    |                                   |                                    |                    |
|                                                                                                    |                                                                                                    |                    |                           |                              |                 |                                                                                                    | Science PSFs                      |                                    |                    |
| Figura c                                                                                             |                                                                                                    |                    | <b>Wave-front Sensors</b> |                              | <b>Figura f</b> |                                                                                                    | ◉ Instantaneous                   | <b>Figura</b> g<br>O Long Exposure |                    |
| 1.0<br>0.8<br>Strehl Ratio<br>0.6<br>0.4<br>0.2<br>0.0<br>$\circ$                                    | 200<br>400                                                                                                    | 600<br>800<br>1000 |                           |                              |                 |                                                                                                    |                                   |                                    |                    |
| Jupyter QtConsole 4.6.0<br>Turbulence summary @ 500 nm:<br>$ $ r0 = 0.15 m (0.69" seeing)<br>In [1]: | Python 3.7.6 (default, Jan 8 2020, 20:23:39) [MSC v.1916 64 bit (AMD64)]<br>Type 'copyright', 'credits' or 'license' for more information<br>IPython 7.12.0 -- An enhanced Interactive Python. Type '?' for help. |                    |                           |                              |                 | Time Remaining: 0.00s<br>Iterations Per Second: 25.08<br>Instantaneous Strehl: 80.3%<br>Long Exposure Strehl: 80.3% | Make IMat<br>Frame<br>Reset       | AO Init<br>$\Box$ Force new?       | Run!<br>Stop       |

Figura 4.4: Interfaz gráfica una vez finalizada la simulación. En este caso se corresponde a una simulación SCAO para una NGS.

sea mucho más suave). La figura f se corresponde a la visualización de las 36 subaperturas del Shack-Hartmann, explicado en el Capítulo [3.D.1.2.](#page-32-0) La figura g es la imagen del objeto estelar que se percibe en la pupila del telescopio.

No obstante, una vez que se tiene experiencia se recomienda no usar la GUI para reducir el tiempo de simulación. Para ello se ejecutan los siguientes comandos en la ubicación del archivo que contiene los parámetros:

$$
importsoapy \tag{4.4}
$$

 $sim = soapy.Sim("nombrearchivo")$  (4.5)

 $\textit{sim.00init}()$  (4.6)

$$
sim.makeIMat() \t\t(4.7)
$$

 $sim. a loop()$  (4.8)

Estos pasos aplicados en la terminal son los mismos que se explicaron para manejarse con la GUI. Tras finalizar la simulación te muestra los datos más significativos de la simulación por la terminal.

Los datos se guardan en el directorio con el nombre que se asigno al parámetro simName y se encuentran en el Sistema Internacional de medidas. Para evitar un gasto de memoria, no se almacenan todos por defecto. Se guardan los más comunes como el Strehl ratio instantáneo, la incertidumbre del frente de onda, las medidas de sus pendientes o los comandos que se asignan a los DMs.

#### 4.B. Simulador OOMAO

Es una librería de Matlab  $[47]$   $[48]$ , compuesta por diferentes clases, que permite realizar simulaciones de AO en distintas condiciones. Estas clases pueden ser establecidas por los par´ametros deseados. En este trabajo se analizan las m´as importantes: fuente de luz, telescopio, shack-hartman, atmósfera y espejo deformable.

En la l´ınea de comandos del programa se definen las clases y luego se establece el camino ´optico que recorra el haz. La forma de introducir los par´ametros de una clase es nombrar el término entre comillas $'$ ) y tras una coma definir la magnitud. Las unidades siempre son las del sistema internacional. Dependiendo de la función, hay unos parámetros obligatorios para que el programa no ejecute un error. Otros, en caso de no mencionarse se les asigna un valor por defecto, al ser considerados de menor importancia.

## 4.B.1. Fuente de luz

Es el elemento principal de la simulación debido a que es lo que se quiere analizar. La función para crear la fuente de luz es:

> $src = source('zenith', 30 * constants. arcsec2radian, ...$  $...\n' wavelength', photometry.H,' magnitude', 12)$

El parámetro magnitud se refiere a la magnitud aparente. Si se escribe simplemente  $ngs =$ source, el programa toma de manera de predeterminada una estrella natural situada en el eje del telescopio a una altura infinita.

En caso de que se dese $\acute{e}$  generar una estrella guía artificial, es posible que su longitud de onda se encuentre guardada en el documento Photometry.X. Esto ahorraría tener que describir sus diversas características. Además, las estrellas artificiales atraviesan una porción de la atmósfera determinada, así que hay que especificar en el parámetro 'height'la altura en la que los fotones son reflejados. De lo contrario, el programa interpreta que se encuentra en el infinito. Un dato inicial es el número de fotones que llegan al telescopio en el parámetro 'nphoton', cuyos cálculos para una determinada incertidumbre se realizaron en el Capítulo [3.C.2.](#page-27-0)

También es posible simular un sistema para varias estrellas guías, indicando su localización respecto al ángulo azimutal y zenital.

$$
srcs = source('zenith', [0, 30] * constants. arcsec2radian, 'azimuth', [0, 0]); \qquad (4.9)
$$

En caso de situarse en la forma de un anillo, se recurre a la función asterism.

 $lgs = source('asterism', [0, 0], [4, 1 * constants. arcmin2radian, pi/3])$  (4.10)

La función sitúa el número de estrellas indicado en forma de anillo equidistantes entre las más cercanas. La desviación respecto al ángulo azimutal se indica en el lugar de  $(\pi/3)$ . En caso de tener el anillo fuera del eje del telescopio pero una estrella adicional on-axis se a˜nade [0,0] en el principio de la función. En este ejemplo se proyecta 4 estrellas en forma de anillo con un offset de la estrella inicial de  $\pi/3$ . Además, se coloca una estrella on-axis [0,0].

#### 4.B.2. Capas atmosféricas

 $atm=atmosphere (photometry. V, 15e-2, 30, 'altitude', 10e3, ...$  $...\n'windSpeed', 10, 'windDirection', 0);$ 

Para poder definir esta clase es necesario al menos indicar el valor de los dos primeros elementos. El primero se corresponde con la longitud de onda de la fuente de luz y debe ser el mismo valor que el usado en la clase anterior. El segundo es la longitud de Coherencia de Fried  $r_0$ . El tercero, la longitud de las capas atmosféricas superiores  $L_0$ . En caso de no asignarse ninguna cantidad el programa le da como valor infinito. El cuarto se corresponde con la altura superior de la capa atmosférica. A partir de él se calcula el ángulo anisoplanático y la frecuencia de Greenwood. En caso de querer otro valor distinto para ellos dos, se pueden introducir manualmente. El quinto es la velocidad del viento y el sexto la dirección del viento.

El simulador para describir la turbulencia por defecto se basa en el modelo de Kolmogorov, ya que el parámetro  $L_0$  es infinito. En caso de variarlo manualmente, procede al modelo atmosférico de Von-karman.

Como se explicó en Capítulo [3.A,](#page-15-0) las capas atmosféricas no son homogéneas. Así que es posible definirlas a partir de distintas capas.

 $atm=atmosphere(photometry.V, 15e-2, 30,'altitude', [0, 5, 12]*1e3, ...$  $...' fractional R0', [0, 5, 0, 3, 0, 2],' wind Speed', [10, 5, 15],' wind Direction', [0, pi/3, pi]);$ 

Los parámetros se describen mediante corchetes, cuya longitud es igual al número de capas atmosféricas. Además se añade la función fractional ro que indica el peso relativo de cada capa sobre la turbulencia global. Obviamente, la suma de todos ellos debe ser inferior a uno.

También se puede contemplar las variaciones de las turbulencias a tiempo real. Para ello se introduce el siguiente bucle para un número L de iteraciones:

<span id="page-61-0"></span>
$$
for \tK = 1:L, imagesc(+te), draw now, end \t(4.11)
$$

#### 4.B.3. Camino óptico

El frente de onda proveniente del objeto que deseamos analizar atraviesa las distintas capas atmosf´ericas. El comando \*. resetea la amplitud y fase del frente de onda, de manera que el camino óptico en ese momento empieza desde cero. Si colocamos \* añade la amplitud y desfase del objeto que se encuentre a su derecha. El primer elemento que supere se debe encontrar a la izquierda. En la siguiente ecuación el camino óptico tras el segundo elemento se reinicia. En este caso las tres últimas operaciones son conmutativas.

$$
src*wave.*wave1*wave2*wave3 \qquad (4.12)
$$

Las ondas están definidas por una amplitud y fase. Para visualizar las características de la onda resultante se realiza el siguiente comando:

$$
disp([src. amplitudesrc. phase]) \t(4.13)
$$

Así que en el caso de un bucle cerrado el camino óptico es:

$$
ngs = ngs. * tel * dm * wfs;
$$
\n
$$
(4.14)
$$

Es muy importante mencionar que en OOMAO cuando se realiza una igualdad tipo X=Y no se están copiando los valores, sino que se realiza un vínculo entre ambas variables de forma que modificando un parámetro de una(con el comando X.parametro=valor), modifica automática su compañera. Para evitar esto hay definir el valor con la estructura de su definición. La función clear elimina los objetos que hemos creado.

#### 4.B.4. Telescopio

# $tel = telescope(4,2, 'obstructionRatio', 0,15, 'field OfViewInArcmin', 2, ...$  $... 'resolution', 64, 'samplingTime', 1/500))$

El primer parámetro es obligatorio y corresponde al diámetro del telescopio. El segundo es el radio de obstrucción ya que OOMAO realiza las simulaciones con un telescopio reflector, el programa por defecto da un valor de cero de forma que se estaría estudiando solo el comportamiento de la turbulencia atmosférica. En caso de simular una observación, es necesario conocer el radio de obstrucción del telescopio indicado. El tercero es el ángulo de visión del telescopio, varía dependiendo el tipo de sistema que se disponga. La resolución se corresponde con el n´umero de p´ıxeles(sensores CCD) por lado en la pupila del telescopio. Si tenemos 84 X 84 píxeles el número sería 84. El valor tiene que coincidir con el que se indica en el WFS, es un parámetro opcional porque en caso de no definirlo adopta automáticamente la resolución del WFS. El último término es la frecuencia de muestreo del telescopio. Para una frecuencia de  $500Hz$  habría que insertar  $1/500$ .

Como el haz que llega al telescopio atraviesa la atm´osfera, para definir el telescopio se realiza la siguiente operación:

$$
tel = tel + atm \tag{4.15}
$$

De esta forma, se puede visualizar la intensidad de la turbulencia atmosférica de cada capa en un mapa de dos dimensiones con el comando:

$$
imagesc(tel) \tag{4.16}
$$

La representación de la [Figura 4.5](#page-23-1) tiene cierta dependencia del telescopio que se esté usando y es independiente de la estrella guía escogida. En ella se muestra la turbulencia mediante tonos de colores que indican la intensidad de la turbulencia, en función de color el frente de onda está adelantado o atrasado. Así que para esa figura se puede interpretar que la capa más turbulenta sería la más baja y la que menos la intermedia. Esto normalmente se debe al peso R0 que se haya asignado a cada capa.

Para mostrar el frente de onda en la pupila del telescopio es necesario incluir a la estrella guía al camino óptico.

$$
ngs = ngs. * tel
$$
\n
$$
(4.17)
$$

![](_page_63_Figure_0.jpeg)

Figura 4.5: Turbulencias de las tres capas atmosféricas generadas. La flecha indica la dirección del viento.

$$
figure, \timagesc(ngs.phase) \t(4.18)
$$

![](_page_63_Figure_3.jpeg)

Figura 4.6: La representación global que se percibe desde el telescopio. Se han juntado las tres capas atmosféricas de la anterior figura

En la [Figura 4.6](#page-24-0) se muestra lo que se observa del telescopio. Obviamente, la sección de visión del telescopio aumenta cuánto más lejos se encuentre el punto deseado. En nuestro caso quiere decir que la capa más alta tiene mayor tamaño que la capa inferior. Así que el punto de un extremo de la capa inferior de la [Figura 4.5,](#page-23-1) sería equivalente a un punto más central de la capa superior. Por lo tanto, el programa no realiza la suma sencilla de las variaciones de fase de las tres capas.

Otro importante matiz es el de la [Figura 4.7.](#page-25-0) Se diseñó dos capas atmosféricas que en realidad sólo se correspondería a una, debido a que se asignó un Ro de 0.95 y 0.05. Sin embargo, la figura

![](_page_64_Figure_0.jpeg)

Figura 4.7: Como ejemplo didáctico, se diseño una capa atmosférica de peso 0.95 y la segunda de 0.5. La figura de la izquierda es la visión del telescopio.

la central y la visión del telescopio en la figura de la izquierda no son iguales. La turbulencia es la misma pero se encuentra reflejada respecto al eje x, de forma que el desfase de la parte de abajo se encuentra arriba y viceversa. Esto se debe que se está simulando con un telescopio reflector, Capítulo [3.B.](#page-22-1) Así que el haz atraviesa dos espejos antes de llegar al objetivo. Si se tuviese un telescopio refractor, los haces atravesarían una lente y entonces las figuras serían iguales.

## 4.B.5. WFS

El simulador s´olo incluye el sensor Shack-Hartmann. Para configurarlo hay que indicar como mínimo el número de subaperturas y la resolución del detector.

$$
wfs = shackHartmann(subaperturas, resolution)
$$
\n(4.19)

El número de subaperturas se corresponde con un array de la forma subaperturas x subaperturas, así que el sensor es cuadrado. La resolución debe ser la misma que la del telescopio y un múltiplo del número de subaperturas, en caso contrario devuelve un error. Se puede representar la intensidad que recibe cada subapertura, describiendo previamente el camino óptico src = src.\*tel\*wfs, mediante el comando:

$$
figure \t(4.20)
$$

$$
imagesc(wfs. camera, 'parent', subplot(1, 2, 1)) \qquad (4.21)
$$

$$
slopes Display(wfs,'parent',subplot(1,2,2))
$$
\n(4.22)

En la [Figura 4.8,](#page-28-0) se muestra el sensor con el número de subaperturas establecidos. A la derecha se muestra una leyenda para indicar que p´ıxel tiene mayor intensidad. Este se corresponde al centroide.

Las subaperturas de las esquinas prácticamente no reciben luz, debido a que la apertura del telescopio es circular y el mallado de lentes es cuadrado. Para evitar realizar mediciones defectuosas de la pendiente, se pone una condición de intensidad mínima por subapertura. Este parámetro es el minlightRatio que toma valores de 0 a 1 y el valor uno se correspondería a la subapertura que recibe mayor intensidad.

$$
wfs. lenslets.minLightRatio = 0,6;
$$
\n(4.23)

![](_page_65_Picture_0.jpeg)

Figura 4.8: Shack-Hartman de 6x6 subaperturas con un resolución de 84. En este caso, como estrella guía se dispone de una de Na y la turbulencia es la típica en un observatorio  $r_0 = 15cm$ . Es difícil determinar el píxel de mayor intensidad.

![](_page_65_Figure_2.jpeg)

Figura 4.9: En la figura izquierda se muestra el número de fotones por subapertura, así que se aplica la función minlight $Ratio = 0.6$  para no tener en cuenta las esquinas.

El comando para representar la intensidad en cada subapertura es:

$$
tel = tel - atm, \quad ngs = ngs. * tel * wfs;
$$
\n
$$
(4.24)
$$

$$
figure, \quad intensityDisplay(wfs) \tag{4.25}
$$

Para obtener las imágenes del Shack-Hartmann para distintas turbulencias correspondientes a la ecuación [4.11,](#page-61-0) se realiza el siguiente comando:

```
wfs.camera.frameListener.Enabled = true;
ngs = ngs. *tel*wfs;
path = pwd;<br>myfolder = 'shack';
folder = mkdir([path,filesep,myfolder]);
path = [path,filesep,myfolder];<br>for k=1:15,imagesc(+tel),+ngs,temp=[path,filesep,'fig',num2str(k),'.png'],saveas(gca,temp);,drawnow,end
```
Figura 4.10: Se crea una carpeta e indica la posición del directorio para poder guardar todas las imágenes, que posteriormente utiliza el correspondiente grupo de investigación (se muestran las líneas por imagen al ser varias seguidas). Al guardar las imágenes, la velocidad de la simulación es mucho más lenta.

![](_page_66_Figure_2.jpeg)

Figura 4.11: Cuantas más imágenes, mayor es el banco de entrenamiento de la red neuronal.

También es posible obtener, a tiempo real de la variación de la turbulencia, la imagen del objeto que se observa (mostrado en la [Figura 4.13\)](#page-36-1).

```
cam = imager();
science = source('wavelength',photometry.K);
science = science.*tel*cam;figure
imagesc(cam)cam.frameListener.Enabled = true;
for k=1:15,+tel;+science;drawnow;end
```
Figura 4.12: Código para obtener la imagen del objeto para distintas turbulencias atmosféricas.

La razón de Strehl del Capítulo [3.G.6](#page-54-0) que determina el rendimiento del sistema óptico adaptativo se solicita mediante el siguiente comando:

 $cam. reference Frame = cam. frame, +science, cam.strehl,$  (4.26)

La función depende de la clase definida del telescopio, de forma que es necesario señalar el

![](_page_67_Picture_0.jpeg)

Figura 4.13: Representación mediante fotogramas de como varía la imagen del objeto estelar.

camino óptico mediante  $tel = tel +atm$ . Sino, la razón de Sthrel es 1 al llegar un frente de onda plano.

#### 4.B.6. Espejo deformable

Un espejo deformable está configurado a partir de las funciones de influencia, en este simu-lador se tratan de las curvas de Bezier cuadráticas [\[47\]](#page-95-9):

$$
B_1(t) = (1 - t^3)P_0 + 3(1 - t)^2tP_1 + 3(1 - t)t^2P_2 + t^3P_3
$$
\n(4.27)

$$
B_2(t) = (1 - t^3)P_3 + 3(1 - t)^2tP_4 + 3(1 - t)t^2P_5 + t^3P_6
$$
\n(4.28)

 $t\epsilon[0, 1]$  y  $P(x_k, z_k)$ ). Como son dos curvas continuas el punto  $P_3$  se encuentra en las dos curvas. Además, mediante condiciones iniciales se establece que  $P_4 = -P_2/\alpha + (1 + 1/\alpha)P_3$ . Para la función de influencia, en el simulador sólo es necesario los parámetros  $(x_1,(x_2, z_2),(x_3, z_3), \alpha, x_5)$ .

Para definir una función de influencia son necesarios los parámetros de ella y el valor de acoplamiento mecánico. Hay varias funciones de influencia predeterminadas que no necesitan indicar los parámetros iniciales como las funciones overshoot y monotonic.

$$
bif = influenceFunction("monotonic", 25/100); \tag{4.29}
$$

Una vez obtenida la función de influencia deseada, se puede configurar el DM. Es necesario indicar el número de actuadores (ej:  $10x10$ ), la función del influencia y la resolución del DM (no tiene porque ser la misma que la del telescopio).

$$
dm = deformableMirror(10, ... 'modes', bif, ... 'resolution', 41)
$$
\n(4.30)

OOMAO permite calibrar el DM en función de las componentes del sistema con la siguiente función:

$$
ngs = ngs. * tel, calibDm = calibration(dm, wfs, ngs, ngs. wavelength); \t(4.31)
$$

#### 4.B.7. Bucle abierto/cerrado

Hasta aquí se han definido todas las clases individualmente. Ahora es el momento de realizar una simulaci´on teniendo en cuenta todas ellas. El principal inconveniente es que esta plataforma no genera un archivo que realice correcciones para turbulencias atmosféricas aleatorias. Así que se recurrió al archivo tutorial.m que dispone el programa, para poder elaborar el código.

Como se explicó en el Capítulo [3.G,](#page-50-0) las configuraciones de AO pueden ser de lazo abierto o lazo cerrado. En ambas es necesario tener definidas las funciones: atm, tel,ngs,wfs,dm y sciencie.

```
%% closed-loop adaptive optics
                                            gain = 0.5;dm.coefs = 0:
                                            ngs.logging = true;ngs = ngs.*tel*dm*wfs;
                                            figure
                                            h = \text{imagesc(ngs.meanRmOpd*1e6)};%% open-loop adaptive optics
ngs = ngs.*tel*wfs*dm;colorbar
                                            cam.exposureTime = 150;
figure
h = \text{imagesc(ngs.meanRmOpd*1e6)};cam.closeRate = 1;science = science.*tel*dm*cam;
colorbar
nause(1)dmCoefs = size(dm.coefs, 2);dm.\overline{coeffs} = 0;pause(1)for k=1:150for k=1:150+te1+te1+ngs+ngs+science
    +science
    dm. \text{coeffs} = -\text{calibDm.M*wfs.slopes};dm. \text{coeffs} = dm. \text{coeffs} - gain * \text{calibDm.M*wfs.slopes};set(h, 'Cdata', ngs.meanRmOpd*1e6)
                                                set(h, 'Cdata', ngs.meanRmOpd*1e6)
    drawnow
                                                drawnow
end
                                            end
```
Figura 4.14: El código izquierdo permite representar el desfase del frente de onda que llega al telescopio tras haber realizado correciones de AO en una configuración de lazo abierto, mientras que el código derecho es en lazo cerrado.

Se comienza realizando una simulación de lazo abierto, debido a que es más sencilla. Es necesario indicar el camino óptico del frente de onda; como es lazo abierto el DM se encuentra en última posición. A continuación, se calculan los coeficientes que definen la posición y forma que debe tener el DM a partir de los parámetros de calibración del DM y las medidas de la pendiente del frente de onda obtenidas en el Shack-Hartmann. Al ser una configuración de lazo abierto, la posición del DM no depende de las medidas anteriores.

Para el caso de lazo cerrado, el dm se encuentra antes que el wfs en el camino óptico. Así que la posición del espejo se corresponde a la corrección anterior. El factor de ganancia es el definido en el Capítulo  $3.F y su valor es entre 0 y 1.$  $3.F y su valor es entre 0 y 1.$ 

## 4.C. Simulador DASP

DASP (cuyas siglas provenientes del inglés son Durham Adaptive Optics Simulation Plat-form) es una herramienta de modelado de Montecarlo [\[49\]](#page-95-11). Se diseñó en 1990 con el objetivo de simular las observaciones astronómicas de telescopios extremadamente grandes ELT (cuyas siglas provenientes del inglés son Extremely Large Telescope). Actualmente, también se utiliza para realizar simulaciones solares y se han a˜nadido m´odulos de nuevas componentes del sistema permitiendo evolucionar constantemente.

Está desarrollado en Python, concretamente para el sistema operativo de Linux. En IOS y Windows también es posible ejecutarlo pero no tiene todas las funciones disponibles. Trabaja con paso de mensajes MPI. Al ser utilizado en Linux, es necesario conocer los comandos b´asicos para desplazarse entre distintos directorios de la terminal (cd,ls, mkdir etc).

Los grupos de investigación suelen trabajar con esta plataforma para realizar simulaciones con objeto de entrenar redes neuronales como nuevos reconstructores del frente de onda. Un ejemplo, es este artículo publicado por Sergio Suárez Gómez [\[50\]](#page-95-12), donde a partir de los centroides extraídos de las simulaciones hechas en DASP se realizan reconstrucciones del frente de onda con redes neuronales, obteniendo buenos resultados.

#### 4.C.1. Abrir programa $(daspbuilder.py)$  e iniciar simulación

Para ejecutarlo se debe situarse primero en la carpeta que se desea guardar el contenido de las simulaciones. A continuación, se usa la herramienta daspbuilder.py. Una vez ejecutado, se permite seleccionar que tipo de configuración de AO deseas utilizar de las explicadas en el Capítulo [3.G.](#page-50-0)

![](_page_69_Picture_6.jpeg)

Figura 4.15: Menú inicial de DASP

Dependiendo de la configuración escogida, se debe indicar el número de componentes que tiene el sistema. A continuación, el programa pide que se cree un directorio para generar en él los archivos necesarios para la simulación; que pueden ser editados por el usuario.

![](_page_70_Picture_1.jpeg)

Figura 4.16: En este ejemplo se escogió la configuración 5 MOAO. Se escogen el número de componentes que tiene nuestro sistema y a continuación se guardan los archivos necesarios para la simulación en una carpeta

El archivo con el nombre de la configuración es el que inicia la simulación. Si por ejemplo se quiere simular un sistema SCAO habría que realizar el siguiente comando:

<span id="page-70-0"></span>
$$
python \quad scao.py \quad -- iterations = 100000 \tag{4.32}
$$

Si introduces solo python scao.py se realizan el n´umero de simulaciones necesarias para obtener una buena matriz de m´ınimos cuadrados, debido a que en las primeras iteraciones no obtiene valores aceptables y se guardan los datos. Este proceso el código lo denomina como poke. Si deseas simular durante un periodo de tiempo se pueden determinar el n´umero de iteraciones que dure la simulación una vez obtenida la matriz de mínimos cuadrados, como se muestra en la Ecuación 4.32. Al completarse las iteraciones se finaliza la simulación y todos los datos se guardan en los respectivos archivos.

## 4.C.2. Parámetros (params.py)

Los datos de la simulación se encuentran en el archivo params.py. El código es fácil de interpretar y tiene anotaciones para explicar los conceptos. Durante la simulación se pueden cambiar todos los par´ametros excepto los que estableciste a partir de la herramienta daspbuilder que se muestran en la [Figura 4.16\(](#page-40-0)número de LGS, NGS, WFS, DMs...).

El primero es el n´umero de subaperturas del Shack-Hartmann. Time step es el n´umero de simulaciones que realiza por unidad de tiempo, se aprecia a la hora de mostrar la turbulencia mientras se ejecuta la simulación. El parámetro AOExpTime es el tiempo de exposición del telescopio. El siguiente es el número de píxeles por subapertura. npup determina los píxeles que hay en la pupila del telescopio. Luego se determina el diámetro del telescopio y su radio de obstrucción.

A continuación se indica la longitud de onda de las estrellas guías naturales, artificiales y el objeto que deseas observar; de forma que no se puede realizar simulaciones con una estrella de Rayleigh y otra de Na al mismo tiempo. Luego, se indica la ubicación de las estrellas guías que proyectas y de cuántas dispones. En la última línea se muestra la altura de la LGS, todas deben estar a la misma altura.

![](_page_71_Figure_0.jpeg)

Figura 4.17: Principales parámetros del archivo params.py

![](_page_71_Picture_2.jpeg)

Figura 4.18: Parámetros de la turbulencia

Las capas de turbulencia son bastante flexibles para poder configurar un gran número de ellas. Con el parámetro nlayer se definen el número de capas turbulentas que contiene la atmósfera y a partir de sus posiciones se describen todas sus características, para que sea más sencillo el código.

Strlist se corresponde a los pesos que tiene la turbulencia y la suma de todos ellos no puede ser superior a uno. Por comodidad se pueden indicar todas ellas en función del número de capa correspondiente como se dijo previamente, de forma que su suma sea 1. En el caso de la [Figura 4.18,](#page-41-1) se desea que la capa inicial tenga la mitad del peso de la turbulencia y las demás sean iguales. Así que se normalizan el número de capas respecto al peso restante de forma que la suma de todas ellas de 1. Para la altura se pueden introducir todas manualmente o equiespaciadas en función del número de posición de la capa con una técnica similar al linspace. La velocidad del viento sigue la misma técnica. La dirección del viento, es en grados y también se puede dejar en función de la posición nlayer. Por muy grande que sea el parámetro nlayer, la dirección siempre está entre  $0 \times 360$  grados, de forma que 370 equivalen a 10. Finalmente
| 88 #reconstructor                                                     |
|-----------------------------------------------------------------------|
| 89 this.tomoRecon=new()                                               |
| 90 r=this.tomoRecon                                                   |
| 91 r.rcond=®.®S#condttoning value for SVD                             |
| 92 r.recontype="pinv"#reconstruction type                             |
| 98 r.pokeval=1.#strength of poke                                      |
| 94 r.gainFactor=1                                                     |
| 95 r.abortAfterPoke=1#Loop gain                                       |
| 96 r.computeControl=1#To compute the control matrix after poking      |
| 97 r.reconmxFilename="rmx.fits"#control matrix name (will be created) |
| 98 r.pmxFilename="pmx.fits"#interation matrix name (will be created)  |

Figura 4.19: Parámetros del reconstructor

puedes indicar el parámetro L0 de todas las capas y el  $r_0$  explicado en el Capítulo [3.A.1.1.](#page-19-0)

En la [Figura 4.19,](#page-46-0) el parámetro que se ha explicado detalladamente en la teoría es el de ganancia (línea 94) en el Capítulo [3.F.](#page-42-0) Esta configuración es de tipo bucle cerrado, así que el DM está colocado con la posición de la corrección de la anterior turbulencia. Con el valor de la ganancia 1, se corrige la posición anterior de los DMs de forma que simplemente se están actualizando los cambios instantáneos que se producen en la turbulencia. Si el valor es de 0, la observación inicial de la estrella es sin ninguna corrección previa de óptica adaptativa. Como se explicó en el Capítulo [3.F,](#page-42-0) el valor idóneo no es sencillo de determinar. El programa asigna por defecto 0,5.

Otro parámetro es el poke, mencionado en el subcapítulo anterior, que determina la fiabilidad de la matriz de min´ımos cuadrados para que finalicen las iteraciones iniciales y se muestren los resultados o se comiencen las iteraciones deseadas.

#### 4.C.3. Representación (daspctrl.py)

Una vez comenzada la simulación se puede visualizar ejecutando el archivo daspctrl.py en la terminal. Entonces se abre una ventana, como la de la [Figura 4.20,](#page-47-0) donde te tienes que conectar. Es importante saber el Host de tu simulación para evitar conectar en otra simulación distinta y modificarla. El n´umero del Host lo muestra la ventana de comandos al principio de la simulación. Sin embargo, debido a la gran cantidad de mensajes que muestra en la terminal, es bastante difícil de encontrar. Por lo tanto, una manera práctica es conectar y fijarse en la subventana inferior de la [Figura 4.20](#page-47-0) si es la que deseas visualizar. En caso negativo, significa que hay una simulación en curso iniciada anteriormente y subes el número de Host una unidad hasta que conecte a tu actual simulación.

En get plots se pueden visualizar las diferentes representaciones que se están simulando o mostrar por la terminal datos específicos de la simulación. Hay infinidad de funciones, pero sólo se mencionarán las más importantes y acordes a los conocimientos explicados en la parte teórica.

En iscrn allLayers se muestra la variación de la turbulencia atmosférica a tiempo real de la simulación,figura . En iatmos, seleccionando la función Pupil chase screen se muestra como se ve la turbulencia atmosférica desde la púpila del telescopio. Obviamente, si tiene radio de obstrucción no se puede apreciar la parte central de la turbulencia.

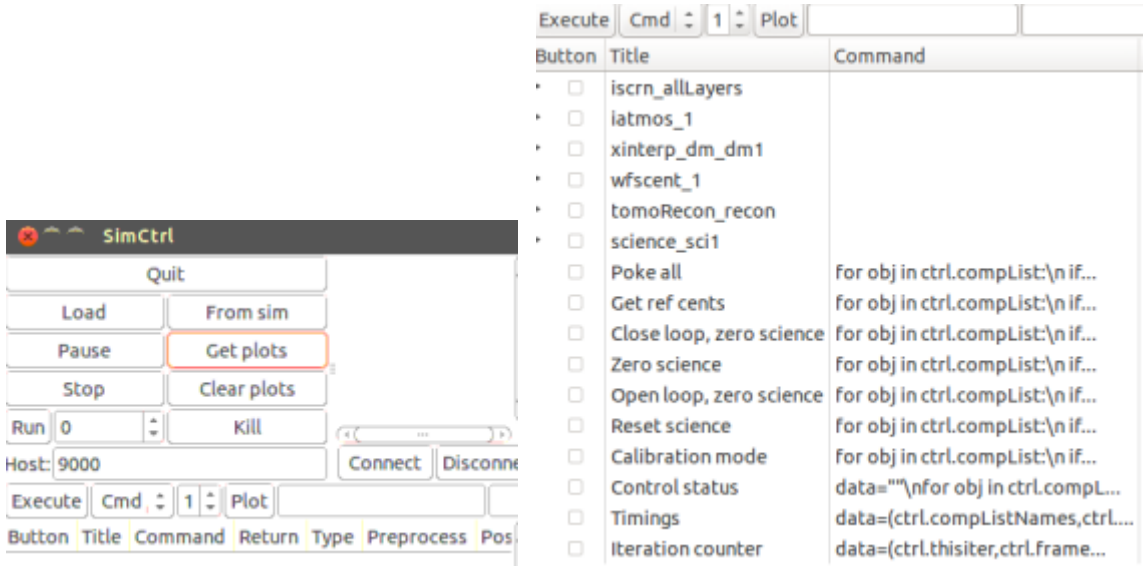

Figura 4.20: Ventana dinámica de la simulación. Pause paraliza la simulación y si deseas renaudarla debes presionar en Run. En la figura de la derecha, expandiendo las flechas se muestran el total de funciones de cada tipo.

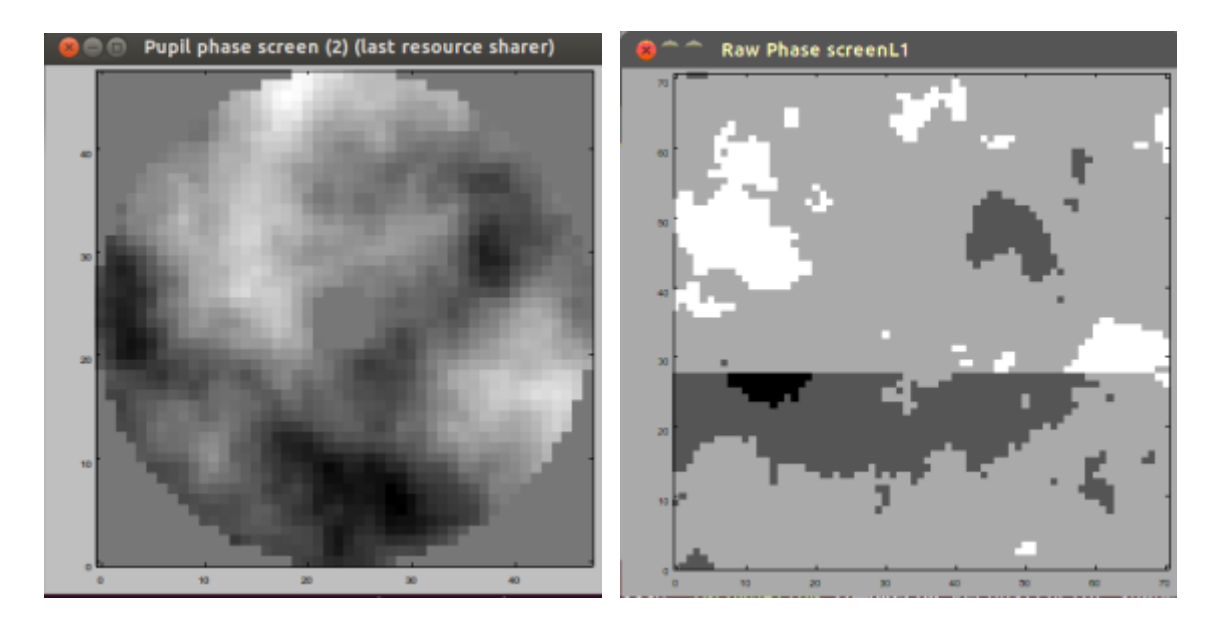

Figura 4.21: En este caso, debido a que el tiempo establecido entre las interacciones es considerable, la turbulencia de la derecha tarda en actualizarse.

En  $wfscent_1$  se muestran las características del sensor. En WFS SH img se muestra como varían los centroides a tiempo real en las distintas subaperturas.

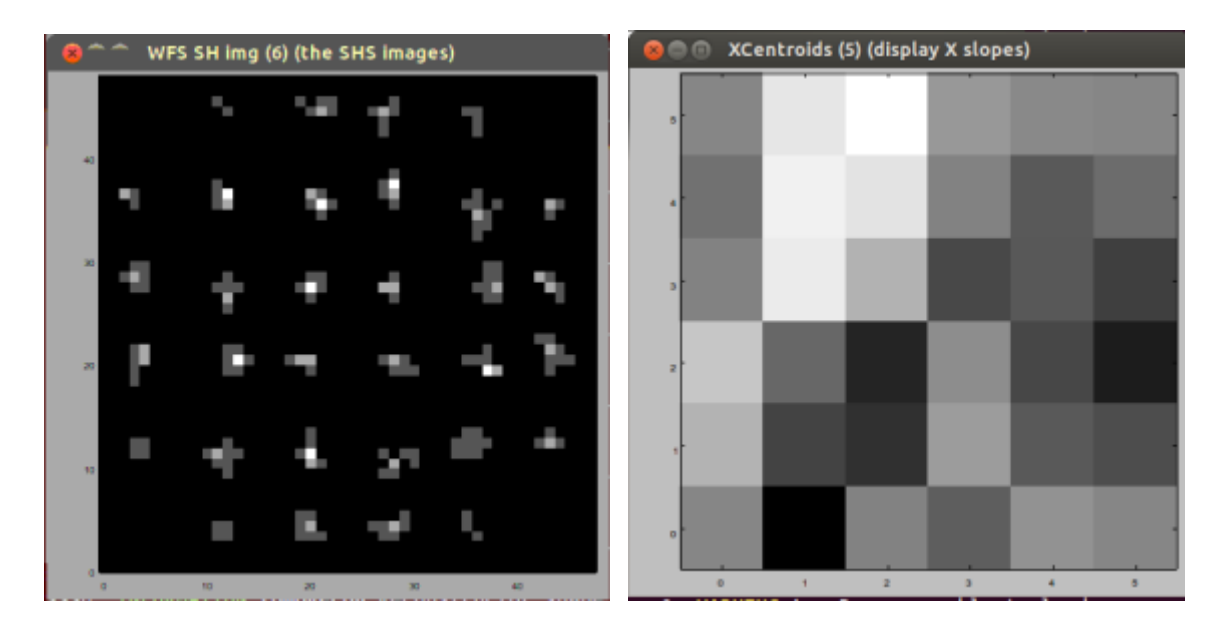

Figura 4.22: Representación en la figura derecha de las subaperturas del Shack-Hartmann en tiempo real, se muestra lo que ve cada subapertura en cada momento. En la figura izquierda se muestra la intensidad en una subapertura, solo se tiene en cuenta en este caso el eje X. El color oscuro representa un signo de la intensidad y el blanco el opuesto.

Además se pueden mostrar las posiciones de cada eje de los centroides en un mapa de dos dimensiones. Esta representación es muy poco visual para el ojo humano y es más útil pedir el número de la posición del eje por pantalla.

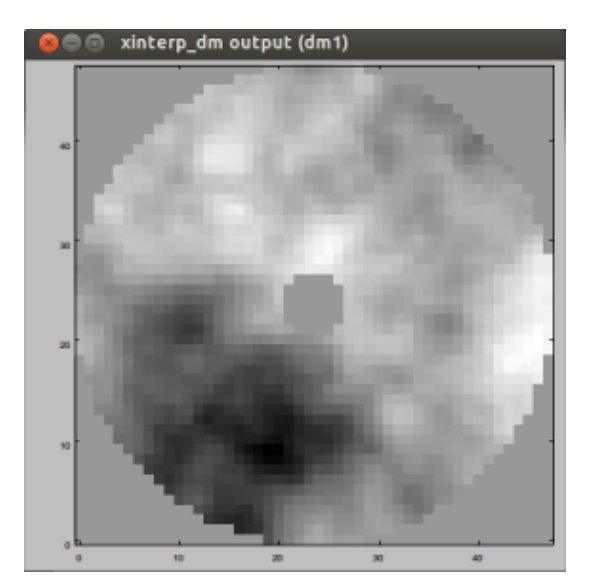

También se puede visualizar las posiciones del DM en el apartado  $xinterp_d m_d m1$  con la función  $xinterp_dm$  output. Donde muestra la cantidad de voltaje que se aplican a los actuadores.

Figura 4.23: El color muestra la proporción de voltaje aplicado al DM.

### 4.D. Simulaciones

Una vez explicados el funcionamiento de los distintos simuladores de AO, se realiza unas simulaciones básicas aplicando los conceptos de la parte teórica para conocer las ventajas y desventajas de cada uno. Para comenzar, se simula una configuración SCAO tanto para la estrella guía natural, la artificial de Rayleigh y la de Na. Luego se realiza una configuración más compleja en función del simulador. La turbulencia atmosférica tiene un  $r_0 = 15$  cm debido a que es el valor t´ıpico en la zona del observatorio de Roque de los Muchachos de Canarias. La turbulencia está definida principalmente por las siguientes capas atmosféricas, con un  $L_0 = 10m$ , situadas a una determinada altura respecto al lugar del telescopio:

- 0 metros Ground Layer: Situada sobre la pupila telescopio. Contiene la mayor parte de la turbulencia, por lo tanto se le asigna un peso de 0.45. La velocidad del viento es de 2m/s y la dirección es hacia el eje positivo de coordenadas.
- 6,5 km: Siguiente capa con apreciable turbulencia, se le asigna un peso de 0.15. La velocidad del viento es de 4 m/s y su dirección es de  $\pi/2$  respecto al eje de coordenadas.
- $\approx$  18 km: El peso asignado es de 0.05. La velocidad del viento es de 5m/s y la dirección de  $7\pi/16$ .
- 60 km High altitude Layer: La siguiente capa con una turbulencia bastante apreciable que se suele encontrar a grandes alturas. Se le asigna un peso de 0.35. La velocidad del viento es de 6 m/s y su dirección  $9\pi/10$

La observación simulada se realiza con un telescopio de radio 4.2 metros, al igual que el telescopio William Herschel del observatorio de La Palma. El radio de obstrucción no se tuvo en cuenta para el simulador OOMAO debido a que en las representaciones del programa no se muestra en caso de indicarlo. Para el caso de SOAPY y DASP se le dió un valor de 0.6 metros. El WFS escogido tiene un mallado de  $6 \times 6$  subaperturas con una resolución de 84 píxeles.

#### 4.D.1. SOAPY

4.D.1.1. SCAO Se representan los resultados que se facilitaban por la GUI mostrados en la [Figura 4.4](#page-23-0) para el caso de una configuración SCAO de una NGS. Las representaciones a,b,d y e de la [Figura 4.4](#page-23-0) se consideran de poca revelancia en un pdf, así que no se muestran.

Se comienza con la configuración SCAO de una NGS. La [Figura 4.24](#page-52-0) muestra que la correc-ción es bastante buena. Esto constrasta con la [Figura 4.25](#page-54-0) derecha, ya que se puede estudiar la forma del objeto celeste.

Para la configuración SCAO de una LGS de Na, se puede observar en la [Figura 4.26](#page-76-0) como el valor de la razón de Strehl se ha reducido considerablemente. Así que se puede deducir que en caso de duda es mejor disponer de una NGS que de una LGS. Esto se confirma en la [Figura 4.27](#page-77-0) derecha, la imagen del cuerpo celeste se encuentra borrosa.

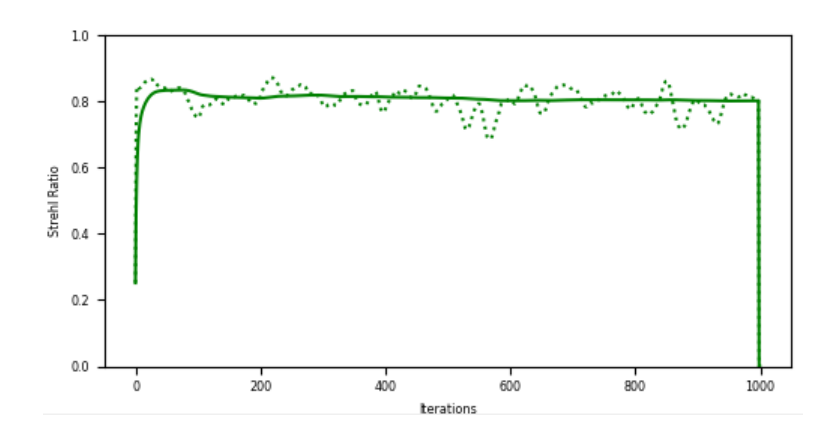

Figura 4.24: El valor de la efectividad de AO para la configuración SCAO de una NGS es bastante alto.

| Wave-front Sensors |    |     |      |    |                          |     | Science PSFs<br>$\circledcirc$ Instantaneous<br>Long Exposure<br>O |
|--------------------|----|-----|------|----|--------------------------|-----|--------------------------------------------------------------------|
|                    |    | a.  | 78   | m  | $\mathbf{u}$             |     |                                                                    |
|                    | p. | W.  | ÷    | ä  | ×                        | 191 |                                                                    |
|                    | ¥  | ٠   | ٠    | ٠  | ×                        | ٠   |                                                                    |
|                    | ×. | ٩   | nti. | a, | $\overline{\phantom{a}}$ | ä.  |                                                                    |
|                    | s. | s   | ۲    | ٨  | ٠                        | ×   |                                                                    |
|                    |    | in. | œ    | ш  | ٠                        |     |                                                                    |

Figura 4.25: La imagen izquierda muestra las subaperturas del Shack-Hartamm para una configuración SCAO de una NGS y la figura derecha como se ve el objeto estelar desde la pupila del telescopio.

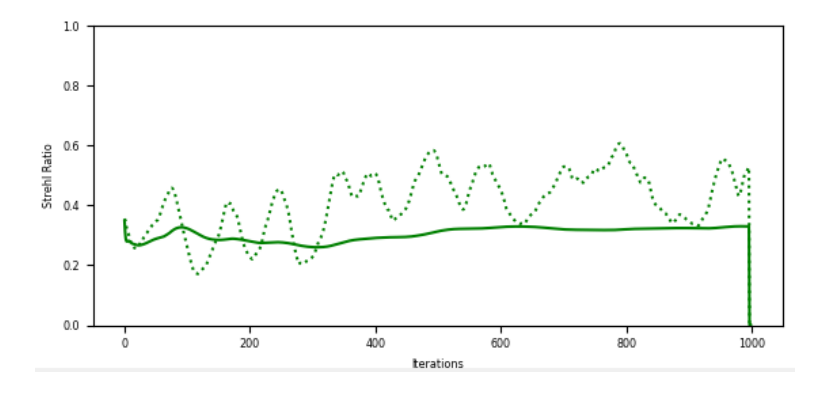

<span id="page-76-0"></span>Figura 4.26: El valor de la efectividad de AO para la configuración SCAO de una LGS de Na es mediocre.

Para el caso de la LGS de Rayleigh el valor de la razón de Strehl de la [Figura 4.28](#page-77-1) es bastante bajo, ya que no atraviesa toda la turbulencia atmosférica que recorre el objeto estelar. Ese el motivo de que desde la pupila del telescopio se observe una mancha en la [Figura 4.29](#page-77-2) derecha.

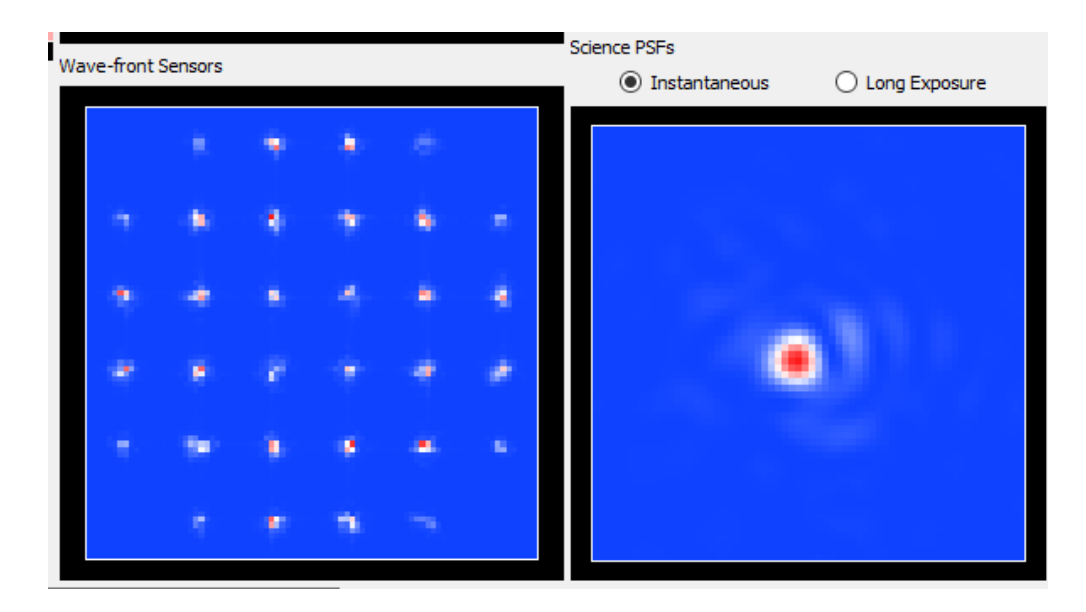

Figura 4.27: La imagen izquierda muestra las subaperturas del Shack-Hartamm para una configuración SCAO de una LGS de Na y la figura derecha como se ve el objeto estelar desde la pupila del telescopio.

<span id="page-77-0"></span>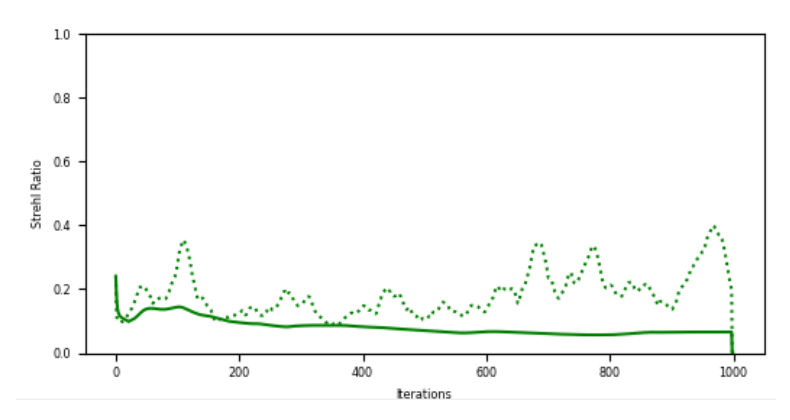

Figura 4.28: El valor de la efectividad de AO para la configuración SCAO de una LGS de Rayleigh es bajo.

<span id="page-77-1"></span>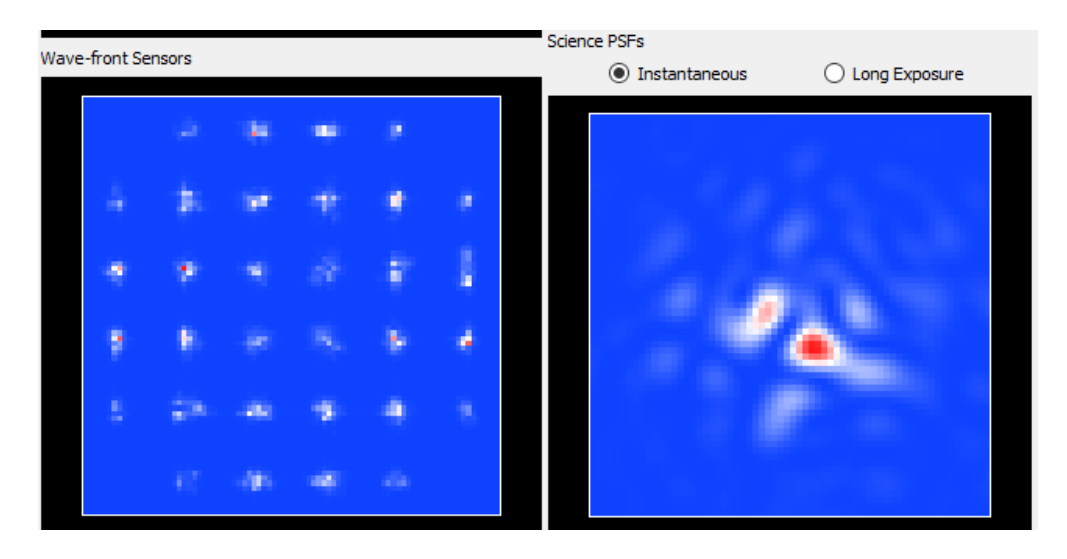

<span id="page-77-2"></span>Figura 4.29: La imagen izquierda muestra las subaperturas del Shack-Hartamm para una configuración SCAO de una LGS de Rayleigh y la figura derecha como se ve el objeto estelar desde la pupila del telescopio.

4.D.1.2. Lazo cerrado/ Lazo abierto / ELT Como ejemplo complementario para el simulador SOAPY se decide comparar el rendimiento de la corrección de AO para un reconstructor del frente de onda con el método de mínimos cuadrados para los tres siguientes casos:

- Lazo cerrado de un telescopio de 4.2 metros de diámetro.
- $\blacksquare$  Lazo abierto de un telescopio de 4.2 metros de diámetro.
- Lazo cerrado de un telescopio de 39 metros de diámetro.

La tercera opción está inspirada en el extremadamente largo telescopio (ELT, de sus siglas provenientes del ingl´es Extremely Large Telescope) del observatorio de Chile en proceso de construcción. Para las tres opciones la configuración es de tipo SCAO con una LGS de Na.

La opción de lazo cerrado se representó en la [Figura 4.26](#page-76-0) y la [Figura 4.27.](#page-77-0) Para lazo abierto se representa en la [Figura 4.30.](#page-78-0)

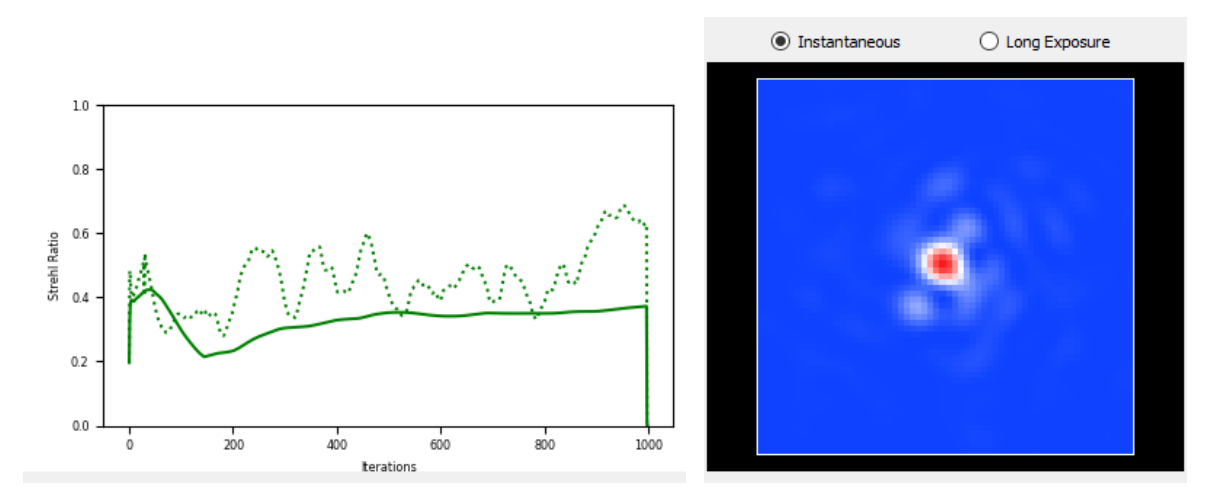

<span id="page-78-0"></span>Figura 4.30: El rendimiento del sistema óptico adaptativo para la LGS de Na en lazo abierto es similar al de la configuración de lazo cerrado.

A primera vista, no se puede determinar si es mejor realizar una configuración de lazo abierto o cerrado, ese es el motivo de que ambas posibilidades sean válidas y la elección depende más de otros factores que de los físicos.

Para el caso de una configuración SCAO con una LGS de Na para un telescopio de casi 40 metros se obtuvieron los peores resultados posibles, mostrados en la [Figura 4.31.](#page-79-0)

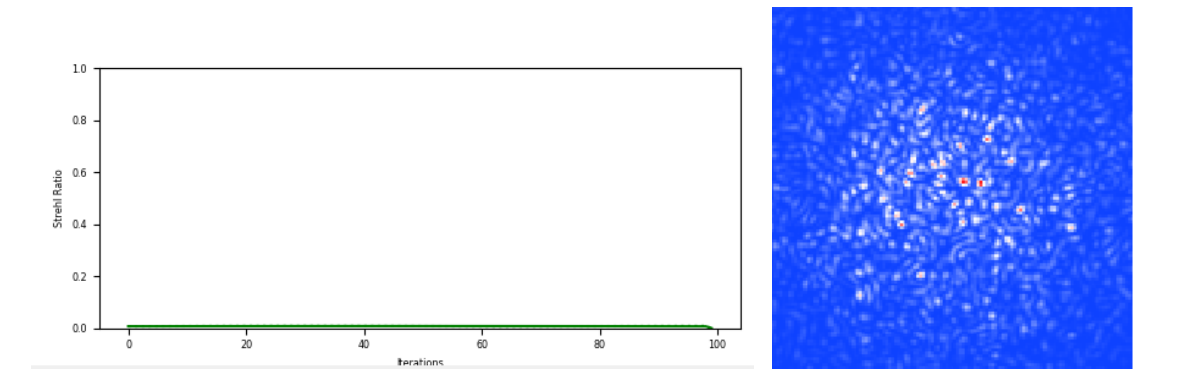

<span id="page-79-0"></span>Figura 4.31: El rendimiento del sistema óptico adaptativo para la LGS de Na en un ELT es totalmente nulo.

Esto resulta sorprendente porque supuestamente cuanto mayor sea el telescopio, mejores son las observaciones. Pero se recurre al efecto cono mencionado en el Capítulo [3.C.2](#page-27-0) para explicar esta situación. La LGS de Na sufre el efecto cono respecto al objeto estelar y no se corrige todo el frente de onda que se desea, pero el efecto cono se incrementa mucho más al aumentar diez veces la apertura del telescopio. Así que en ELTs hay que recurrir a NGSs o muchas LGSs, la configuración SCAO con una LGS nunca es posible.

A continuación, se repite el proceso pero para una NGS en la [Figura 4.32](#page-79-1) obteniendo unos resultados muy buenos. El efecto cono no está presente debido a que la región que se corrige el frente de onda se considera un cilindro.

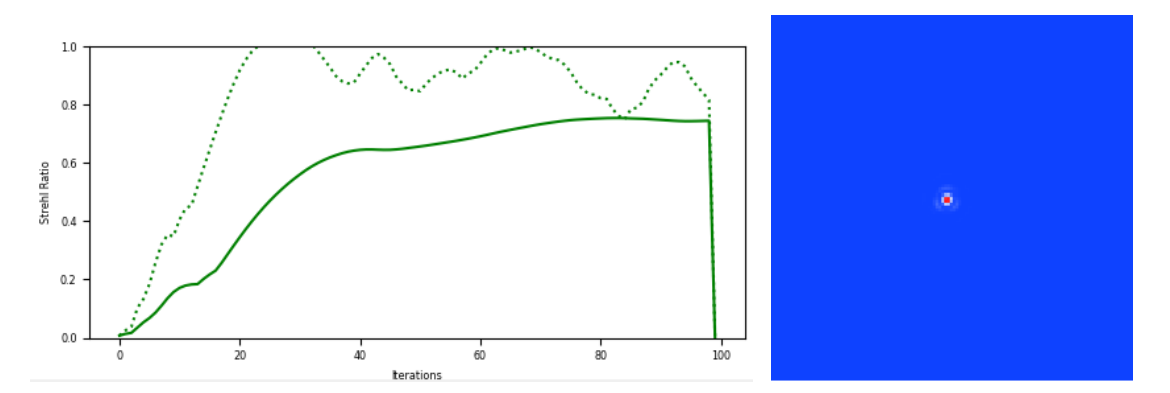

<span id="page-79-1"></span>Figura 4.32: El rendimiento del sistema óptico adaptativo para la NGS en un ELT es muy bueno.

Para esta simulación se cambió la configuración del Shack-Hartmann, para que el número de subaperturas fuese proporcional al diámetro del telescopio. Así que se puede apreciar en la [Figura 4.33](#page-80-0) como al Shack-Hartmann le afecta en las medidas el radio de obstrucción del telescopio.

### 4.D.2. OOMAO

4.D.2.1. SCAO En las simulaciones en OOMAO se obtuvo una imagen de la turbulencia en las distintas capas atmosféricas( [Figura 4.5\)](#page-23-1), la turbulencia global vista por el telescopio

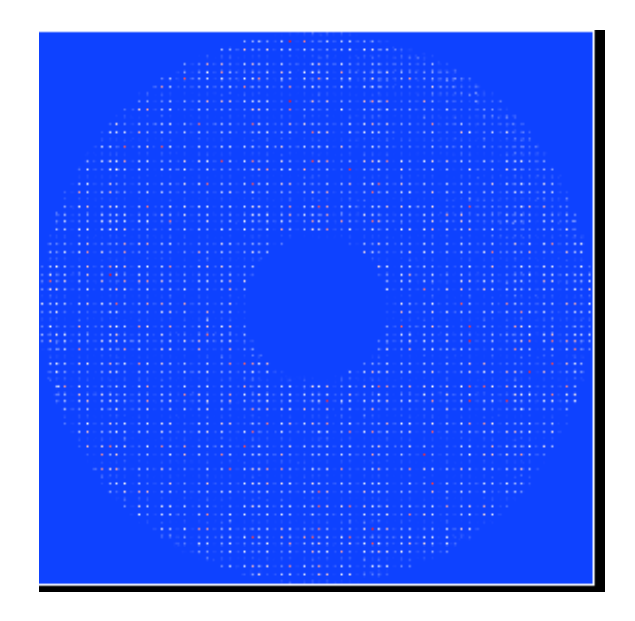

<span id="page-80-0"></span>Figura 4.33: Imagen del Shack-Hartmann para un ELT

[\(Figura 4.6\)](#page-24-0) y una imagen de los centroides de todas las subaperturas del Shack-Hartmann( [Figura 4.8\)](#page-28-0). Respecto al código de programación, hay que reseñar que el programa devuelve error si la estrella guía no atraviesa todas las turbulencias atmosféricas. Así que para la estrella de Rayleigh se simuló respecto a tres capas turbulentas y la suma de todos los pesos era 0.65. Debido a la complejidad o poca ayuda del programa se realizaron las simulaciones para el caso de lazo abierto sin tener en cuenta el DM.

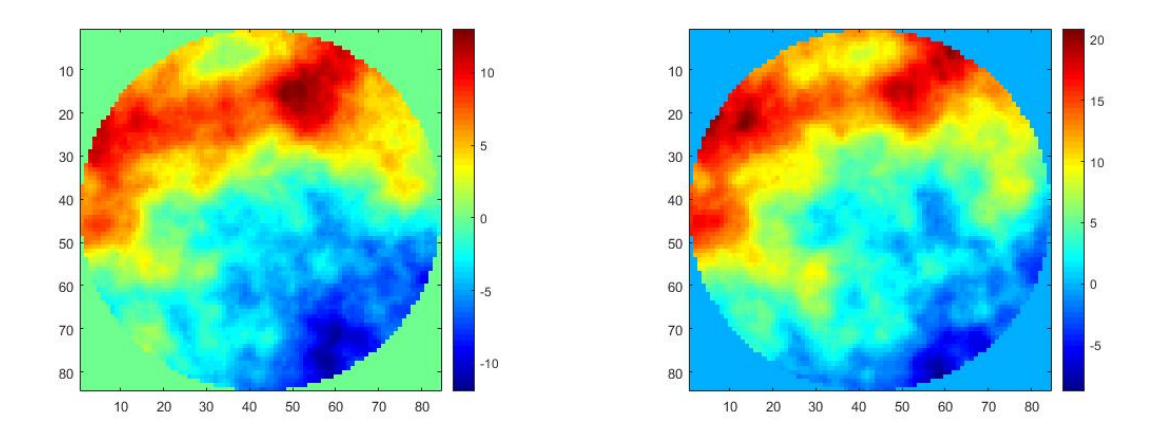

Figura 4.34: A la izquierda la LGS Rayleigh y a la derecha la LGS de Na

Se puede apreciar claramente, a partir de la barra derecha, como la estrella de Rayleigh atraviesa una porción menor de la atmósfera que la de sodio; al encontrarse esta mucho menos aberrada. La diferencia es muy clara al no haber atravesado la LGS de Rayleigh la High Altitude Layer, que se le había asignado un peso considerable. Un posible error a la hora de realizar esta comparaci´on es que para la estrella de Rayleigh se le asigne tres de las cuatro capas con un peso total de 1. En ese caso llegarían con la misma cantidad aberrada. Correctamente, se les asigna tres de las cuatro capas (para evitar que el programa devuelva un error como se mencionó al comienzo del subcapítulo) con un peso total de 0.65.

El desfase NGS es mayor que las dos LGS, lo cual resulta lógico al encontrarse a una altura

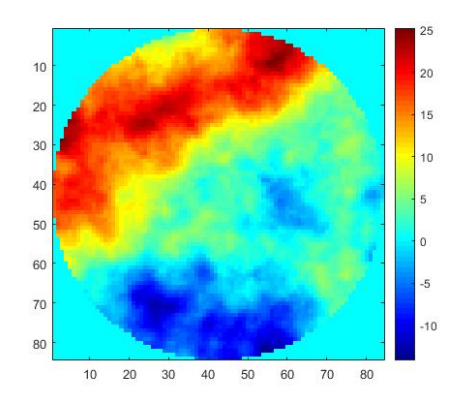

Figura 4.35: NGS

de varios órdenes mayor que las LGS y entonces recorrer una distancia mucho mayor.

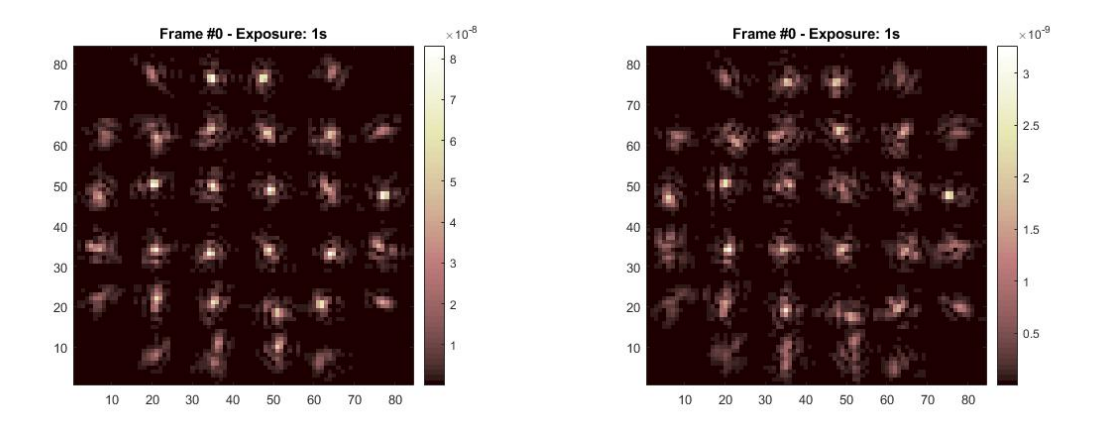

<span id="page-81-0"></span>Figura 4.36: A la izquierda la LGS Rayleigh y a la derecha la LGS de Na

A continuación se muestran las imágenes de los Shack-Hartmann para los tres casos en la [Figura 4.36](#page-81-0) y la [Figura 4.37.](#page-82-0) Esta sería la información deseada para poder entrenar las red neuronal CARMEN a partir de las imágenes obtenidas en el Shack-Hartmann, antes de realizar las reconstrucciones del frente de onda en el telescopio. Se observa como el resultado para ambas estrellas guía LGS es similar, ya que gran parte de las capas atmosféricas que superan ambas es la misma. Sin embargo, para el caso de la LGS de Rayleigh se puede apreciar con más facilidad el p´ıxel de m´axima intensidad, apoy´andose de la escala de la derecha, que en el caso de la LGS de Na. En algunas subaperturas el píxel de máxima intensidad no está claro para la LGS de Na, pero si lo está para la LGS de Rayleigh. Se reciben mayor número de fotones para la estrella de Rayleigh que la de Na.

Para la NGS de la [Figura 4.37](#page-82-0) es bastante difícil determinar el píxel de máxima intensidad. A partir de la barra derecha se determina que la intensidad de los fotones que llegan es mucho mayor que para los fotones de las LGS.

Como comparación, se añadió en la [Figura 4.38](#page-82-1) lo que se vería en el Shack-Hartmann si el frente de onda fuese plano. Para ello no se incluyo la atmósfera en el camino óptico.

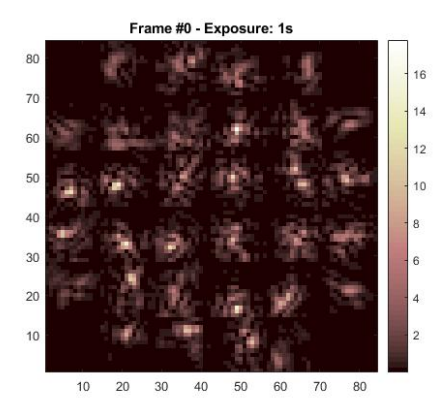

<span id="page-82-0"></span>Figura 4.37: Shack Hartmann NGS

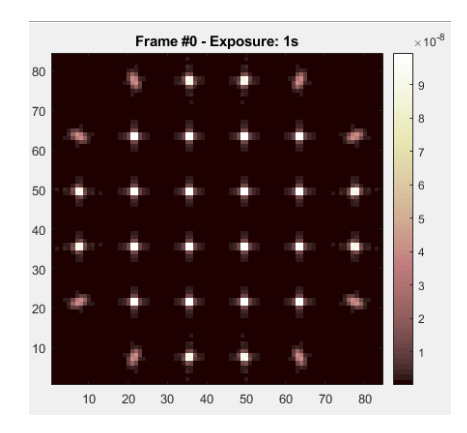

<span id="page-82-1"></span>Figura 4.38: Imagen del frente de onda de una LGS de Na sin atravesar las capas atmosféricas.

4.D.2.2. LTAO OOMAO no tiene una preparación previa para simular, sino que todo el trabajo lo tiene que crear el usuario. Así que se decidió realizar una simulación sencilla que demuestre una de sus características. Esta ha sido configurar un sistema LTAO de varías estrellas guía y demostrar que tiene en cuenta el efecto cono.

Se configuró un sistema de 4 estrellas guía off-axis y la quinta on-axis. El objetivo es ver que región de la turbulencia abarca cada estrella guía. Para empezar, se eliminó la cuarta capa atmosférica, ya que apenas la cubrían.

En la [Figura 4.39](#page-83-0) se observa lo que se comentaba en el Capítulo [4.B.4,](#page-62-0) el campo de visión de las capas atmosféricas superiores son mayores que las inferiores, y la turbulencia global no es una suma simple de las tres. También se aprecia el efecto cono en la figura de la estrella de Rayleigh. La tercera capa atmosférica se encuentra cercana a la altura que se proyecta y es cubierta por un círculos muy pequeños respecto a las demás capas. Se recuerda que cuanta menor se la altura de la estrella guía, el efecto cono es mayor. Para la estrella guía natural y de Na el tamaño del círculo se mantiene, el efecto cono se aprecia poco a alturas inferiores de la de Rayleigh.

Además, se cumple la predicción hecha en la Ecuación 3.27 del Capítulo [3.C.2,](#page-27-0) si deseas cubrir toda una capa atmosférica la solución que menos elementos requiere es usar una estrella natural o de Na. En cambio, si solo dispones de estrellas Rayleigh, el número necesario para el sistema es considerablemente mayor para cubrir toda la capa atmósferica.

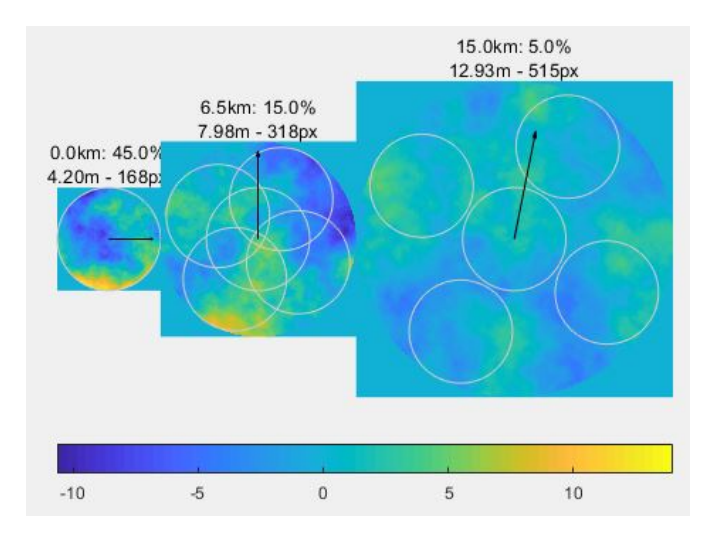

<span id="page-83-0"></span>Figura 4.39: Configuración LTAO con 4NGSs off axis y una on axis

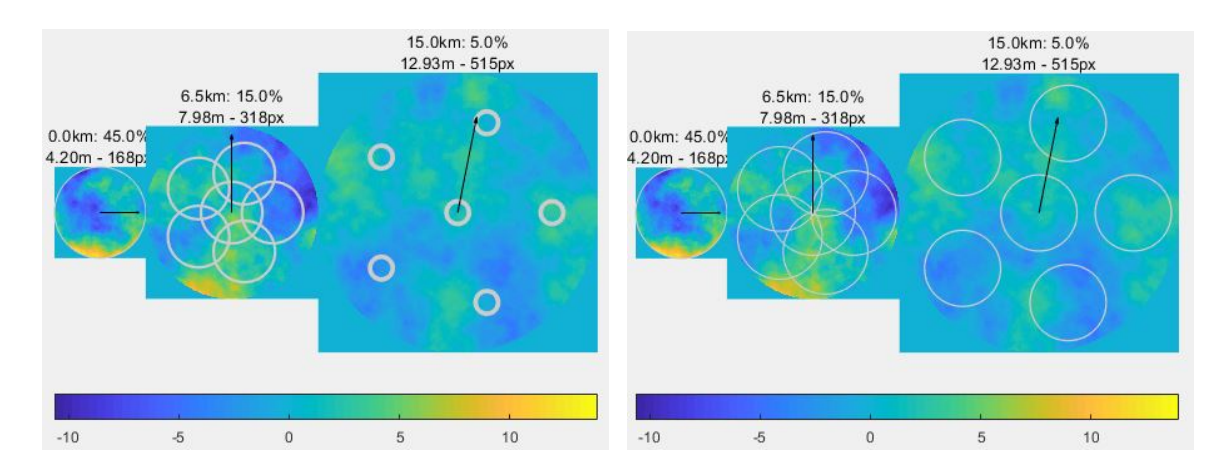

Figura 4.40: Configuración LTAO con 4LGSs off axis y una on axis. A la izquierda la LGS es de Rayleigh y a la derecha de Na.

### 4.D.3. DASP

4.D.3.1. SCAO Se realiza el mismo proceso para el simulador de DASP. Al tener varias configuraciones ya predeterminadas, se tarda mucho menos tiempo para programarlas a diferencia del OOMAO, que hay que definir todos los objetos y el camino óptico. Solo se tuvo que corregir la turbulencia que define por defecto DASP y la resolución de los WFSs. Se comenzó simulando la NGS, debido a que el set up de SCAO está solamente programado para esta estrella.

Se realizó tanto con radio de obstrucción como sin él. Para las simulaciones que se están realizando para este trabajo ese parámetro es irrelevante, pero así se muestra la diferencia en la representación de lo que se observa desde la pupila del telescopio. Las distintas capas atmosféricas no se muestran en las figuras debido a que mediante imágenes no aplican ninguna información. Pero en el simulador, se puede observar a la velocidad que varía la turbulencia.

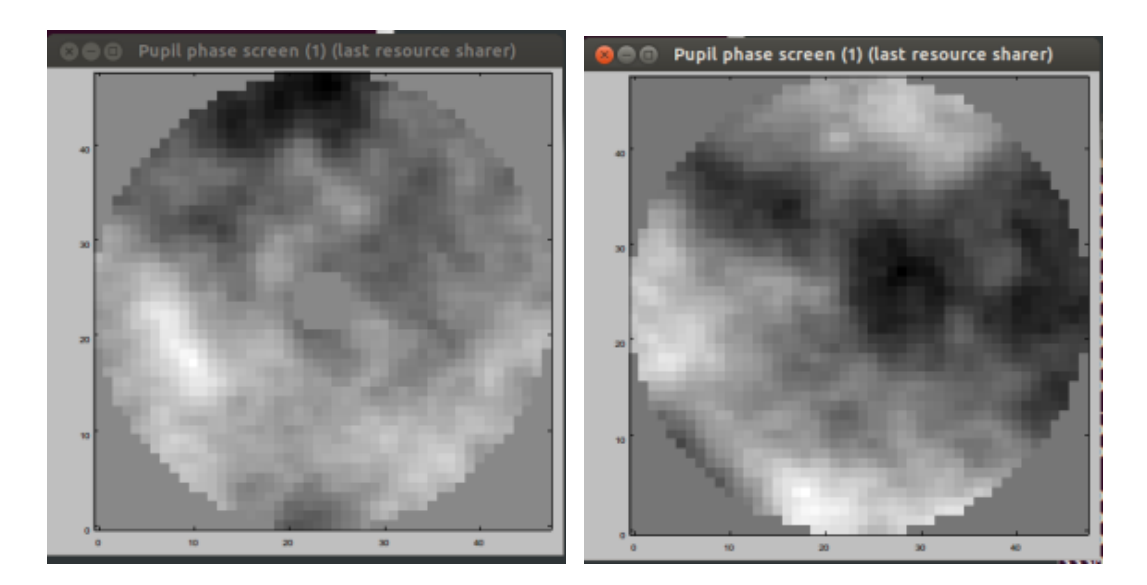

Figura 4.41: Visualización desde la púpila del telescopio con radio de obstrucción y sin él.

A continuación se muestra la visualización real del Shack-Hartamm

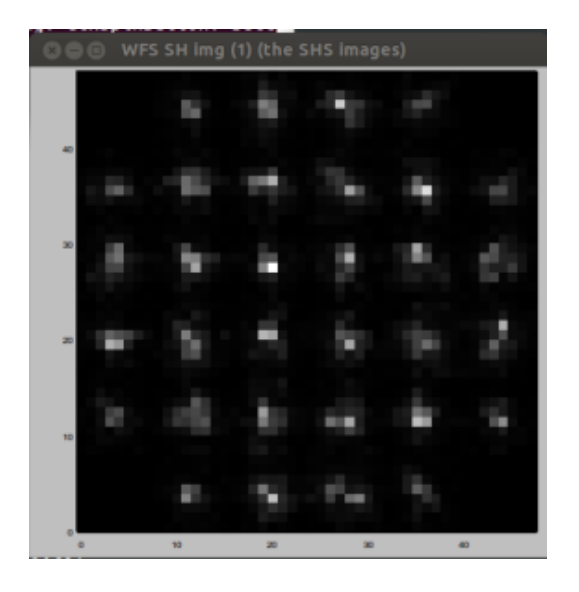

Figura 4.42: Visualización del Shack-Hartmann para una NGS.

Luego se realizó lo mismo para las LGS. Sin embargo, el set up del SCAO simula automáti-camente una NGS. Hubo que aplicar los conceptos del Capítulo [3.G,](#page-50-0) para resolver la situación. Se realizó una configuración MCAO debido a que cada WFS está asignado a su correspondiente estrella guía. Así que se configuró un MCAO con 1 LGS, 0 NGS, 1 WFS y 1 DM.

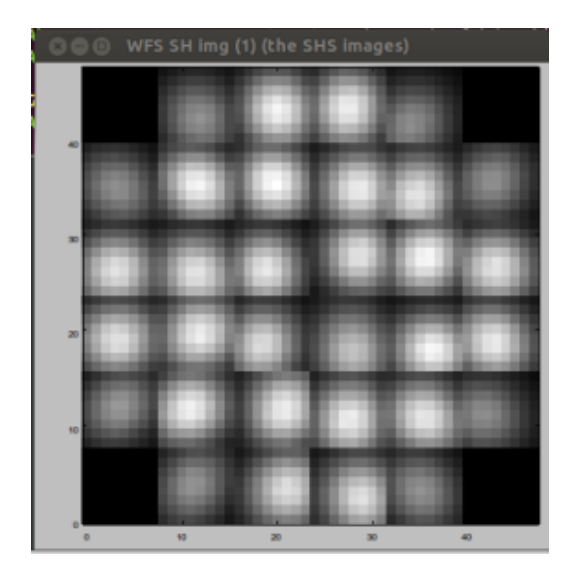

Figura 4.43: Visualización del Shack-Hartmann para la LGS de Na.

Este proceso fue para la estrella de Na, debido a que el programa es la que utiliza por defecto. Para la estrella de Rayleigh fue suficiente con cambiar la longitud de onda y la altura a la que se proyecta en el archivo params.py. Ahorrando tiempo gracias a la flexibilidad de DASP.

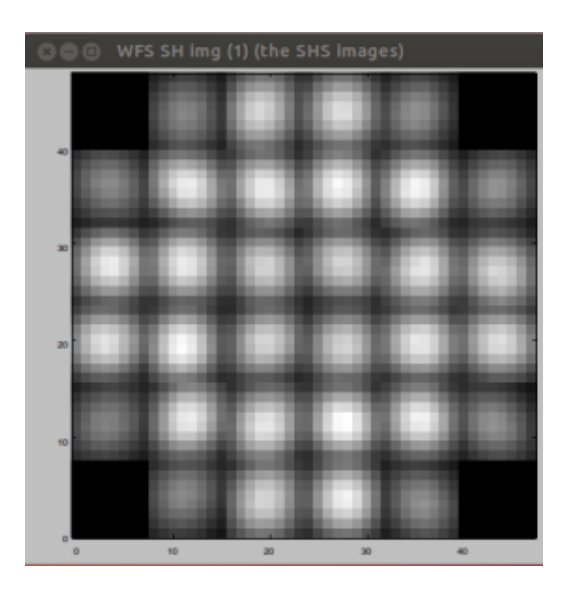

Figura 4.44: Visualización del Shack-Hartmann para la LGS de Rayleigh.

El Shack-Hartmann se encuentra completamente saturado en ambas situaciones a diferencia de la NGS. Esto se debe a que la LGS se encuentra mucho más cerca que la NGS y DASP muestra como se ve el Shack-Hartmann sin variar la escala de la intensidad en función del resultado.

DASP es un simulador muy completo con muchas representaciones distintas y parámetros. Así que se decidió aprovechar su potencial de las opciones que proporciona visualizadas en la [Figura 4.20](#page-47-0) y demostrar un ejemplo didáctico. Se trata de la diferencia de la visualización de una imagen sin realizar ninguna corrección de AO y lo contrario, visualizado en la [Figura 1.2](#page-12-0) de la introducción. Para ello se realizó la simulación con el parámetro de ganancia nulo y posteriormente con el valor 0,5.

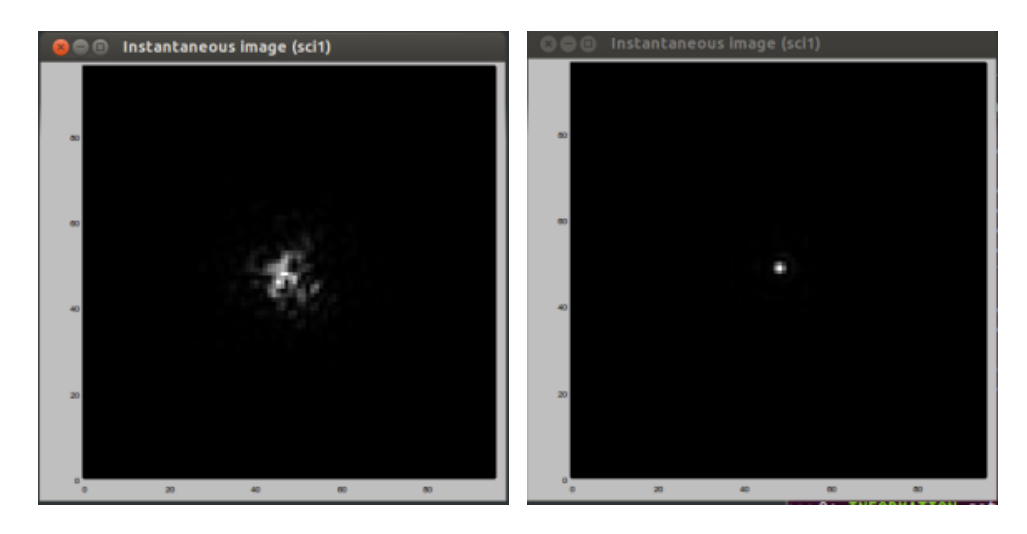

Figura 4.45: En la imagen de la izquierda no se realiza ningún tipo de corrección de AO, mientras que en la de la derecha si. En la imagen derecha se tiene una perspectiva mejor de la morfología del objeto estelar.

4.D.3.2. Solar Aprovechando las posibilidades de DASP, se realizó una simulación solar. Se adjunta una imagen del Shack-Hartmann como muestra en la [Figura 4.46.](#page-86-0) La imagen del Shack-Hartamm es totalmente distinta a una observación nocturna porque el sol cubre toda la apertura del telescopio, mientras que los cuerpos celestes al encontrarse tan lejanos solo cubren una pequeña parte. No obstante, el cálculo de la posición de los centroides no varía.

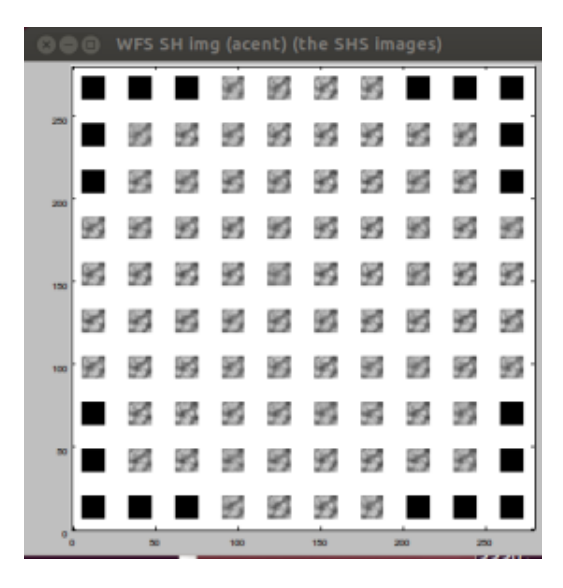

<span id="page-86-0"></span>Figura 4.46: Imagen del Shack-Hartamm cuando se realiza una observación solar.

## 5. Discusiones de resultados

Finalmente se llega al segundo y tercer objetivo del trabajo, que se trata de evaluar los tres simuladores para un nuevo estudiante de AO y de cara al entrenamiento de redes neuronales como reconstructores del frente de onda para un grupo de investigación. Antes de realizar una crítica a cada uno, se les evalúa conjuntamente de manera cualitativa con una puntuación del 1 al 5, donde el cinco es la puntuación más alta. Las cualificaciones son en base a la experiencia personal del autor del trabajo. Para los simuladores OOMAO y SOAPY se contaba con un PC Windows 10, mientras que para que DASP se utilizó un servidor Ubuntu del grupo MOMA.

| Características | SOAPY | <b>OOMAO</b> | <b>DASP</b> |
|-----------------|-------|--------------|-------------|
| Instalación     |       |              |             |
| Tutorial        | 5     |              |             |
| Archivo.params  | 5     |              | 5           |
| Archivo.dat     | 5     |              | 3           |
| Información     |       |              | 5           |
| Artículos       |       |              | 5           |
| Entrenamiento   |       |              |             |

Cuadro 5.1: Comparativa visual de los tres simuladores.

- Instalación: Los tres simuladores es posible conseguirlos en la página GitHub. OOMAO solo es ubicar la carpeta en el programa Matlab pero la de SOAPY llevó varias semanas. Parece sencilla y muy bien explicada, pero había alguna librería necesaria que no debía de estar en la versión requerida por el programa. DASP aporta un archivo de texto en el que explica el proceso de instalación para distintos sistemas operativos.
- Tutorial: SOAPY tiene una explicación totalmente detallada, aunque con alguna errata puntual [\[45\]](#page-95-0). El tutorial de OOMAO es muy preciso y detallado, pero en el momento que explica los espejos deformables y el bucle cerrado, hay un cambio de nivel muy considerable [\[47\]](#page-95-1). DASP proporciona ficheros para explicarlo, pero sin la ayuda de otro usuario es bastante difícil.
- Archivo.params: significa si el simulador te proporciona un archivo orientativo por comodidad. En SOAPY y DASP te generan un archivo parecido al de la simulación que deseas realizar para que solo tengas que modificar tu unos detalles, pero el formato del código ya lo tienes establecido. El archivo de SOAPY es totalmente sencillo, DASP además de estos parámetros permite modificar conceptos más complejos. En el caso de OOMAO, el usuario es el que tiene que desarrollar todo por su cuenta.
- Archivo.dat: archivos en forma de datos (ej: centroides) que proporciona el simulador. En el caso de SOAPY te proporciona la mayoría de datos que necesitas, en OOMAO apenas ninguno. En DASP sí pero para obtener los centroides necesitas elaborar un código.
- Información: Soapy facilita las representaciones más importantes. OOMAO representa muchas gráficas pero tienes que ingeniártelas para que sean simultáneamente. DASP infinidad de datos en la ventana de daspctrl.py.
- Artículos: Se han publicado bastantes artículos con el uso SOAPY y DASP, tanto sobre el propio desarrollo del simulador como investigaciones cient´ıficas que los utilizaban. Los de OOMAO son más relacionados con la explicación del programa.

Entrenamiento: SOAPY permite comparar el rendimiento del sistema para distintas configuraciones de forma muy sencilla. OOMAO sólo proporciona imágenes animadas del Shack-Hartamm y en principio no te proporciona numéricamente la posición de los centroides. DASP proporciona imágenes reales del Shack-Hartmann con sus subaperturas y también puede proporcionar la posición de los centroides.

A continuación se analiza la información que proporciona cada simulador, ya que es lo que se necesita para entrenar redes neuronales como reconstructores del frente de onda. La idea es obtener la posici´on de los centroides en cada subapertura o la imagen del Shack-Hartmann y el frente de onda reconstruido para comparar los resultados respecto al método de mínimos cuadrados. En el simulador SOAPY es posible comparar los resultados respecto a otros reconstructores como Learn and Apply.

| Características |   |  |
|-----------------|---|--|
| Turbulencia     | X |  |
| Shack-Hartmann  |   |  |
| Centroides      |   |  |
| Pendientes      |   |  |
| Zernikes        |   |  |
| Actuadores DM   |   |  |
| Fase residual   |   |  |
| Dificultad      |   |  |

Cuadro 5.2: Información que devuelven los programas al terminar la simulación.

Exceptuando la turbulencia atmosférica en el caso de SOAPY, los tres simuladores proporcionan la informaci´on necesaria para entrenar los reconstructores. Sin embargo, los conocimientos necesarios para obtenerlos varía en función del simulador.

SOAPY te los facilita directamente, solamente hay que habilitar la opción en el archivo que contiene los parámetros. En OOMAO se muestran en el tutorial como obtener estos datos salvo la posición de los centroides, pero como se explicó en el Capítulo [4.B](#page-60-0) es bastante laborioso tener que realizar el código. En DASP es posible también pero hay que elaborar el código correspondiente.

### 5.A. SOAPY

Este simulador, en pleno desarrollo, no era conocido por el grupo MOMA hasta ahora y las expectativas puestas en él eran bastante altas. Ya que se trata de un simulador más moderno realizado por el mismo grupo de investigación de la Universidad de Durham que desarrollo DASP, el simulador que utiliza actualmente el grupo MOMA. Había mucha documentación distinta explicando el funcionamiento con bastante sencillez y disponía de una gran variedad de funciones posibles en la interfaz. Sin embargo, llevó varias semanas instalarlo en el sistema operativo Linux debido al incumplimiento de algunas librerías que requería. Tras conseguirlo, se tenía que elaborar toda la simulación a través de la terminal, ya que el programa no permitía realizar ninguna representación en la interfaz gráfica. Debido a la situación, se intentó instalar en Windows y tras varias semanas de trabajo se alcanzó el éxito.

La principal razón de todo esto es que tanto SOAPY como DASP fueron desarrollados en la Universidad de Durham y actualmente ambos creadores han cambiando de grupo de investigación; abandonando el desarrollo de ambos simuladores. Así que la disponibilidad para solventar algún problema, causado por la actualización alguna librería que no realice alguna acción que ejecutaba anteriormente, es pequeña.

Una vez instalado, es el simulador que todo estudiante o investigador iniciado en AO debería de utilizar. Facilitando todas las acciones y evitando cualquier parámetro o representación compleja en la simulación.

Totalmente útil para innovar nuevas componentes de AO o comparar el rendimiento de distintas configuraciones debido a su flexibilidad.

Los grupos de investigación deberían analizar este simulador detenidamente porque quizás pueda cumplir varios de sus intereses al permitir con gran facilidad cambiar el sistema reconstructor con el que se realizaban los cálculos de AO, pudiendo incluso el propio usuario introducir su propio reconstructor. En este caso sería posible realizar las simulaciones con la red neuronal entrenada como reconstructor. También compara el rendimiento de distintos reconstructores del frente de onda.

### 5.B. OOMAO

Está enfocado para simulaciones de configuración MOAO y LTAO de grandes telescopios. El principal uso es comparar el rendimiento de las distintas opciones de diseño de estas configuraciones.

Para el estudiante o investigador de AO que no pueda permitirse gastar tiempo en instalar un simulador y disponga de Matlab, esta herramienta es id´onea como toma de contacto inicial en el mundo de los simuladores de AO. Es fácil de comprender los conceptos básicos para obtener imágenes del Shack-Hartmann para distintas turbulencias atmosféricas. Además, el programa ajusta automáticamente la escala de la intensidad en el sensor, de forma que en la mayoría de las subaperturas se puede observar a simple vista el píxel de máxima intensidad.

Sin embargo, para realizar simulaciones durante un periodo de tiempo mediante bucle cerrado o abierto el nivel de programación tiene que ser alto, debido a que el lenguaje en ese caso no es muy intuitivo y la plataforma no genera ningún archivo.dat orientativo con lo necesario para realizar la simulación. Además, la cantidad de tiempo necesario para generar una simulación simple es muy grande. Es necesario describir todas las clases una a una, el camino óptico que se desea corregir y programar las representaciones requeridas, sin mencionar que todo esto debe encontrarse en un bucle para que la simulación dure un cierto periodo de tiempo. Asi que no es nada recomendable trabajar profundamente en este simulador. No obstante, en este trabajo se trat´o de realizar una ayuda al lector para que tarde menos en alcanzar su meta.

Para la mayoría de los grupos de investigación no es un simulador recomendable, debido a que a, en principio, no proporciona la posición de los centroides en cada subapertura. En caso de querer entrenar una red CNN, las imágenes de los Shack-Hartmann son animadas en vez de realistas, de forma que tampoco sería posible. Solo para un nivel inicial orientativo del entrenamiento de las redes.

### 5.C. DASP

Muy flexible y cómodo. Dispone de casi todas las configuraciones posibles en AO preconfiguradas, así que sólo es necesario modificar los detalles que no se ajustan a lo que deseas; ahorrando una gran cantidad de tiempo. Las representaciones son bastantes realistas y proporcionan muchísima información sobre el funcionamiento de la simulación. Además de poder representar observaciones solares.

En el caso de un estudiante nuevo en AO sin ayuda de ningún compañero, no es fácil de entender el programa con la información que se proporciona(aunque a partir de la explicación detallada realizada en el Capítulo [4.C](#page-69-0) no debería haber ningún problema). Se trata de un simulador algo complejo, por lo que es recomendable empezar previamente con SOAPY que proporciona solo la información básica. En caso de un físico experimentado, es un simulador totalmente desarrollado que permite incluso comprobar conocimientos teóricos.

El grupo MOMA de la Universidad de Oviedo actualmente trabaja con él porque le proporciona los centroides de todas las subaperturas del Shack-Hartmann en todas las medidas (habiendo elaborado un código que proporcione los resultados). También es posible entrenar una red CNN guardando las im´agenes similares a las reales del Shack-Hartmann. Adem´as, el hecho de que se trate del único simulador que realiza simulaciones solares, campo donde actualmente está centrando sus esfuerzos el grupo, hace que hayan elegido correctamente el simulador idóneo acorde a sus objetivos.

### <span id="page-90-0"></span>5.D. Discrepancias entre simuladores

Al realizar una configuración SCAO para los tres simuladores, resultó fácil detectar si había alguna contradicción a primera vista. Y esta se produjo en el simulador OOMAO en la comparación de las imágenes del Shack-Hartmann de la NGS respecto a las LGS. En esta plataforma, las imágenes son parecidas debido a que el programa ajustaba el tono del píxel en función del orden de intensidad que hay en las subaperturas. Por lo tanto, para saber si una estrella gu´ıa tiene mayor o menor intensidad es necesario fijarse en la columna derecha de las [Figura 5.1,](#page-11-0) resultando una mayor intensidad en el Shack-Hartmann para la NGS.

Sin embargo en las representaciones de la [Figura 5.2](#page-12-0) por DASP ocurre lo contrario. La intensidad es mucho mayor en el Shack-Hartmann para una LGS que para una NGS.

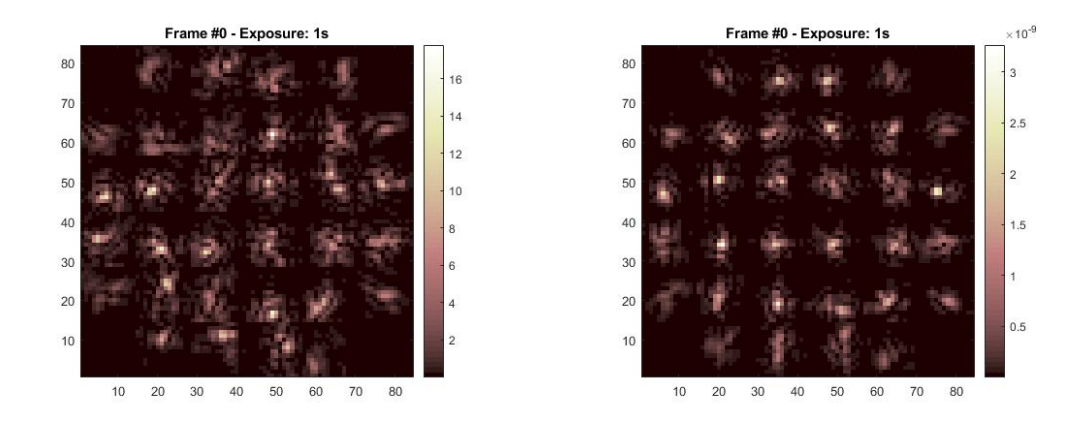

Figura 5.1: En la imagen de la izquierda se corresponde a una configuración SCAO de una NGS y en la derecha la estrella guía es una LGS de Na. Ambas simuladas en OOMAO. La intensidad de los haces provenientes de la NGS que llegan al Shack-Hartmann es de varios órdenes mayor que para el caso de la estrella LGS.

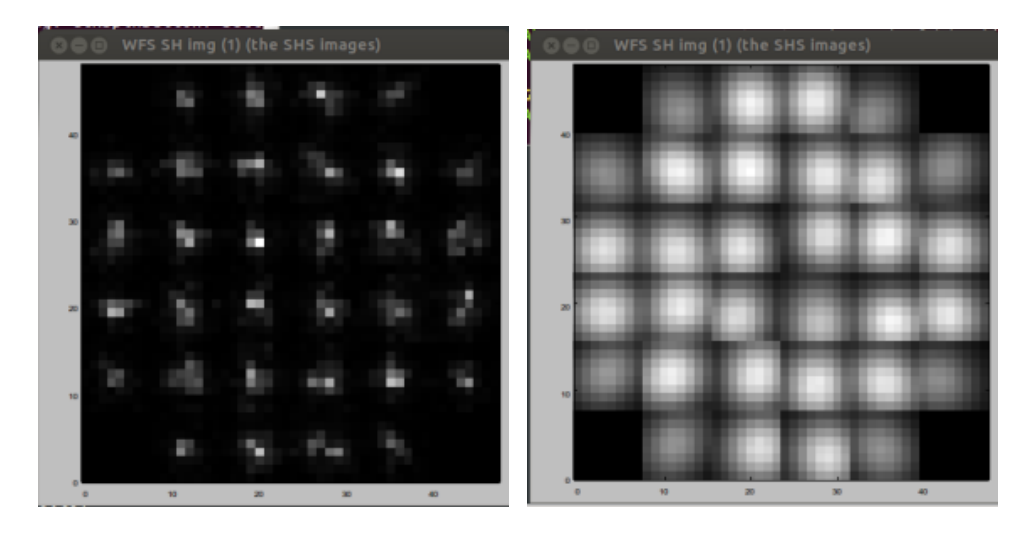

Figura 5.2: En la imagen de la izquierda se corresponde a una configuración SCAO de una NGS y en la derecha la estrella guía es una LGS de Na. Ambas simuladas en DASP. Las subaperturas correspondientes al Shack-Hartmann de la configuración SCAO con una LGS se encuentran saturadas al tener una intensidad mucho mayor que para el caso de la estrella NGS.

En el caso de SOAPY no se muestra ninguna diferencia en las imágenes del Shack-Hartmann para el uso de una NGS o una LGS como se muestran en la [Figura 4.25](#page-54-0) y la [Figura 4.29.](#page-77-2)

Como en principio no era posible decidir que simulador estaba equivocado, se decidió preguntar a los compa˜neros del grupo MOMA que tienen experiencia de haber realizado observaciones en el Telescopio de William-Herschel. La opinión de ellos es que la simulación más realista es la proporcionada por DASP. En observaciones reales, la LGS al proyectarse desde una altitud relativamente pequeña hace que en el Shack-Hartmann se reciba la luz como una mancha más grande, como representa el simulador DASP en la [Figura 5.2.](#page-12-0)

# 6. Conclusiones

A lo largo de este trabajo se ha estudiado el comportamiento de la turbulencia atmosférica y cómo influye en las observaciones astronómicas. Para ello se ha modelizado el fenómeno f´ısico utilizando tres simuladores de sistemas de ´optica adaptativa diferentes, que son utilizados actualmente por los principales grupos de investigación.

En primer lugar, se ha introducido el concepto de óptica adaptativa y turbulencia atmosférica, exponiéndose los fundamentos teóricos del modelo matemático más utilizado en su representación, el modelo de Kolmogorov. Se han definido los parámetros principales que permiten caracterizar la turbulencia según dicho modelo, que más tarde se utilizarían para definir las situaciones que se iban a simular en los diferentes programas.

Se han descrito los principales componentes de los sistemas de AO encargados de corregir las aberraciones que sufren las imágenes y cómo, en función de la observación que se quiera realizar y las características del telescopio, existen diferentes configuraciones para estos sistemas.

En la parte práctica del trabajo, se utilizaron los simuladores OOMAO, DASP y SOAPY. Se elaboraron en cada caso una explicación breve sobre el funcionamiento basándose en la experiencia personal del uso. Se tuvo que utilizar dos lenguajes de programación diferentes; Matlab y Python, dependiendo del simulador que se utlizara en cada momento. Esto supuso una dificultad añadida debido a tener que familiarizarse con ambos lenguajes de programación.

A continuación, se realizó una comparación entre los tres programas, mostrando cual de ellos sería el más adecuado utilizar por un futuro usuario en función de la simulación que se quiera realizar, en términos de facilidad de instalación, flexibilidad a la hora de modificar las características de la turbulencia atmosférica o escoger una configuración de AO, información que permite extraer de la simulación y cuál ofrece las simulaciones más realistas.

De esta forma, se pudo determinar que el simulador OOMAO está muy poco desarrollado teniendo que programar desde el principio la simulación que se deseaba realizar, a diferencia de SOAPY y DASP que proporcionaban un fichero orientativo de los parámetros de la simulación a modificar. Adem´as, algunos fundamentos f´ısicos que se utilizan en sus simulaciones son opuestos a los de DASP, como se explicó en el Capítulo [5.D.](#page-90-0)

El simulador SOAPY es el más flexible al permitir cambiar, entre otros, el reconstructor del frente de onda, pudiendo incluso el usuario introducir su propio reconstructor.

Por otro lado, DASP resultó ser un simulador donde los ficheros son muy poco intuitivos y que además no cuenta con páginas web o bibliografía de apoyo, por lo que es el que más tiempo requiere para familiarizarse con su uso sino se dispone de una explicación como la del Capítulo [4.C.](#page-69-0) Sin embargo, se trata del simulador que más información proporciona sobre la simulación que se estaba llevando a cabo.

En definitiva, SOAPY y DASP fueron los programas que realizaban las simulaciones m´as similares a lo que se obtiene en los telescopios reales. Algo que se observa en el hecho de que son los dos que más frecuentemente aparecen referenciados y utilizados en artículos de investigaciones científicas. Pero el más adecuado de los tres para utilizarlo en investigaciones de sistemas de AO sería DASP, al proporcionar más información de la simulación que SOAPY, como por ejemplo la turbulencia atmosférica.

## 7. Bibliografía

### Referencias

- [1] Isaac Newton. Opticks. Prabhat Prakashan, 1730.
- [2] Horace W Babcock. The possibility of compensating astronomical seeing. Publications of the Astronomical Society of the Pacific, 65(386):229–236, 1953.
- [3] esa. Hubble telescope about. <http://https://www.spacetelescope.org/about/>, 2020. [Accesado 20-Dec-2019].
- [4] Robert Tyson. Adaptive optics engineering handbook, volume 67. CRC Press, 1999.
- [5] IAC. Instituo de astrofísica de canarias. [https://www.iac.es/es/divulgacion/](https://www.iac.es/es/divulgacion/noticias/ultimos-avances-en-optica-adaptativa-para-telescopios-gigantes) [noticias/ultimos-avances-en-optica-adaptativa-para-telescopios-gigantes](https://www.iac.es/es/divulgacion/noticias/ultimos-avances-en-optica-adaptativa-para-telescopios-gigantes), 2017. [Accesado 26-Jun-2012].
- [6] R. Wilson, T. Butterley, and Marc Sarazin. The durham/eso slodar optical turbulence profiler. Monthly Notices of the Royal Astronomical Society, 399:2129 – 2138, 09 2009.
- [7] Lyssiane Mornas. Apuntes de la asignatura de Cinética de Fluidos y Plasmas. Universidad de Oviedo, 2019.
- [8] Uriel Frisch and Andreĭ Nikolaevich Kolmogorov. Turbulence: the legacy of AN Kolmogorov. Cambridge university press, 1995.
- [9] Theodore Von Karman. Progress in the statistical theory of turbulence. Proceedings of the National Academy of Sciences of the United States of America, 34(11):530, 1948.
- [10] John W Hardy. Adaptive optics for astronomical telescopes, volume 16. Oxford University Press on Demand, 1998.
- [11] Ciprian Foias, Oscar Manley, Ricardo Rosa, and Roger Temam. Navier-Stokes equations and turbulence, volume 83. Cambridge University Press, 2001.
- [12] H Scott Fogler. *Elementos de ingeniería de las reacciones químicas*. Pearson educación, 2001.
- [13] K Tyson Robert and A Tyson. Principles of adaptive optics, 2011.
- [14] Robert R Beland. Propagation through atmospheric optical turbulence. Atmospheric Propagation of Radiation, 2:157–232, 1993.
- [15] RE Hufnagel and NR Stanley. Modulation transfer function associated with image transmission through turbulent media. JOSA, 54(1):52–61, 1964.
- [16] Darryl P Greenwood. Bandwidth specification for adaptive optics systems. JOSA, 67(3):390–393, 1977.
- [17] David L Fried. Anisoplanatism in adaptive optics. JOSA, 72(1):52–61, 1982.
- [18] Vik Dhillon. Telescopios. [http://www.vikdhillon.staff.shef.ac.uk/teaching/](http://www.vikdhillon.staff.shef.ac.uk/teaching/phy217/telescopes/phy217_tel_optics.html) [phy217/telescopes/phy217\\_tel\\_optics.html](http://www.vikdhillon.staff.shef.ac.uk/teaching/phy217/telescopes/phy217_tel_optics.html), 2010. [Accesado 25-Feb-2020].
- [19] Ian Ridpath. The william herschel telescope. Sky and Telescope, 80:136–139, 1990.
- [20] IAC. Instituo de astrofísica de canarias. <https://www.iac.es/es>, 2010. [Accesado 25-Feb-2020].
- [21] Peter L Manly. The 20-cm Schmidt-Cassegrain telescope: a practical observing guide. Cambridge University Press, 1999.
- [22] Roberto Schöngarth. Metodología para cálculo de seeing en el observatorio astronómico centroamericano de suyapa, tegucigalpa, honduras. Ciencias Espaciales, 1(1), 2009.
- [23] Lyssiane Mornas. Apuntes de la asignatura de Astrofísica. Universidad de Oviedo, 2018.
- [24] Jingquan Cheng. The principles of astronomical telescope design. Springer, 2009.
- [25] Gordon Talbot, Don Carlos Abrams, Nikolaos Apostolakos, Richard Bassom, Colin Blackburn, Maarten Blanken, Diego Cano Infantes, Alan Chopping, Kevin Dee, Nigel Dipper, et al. Glas: engineering a common-user rayleigh laser guide star for adaptive optics on the william herschel telescope. In Advances in Adaptive Optics II, volume 6272, page 62722H. International Society for Optics and Photonics, 2006.
- [26] Ronald Holzlöhner, SM Rochester, D Bonaccini Calia, Dmitry Budker, James M Higbie, and W Hackenberg. Optimization of cw sodium laser guide star efficiency. Astronomy  $\mathscr B$ Astrophysics, 510:A20, 2010.
- [27] Justin Peatross and Michael Ware. Physics of light and optics. Provo, 2015.
- [28] Robert J Noll. Zernike polynomials and atmospheric turbulence. JOsA, 66(3):207–211, 1976.
- [29] Ben C Platt and Roland Shack. History and principles of shack-hartmann wavefront sensing. Journal of refractive surgery, 17(5):S573–S577, 2001.
- [30] François Rigaut, Brent L Ellerbroek, and Malcolm J Northcott. Comparison of curvaturebased and shack–hartmann-based adaptive optics for the gemini telescope. Applied optics, 36(13):2856–2868, 1997.
- [31] Fred F Forbes and Nicolas A Roddier. Adaptive optics using curvature sensing. International Society for Optics and Photonics, 1542:140–147, 1991.
- [32] Roberto Ragazzoni and J Farinato. Sensitivity of a pyramidic wave front sensor in closed loop adaptive optics. Astronomy and Astrophysics, 350:L23–L26, 1999.
- [33] Richard A Muller and Andrew Buffington. Real-time correction of atmospherically degraded telescope images through image sharpening. JOSA, 64(9):1200–1210, 1974.
- [34] Robert K Tyson, Douglas E Canning, and Jeffrey S Tharp. Measurement of the biterror rate of an adaptive optics, free-space laser communications system, part 1: tip-tilt configuration, diagnostics, and closed-loop results. Optical Engineering, 44(9):096002, 2005.
- [35] F Malbet, JW Yu, and M Shao. High-dynamic-range imaging using a deformable mirror for space coronography. Publications of the Astronomical Society of the Pacific, 107(710):386, 1995.
- [36] Warren S McCulloch and Walter Pitts. A logical calculus of the ideas immanent in nervous activity. The bulletin of mathematical biophysics, 5(4):115–133, 1943.
- [37] Frank Rosenblatt. The perceptron: a probabilistic model for information storage and organization in the brain. Psychological review, 65(6):386, 1958.
- [38] Mart´ın Abadi, Ashish Agarwal, Paul Barham, Eugene Brevdo, Zhifeng Chen, Craig Citro, Greg S Corrado, Andy Davis, Jeffrey Dean, Matthieu Devin, et al. Tensorflow: Large-scale machine learning on heterogeneous distributed systems.  $arXiv$  preprint  $arXiv:1603.04467$ , 2016.
- [39] David E Rumelhart, Geoffrey E Hinton, and Ronald J Williams. Learning representations by back-propagating errors. nature, 323(6088):533–536, 1986.
- [40] J Osborn, Dani Guzmán, FJ de Cos Juez, AG Basden, TJ Morris, É Gendron, T Butterley, RM Myers, A Guesalaga, F Sanchez Lasheras, et al. First on-sky results of a neural network based tomographic reconstructor: Carmen on canary. In Adaptive Optics Systems IV, volume 9148, page 91484M. International Society for Optics and Photonics, 2014.
- [41] Francisco García Riesgo, Sergio Luis Suárez Gómez, Fernando Sánchez Lasheras, Carlos González Gutiérrez, Carmen Peñalver San Cristóbal, and Francisco Javier de Cos Juez. Convolutional carmen: Tomographic reconstruction for night observation. In International Conference on Hybrid Artificial Intelligence Systems, pages 335–345. Springer, 2019.
- [42] Sergio Luis Suárez Gómez, Carlos González-Gutiérrez, Francisco García Riesgo, Maria Luisa Sánchez Rodríguez, Francisco Javier Iglesias Rodríguez, and Jesús Daniel Santos. Convolutional neural networks approach for solar reconstruction in scao configurations. Sensors, 19(10):2233, 2019.
- [43] ESO. Modos de ao. [https://www.eso.org/sci/facilities/develop/ao/ao\\_modes.](https://www.eso.org/sci/facilities/develop/ao/ao_modes.html) [html](https://www.eso.org/sci/facilities/develop/ao/ao_modes.html), 2016. [Accesado 27-Nov-2019].
- [44] Andrew Reeves. Soapy: an adaptive optics simulation written purely in python for rapid concept development. In Adaptive Optics Systems V, volume 9909, page 99097F. International Society for Optics and Photonics, 2016.
- <span id="page-95-0"></span>[45] Andrew Reeves. Documentación de soapy. [https://soapy.readthedocs.io/en/latest/](https://soapy.readthedocs.io/en/latest/index.html) [index.html](https://soapy.readthedocs.io/en/latest/index.html), 2015. [Accesado 7-Jul-2020].
- [46] Anaconda. Productos individuales. https://www.anaconda.com/products/individual, 2020.
- <span id="page-95-1"></span>[47] R. Conan. Object–oriented matlab adaptive optics. Documentación del programa, 2013. [Accesado 27-Nov-2019].
- [48] Rodolphe Conan and C Correia. Object-oriented matlab adaptive optics toolbox. In Adaptive optics systems IV, volume 9148, page 91486C. International Society for Optics and Photonics, 2014.
- [49] AG Basden, NA Bharmal, David Jenkins, TJ Morris, James Osborn, J Peng, and Lazar Staykov. The durham adaptive optics simulation platform (dasp): Current status. SoftwareX, 7:63–69, 2018.
- [50] Sergio Luis Suárez Gómez, Carlos González-Gutiérrez, Enrique Díez Alonso, Jesús Daniel Santos Rodríguez, Maria Luisa Sánchez Rodríguez, Jorge Carballido Landeira, Alastair Basden, and James Osborn. Improving adaptive optics reconstructions with a deep learning approach. In International Conference on Hybrid Artificial Intelligence Systems, pages 74–83. Springer, 2018.